# Oracle® Communications Network Repository Function (NRF) Cloud Native User's Guide

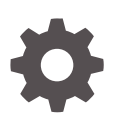

Release 1.6.1 F30107-03 June 2020

ORACLE

Oracle Communications Network Repository Function (NRF) Cloud Native User's Guide, Release 1.6.1

F30107-03

Copyright © 2019, 2020, Oracle and/or its affiliates.

This software and related documentation are provided under a license agreement containing restrictions on use and disclosure and are protected by intellectual property laws. Except as expressly permitted in your license agreement or allowed by law, you may not use, copy, reproduce, translate, broadcast, modify, license, transmit, distribute, exhibit, perform, publish, or display any part, in any form, or by any means. Reverse engineering, disassembly, or decompilation of this software, unless required by law for interoperability, is prohibited.

The information contained herein is subject to change without notice and is not warranted to be error-free. If you find any errors, please report them to us in writing.

If this is software or related documentation that is delivered to the U.S. Government or anyone licensing it on behalf of the U.S. Government, then the following notice is applicable:

U.S. GOVERNMENT END USERS: Oracle programs (including any operating system, integrated software, any programs embedded, installed or activated on delivered hardware, and modifications of such programs) and Oracle computer documentation or other Oracle data delivered to or accessed by U.S. Government end users are "commercial computer software" or "commercial computer software documentation" pursuant to the applicable Federal Acquisition Regulation and agency-specific supplemental regulations. As such, the use, reproduction, duplication, release, display, disclosure, modification, preparation of derivative works, and/or adaptation of i) Oracle programs (including any operating system, integrated software, any programs embedded, installed or activated on delivered hardware, and modifications of such programs), ii) Oracle computer documentation and/or iii) other Oracle data, is subject to the rights and limitations specified in the license contained in the applicable contract. The terms governing the U.S. Government's use of Oracle cloud services are defined by the applicable contract for such services. No other rights are granted to the U.S. Government.

This software or hardware is developed for general use in a variety of information management applications. It is not developed or intended for use in any inherently dangerous applications, including applications that may create a risk of personal injury. If you use this software or hardware in dangerous applications, then you shall be responsible to take all appropriate fail-safe, backup, redundancy, and other measures to ensure its safe use. Oracle Corporation and its affiliates disclaim any liability for any damages caused by use of this software or hardware in dangerous applications.

Oracle and Java are registered trademarks of Oracle and/or its affiliates. Other names may be trademarks of their respective owners.

Intel and Intel Inside are trademarks or registered trademarks of Intel Corporation. All SPARC trademarks are used under license and are trademarks or registered trademarks of SPARC International, Inc. AMD, Epyc, and the AMD logo are trademarks or registered trademarks of Advanced Micro Devices. UNIX is a registered trademark of The Open Group.

This software or hardware and documentation may provide access to or information about content, products, and services from third parties. Oracle Corporation and its affiliates are not responsible for and expressly disclaim all warranties of any kind with respect to third-party content, products, and services unless otherwise set forth in an applicable agreement between you and Oracle. Oracle Corporation and its affiliates will not be responsible for any loss, costs, or damages incurred due to your access to or use of third-party content, products, or services, except as set forth in an applicable agreement between you and Oracle.

## **Contents**

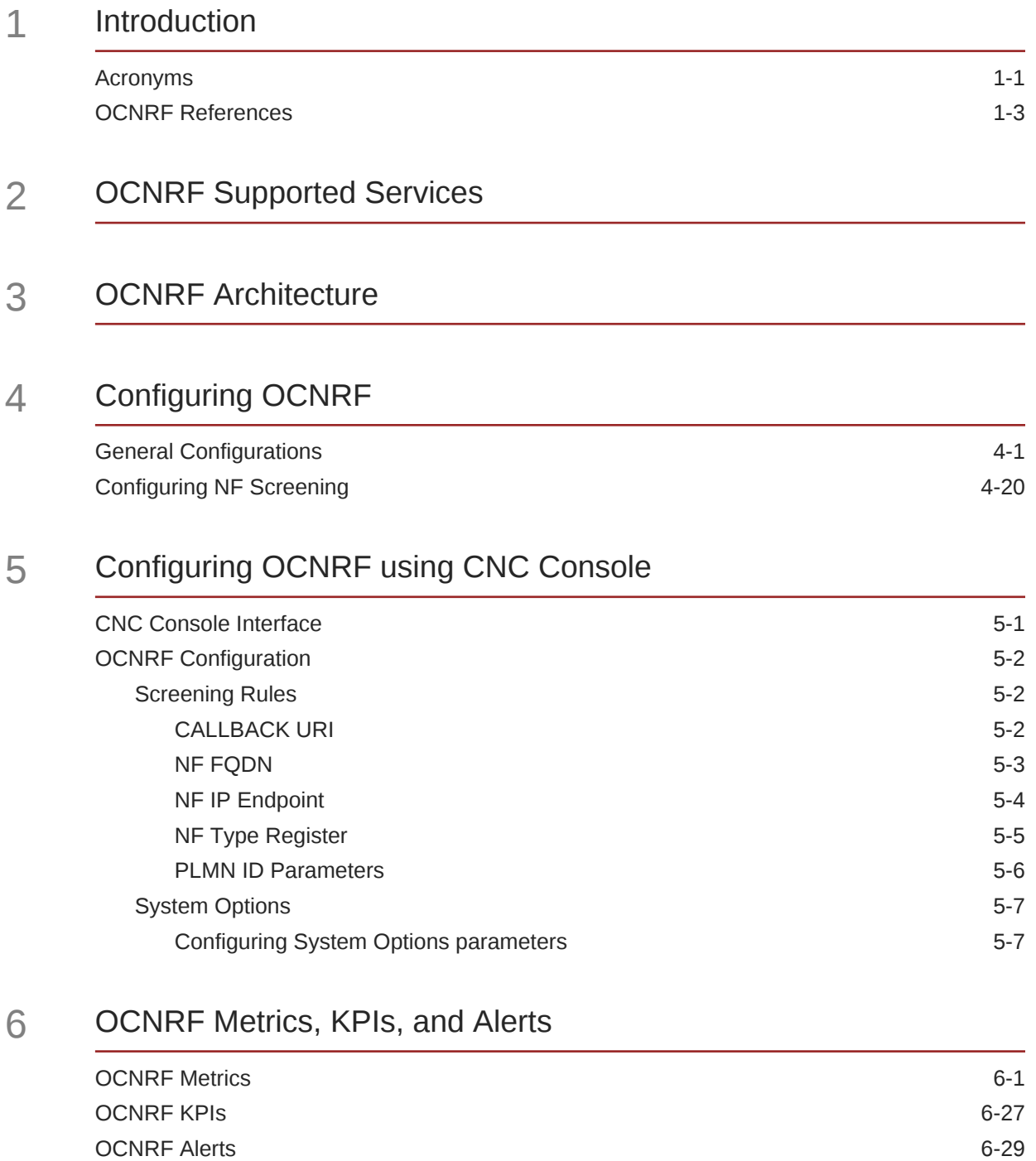

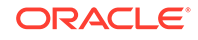

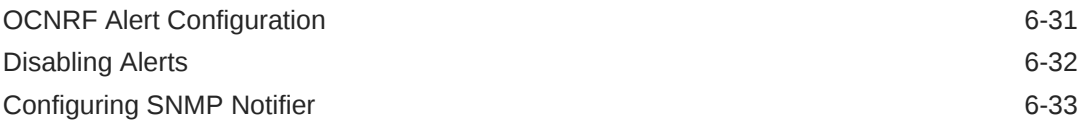

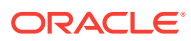

## What's New in This Guide

This section introduces the documentation updates for Release 1.6.x in Oracle Communications Cloud Native Network Repository Function (NRF) User's Guide.

#### **New and Updated Features in Release 1.6.1**

The file names of the config templates for Release 1.6.1 in the following sections:

- Updated [Configuring SNMP Notifier](#page-91-0) procedure.
- Updated [OCNRF Alert Configuration](#page-89-0)

#### **New and Updated Features in Release 1.6.0**

OCNRF supports message forwarding from one NRF to another NRF. Refer to [OCNRF Architecture](#page-15-0) for more details.

The following parameters are updated in [General Configurations:](#page-18-0)

- nfProfileSuspendDuration.
- nfHeartBeatMissAllowed.
- nrfHostConfig.
- nrfRerouteOnResponseHttpStatusCodes.
- profileRetreivalForwardingStatus.
- subscriptionForwardingStatus.
- discoveryForwardingStatus.
- accessTokenForwardingStatus.
- nrfForwardingErrorResponses.

Following changes are implemented in [OCNRF Metrics:](#page-59-0)

- Renamed Ingress and Egress Gateway metrics.
- Added database operation round trip time and OCNRF database operations metrics.
- Following metrics are added:
	- NF Access Token Requests Forwarded Total.
	- NF Access Token Forwarded Responses Total.
	- NF Profile Retrieval Requests Forwarded Total.
	- NF Profile Retrieval Forwarded Responses Total.
	- NF Status Subscribe Forwarded Requests Total.
	- NF Status Subscribe Forwarded Responses Total.
	- NF Discovery Forwarded Requests Total.
	- NF Discovery Forwarded Responses Total.
	- Avg Latency for NRF Message Forwarding.

Following changes are implemented in [OCNRF Alerts](#page-87-0):

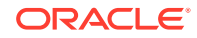

- Renamed the NrfAlertrules.yaml with metrics as per ingress-gateway/egressgateway.
- Added [Configuring SNMP Notifier](#page-91-0) procedure.
- Added [Disabling Alerts](#page-90-0) procedure.

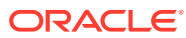

### List of Figures

5-1 [CNC Console](#page-51-0) 5-1

### List of Tables

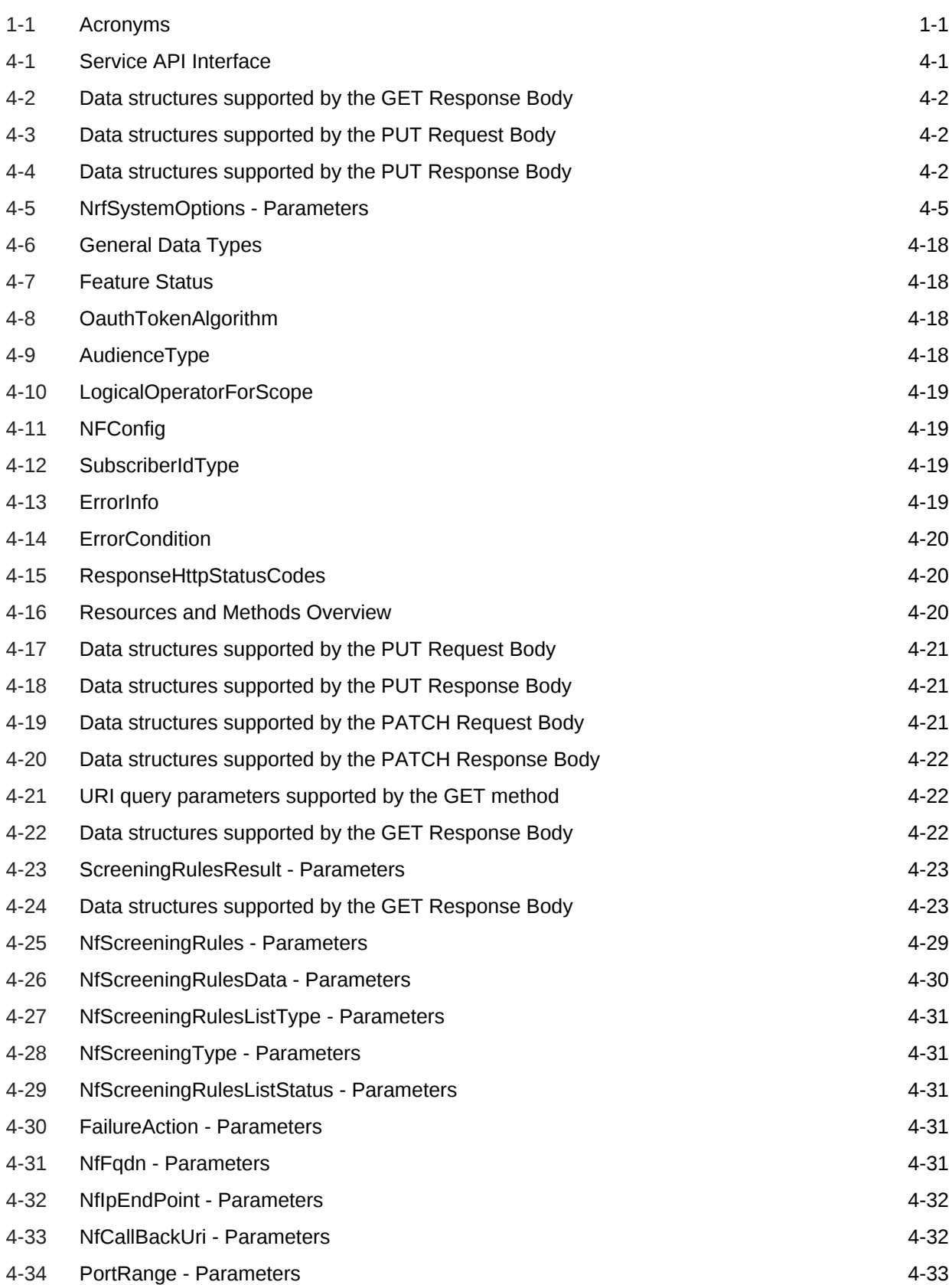

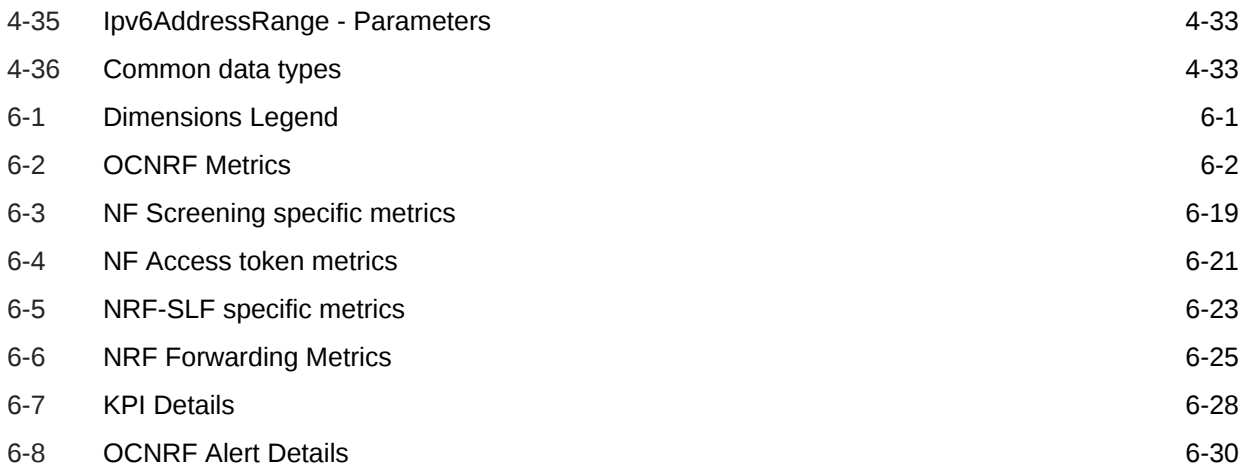

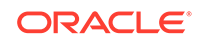

## My Oracle Support

My Oracle Support [\(https://support.oracle.com\)](https://support.oracle.com) is your initial point of contact for all product support and training needs. A representative at Customer Access Support can assist you with My Oracle Support registration.

Call the Customer Access Support main number at 1-800-223-1711 (toll-free in the US), or call the Oracle Support hotline for your local country from the list at [http://](http://www.oracle.com/us/support/contact/index.html) [www.oracle.com/us/support/contact/index.html](http://www.oracle.com/us/support/contact/index.html). When calling, make the selections in the sequence shown below on the Support telephone menu:

- **1.** Select **2** for New Service Request.
- **2.** Select **3** for Hardware, Networking and Solaris Operating System Support.
- **3.** Select one of the following options:
	- For Technical issues such as creating a new Service Request (SR), select **1**.
	- For Non-technical issues such as registration or assistance with My Oracle Support, select **2**.

You are connected to a live agent who can assist you with My Oracle Support registration and opening a support ticket.

My Oracle Support is available 24 hours a day, 7 days a week, 365 days a year.

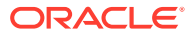

## <span id="page-10-0"></span>1 Introduction

This document provides information about the role of Oracle Communications Network Repository Function (OCNRF) in 5G Service Based Architecture and how to configure/use OCNRF.

The OCNRF is a key component of the 5G Service Based Architecture. The OCNRF maintains an updated repository of all the Network Functions (NFs) available in the operator's network along with the services provided by each of the NFs in the 5G core that are expected to be instantiated, scaled and terminated with minimal to no manual intervention. In addition to serving as a repository of the services, the OCNRF also supports discovery mechanisms that allows NFs to discover each other and get updated status of the desired NFs.

The OCNRF supports the following functions:

- Maintains the profiles of the available NF instances and their supported services in the 5G core network.
- Allows consumer NF instances to discover other providers NF instances in the 5G core network.
- Allows NF instances to track the status of other NF instances.
- Provides Oauth2 based Access Token service for consumer NF authorization.
- Provides specific NF Type selection based on subscriber identity.
- Supports forwarding of messages from one NRF to another NRF.

The OCNRF interacts with every other NF in the 5G core network and it supports the above functions through the following services:

- Management Services
- **Discovery Services**
- AccessToken Service

### Acronyms

The following table provides information about the acronyms and the terminology used in the document.

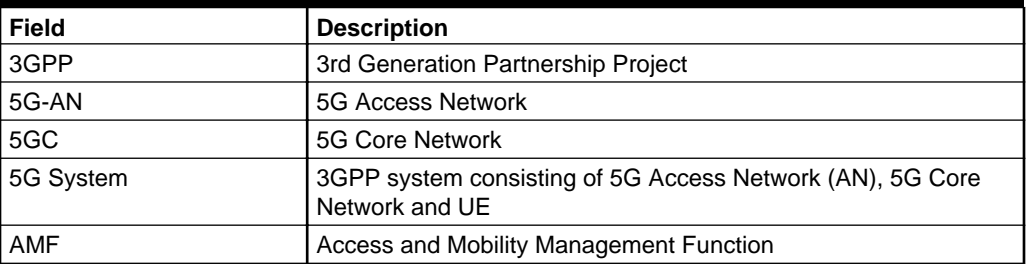

#### **Table 1-1 Acronyms**

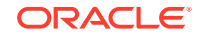

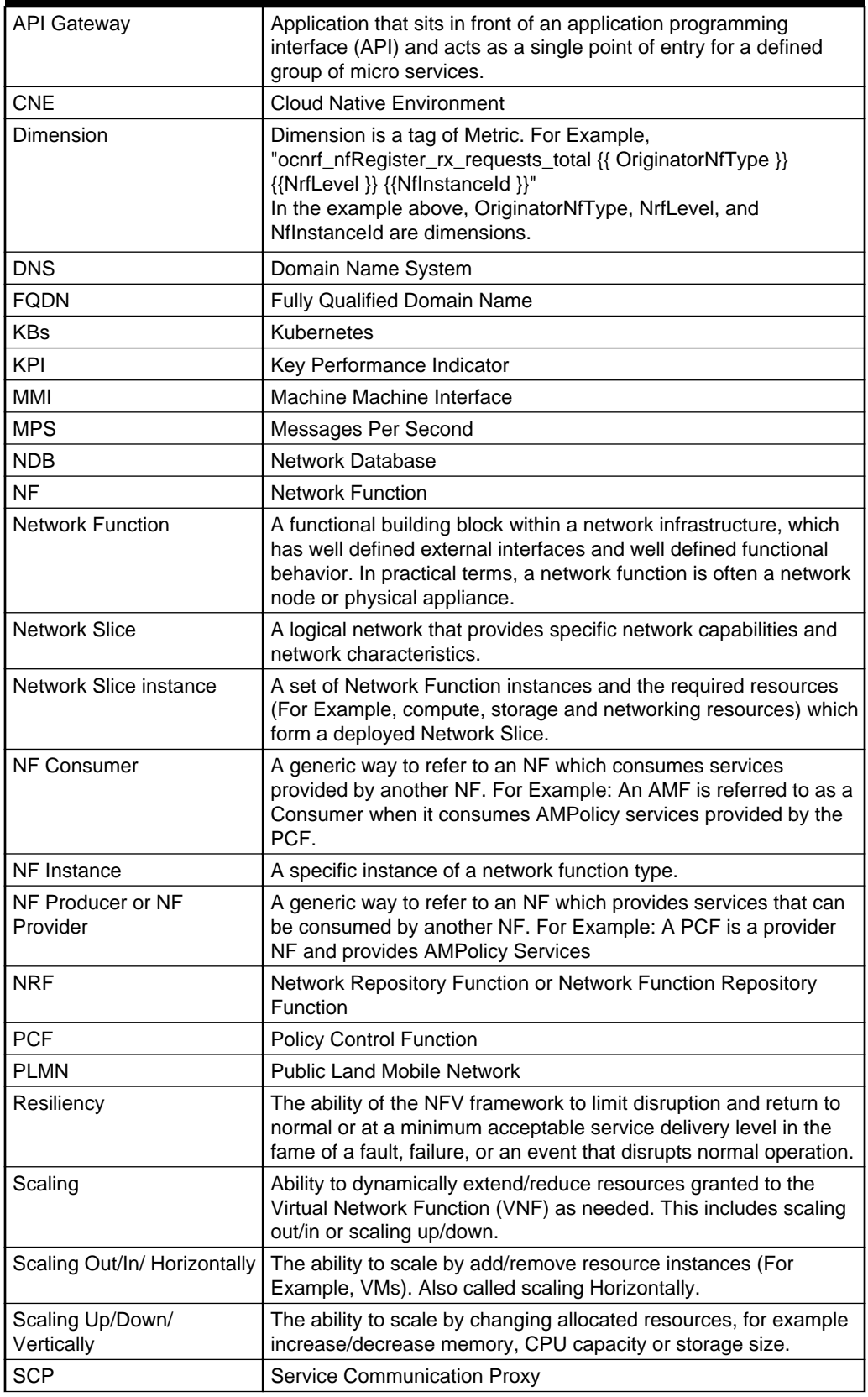

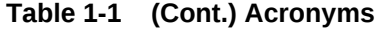

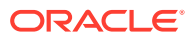

<span id="page-12-0"></span>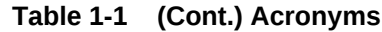

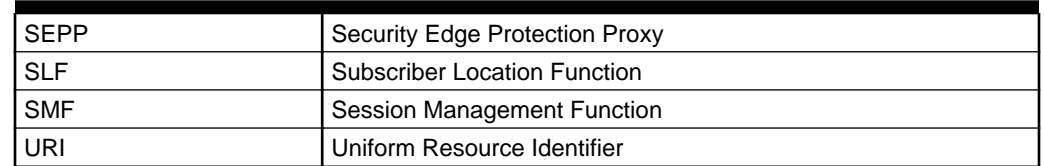

### OCNRF References

- Cloud Native Environment 1.4 Installation Guide
- OCNRF Installation and Upgrade Guide
- CNC Console User's Guide

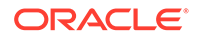

# <span id="page-13-0"></span>2 OCNRF Supported Services

This section includes information about the services supported by OCNRF.

OCNRF supports the following services:

#### **OCNRF Management Services**

The OCNRF Management service is identified by the service operation name Nnrf\_NFManagement.

OCNRF supports the following management services:

#### **Note:**

The respective service operation name is mentioned next to each service.

- **Register NF instance** (NFRegister): Allows the NF instance to register its NF profile in the OCNRF along with the list of services provided by the NF instance.
- **Update NF instance** (NFUpdate): Enables the NF instance to partially update or replace the parameters of its NF profile in the OCNRF. It also allows to add or delete services provided by the NF instance. This operation supports the following:
	- Complete Replacement of NF profile
	- Add, Remove, or Update attributes of NF Profile
	- Heart beat & Load info of NF
- **De-register NF instance** (NFDeregister): Enables the NF instance to de-register its NF profile and the services provided by the NF instance from the 5G network.
- **Subscribe to Status** (NFStatusSubscribe): Enables the NF instance to subscribe the status changes of other NF instances registered in the OCNRF.
- **Unsubscribe to Status** (NFStatusUnsubscribe): Enables the NF instance to unsubscribe the status changes of other NF instances.
- **Notifications of Status** (NFStatusNotify): Sends notifications to subscribed NFs.
- **Retrival of NF list** (NFListRetrieval): Allows the retrieval of a list of NF Instances that are currently registered in OCNRF. This service operation is not allowed to be invoked from the OCNRF in a different PLMN.
- **Retrieval of a NF Profiles** (NFProfileRetrieval): Allows the retrieval of the NF profile of a given NF instance currently registered in OCNRF. This service operation is not allowed to be invoked from the OCNRF in a different PLMN.

#### **OCNRF Discovery Service**

The OCNRF Discovery service is identified by the service operation name Nnrf\_NFDiscovery Service.

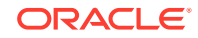

OCNRF supports the following discovery service:

• **Discover NF instance** (NFDiscover): OCNRF supports discovery of OCNRF Profile of the NF instances, or NF Services that match certain input criteria.

#### **OCNRF Access Token Service**

The OCNRF Access Token service handles 3GPP defined AccessToken service operations. Oauth2.0 based token is provided by OCNRF according to inputs provided by consumer network function in access token request.

OCNRF supports the following access token service:

• Access Token (Nnrf\_AccessToken): OCNRF supports issuing OAuth2 token to consumer NFs for accessing specific Producer Services.

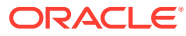

# <span id="page-15-0"></span>3 OCNRF Architecture

OCNRF comprises of various microservices deployed in Kubernetes based Cloud Native Environment (CNE, example: OC-CNE). Some common services like logs or metrics data collection, analysis and graphs or charts visualization, etc. are provided by the environment. The microservices integrate with them and provide them necessary data.

Following are the components of OCNRF product:

#### • **NF Registration MicroService**

This microservice handles the following service operations:

- receives and handles NFRegister service requests from the NFs
- receives and handles NFUpdate service requests from the NFs
- receives and handles NFDeregister service requests from the NFs
- receives and handles NFListRetrieval service requests from the NFs
- receives and handles NFProfileRetrieval service requests from the NFs
- receives and handles the Heart-beat messages from the NFs

#### • **NF Subscription MicroService**

This microservice handles the following service operations:

- receives and handles NFStatusSubscribe service requests from the NFs
- receives and handles NFStatusUnsubscribe service requests from the NFs
- sends NFStatusNotify service requests towards the subscribed NFs
- **NF Discover MicroService**

This microservice handles the following service operations:

- receives and handles NFDiscover service requests from the NFs
- **NF Access Token microservice**

This microservice handles 3GPP defined AccessToken service operations. Oauth2.0 based token is provided by OCNRF according to inputs provided by consumer network function in access token request.

#### • **OCNRF Auditor MicroService**

This microservice is internal to OCNRF. This microservice performs the following tasks:

- finds and deletes the expired subscription records
- finds and deletes the profile records which have been SUSPENDED for a very long time
- monitors the heart-beat expiry, mark the NF profiles as suspended and act appropriately on the suspended NF profiles

#### • **OCNRF Configuration Microservice** This microservice is used to configure OCNRF. These configuration can be changed dynamically by a operator/user using REST based interface. This

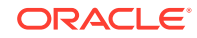

configuration data is managed by the OCNRF configuration service and is stored in a separate data store.

- **OCNRF Ingress Gateway microservice** This microservice is entry point for accessing OCNRF supported service operations.
- **OCNRF Egress Gateway microservice** This microservice is responsible to route OCNRF initiated egress messages to other NFs.

#### **OCNRF Features**

Following are the OCNRF features:

#### **NF Screening**

NF Screening supports the functionality to screen the service requests received from 5G Network Functions (NFs) before allowing access to OCNRF services.

In this feature, OCNRF screens the incoming service operations from NFs on the basis of some attributes against set of rules configured at OCNRF. OCNRF processes the required services only if screening is successful.

This feature provides extra security by restricting the NF that can use the service of OCNRF. Operator can decide which NF with required attributes can access the services provided by OCNRF. To implement this, operator can configure various screening lists in which attributes can be configured to tell which attribute is allowed or not.

#### **Note:**

By default, NF Screening feature is globally disabled. This feature can be enabled by setting the **nfScreeningRulesListStatus** attribute as "ENABLED" using REST based Interface.

For configuring NF Screening feature, see [Configuring NF Screening](#page-37-0).

The screening can be in the form of **Whitelist** or **Blacklist**.

- When a screening list is configured to operate as a whitelist, the request is allowed to access the service only if the corresponding attribute value is present in the whitelist.
- When a screening list is configured to operate as a blacklist, the request is allowed to access the service only if the corresponding attribute value is not present in the blacklist.

Screening Lists can have rules for *global* and per NF type:

- The global level screening lists allows operators to configure screening that is common to all NFs.
- Per NF Type level rules provides additional flexibility/granularity for screening that can be controlled on a per NF type basis.

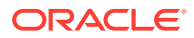

**Note:**

- The rules can be configured at both Global level and Per NF Type level.
- "NF type list allowed to Register" is available at Global level only.

#### **Subscriber Location Function (SLF)**

OCNRF supports SLF feature which identifies specific NF Type selection based on subscriber identity. For NF selection based on subscriber identity, OCNRF performs the following:

- Identifies (if received) NFDiscover service request requires NF selection based on subscriber identity.
- Discovers the NF Group Id(s) using Nudr GroupIDmap (aka SLF) Query service operation.
- Generates NFDiscover service response using NF Group Id(s) and other parameters.

#### **OCNRF Forwading Feature**

This feature is about forwarding the service operation messages if OCNRF is not able to fulfill the required service operation.

**Note:**

Service operations with specific cases/scenarios are eligible for forwarding.

An consumer NF Instance can perform the following:

- Subscribe to changes of NF Instances registered in an NRF to which it is not directly interacting. The NF subscription message is forwarded by an intermediate NRF to another NRF.
- Retrieve the NF Profile of the NF Instances registered in an NRF to which it is not directly interacting. The NF profile retrieval message is forwarded by an intermediate NRF to another NRF.
- Discover the NF Profile of the NF Instances registered in an NRF to which it is not directly interacting. The NF discover message is forwarded by an intermediate NRF to another NRF.
- Request OAuth 2.0 access token for the NF Instances registered in an NRF to which it is not directly interacting. The OAuth 2.0 access token service request is forwarded by an intermediate NRF to NRF (which may issue the token).

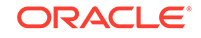

# <span id="page-18-0"></span> $\perp$ Configuring OCNRF

#### **Mandatory Configurations**

Following is the mandatory parameter, which must be configured before using OCNRF:

• nrfPlmnList: PLMN(s) served by OCNRF. This must be configured before using any OCNRF Services.

#### **OCNRF Configuration**

OCNRF can be configured using HELM and REST configuration. Some configuration are performed during installation using HELM and few are modified using REST. For HELM configuration refer to *OCNRF Cloud Native Installation and Upgrade Guide*. The REST configurations can also be performed using Cloud Native Core (CNC) Console. Refer to [Configuring OCNRF using CNC Console](#page-51-0) for more details.

### General Configurations

The section provides information for configuring general configurations in OCNRF.

*General configuration - OCNRF system options*

| <b>Resource</b><br><b>Name</b>          | <b>Resource</b><br>URI                                | <b>HTTP Method or</b><br>Custom<br><b>Operation</b> | <b>Description</b>                              |
|-----------------------------------------|-------------------------------------------------------|-----------------------------------------------------|-------------------------------------------------|
| nrf-<br>configuration   nrf-<br>(Store) | {apiRoot}/<br>configuration<br>/v1/system-<br>options | <b>GET</b>                                          | Retrieves OCNRF system options<br>configuration |
| nrf-<br>configuration   nrf-<br>(Store) | {apiRoot}/<br>configuration<br>/v1/system-<br>options | <b>PUT</b>                                          | Updates OCNRF system options configuration      |

**Table 4-1 Service API Interface**

**Resource Standard Methods**

**GET - Retrieve NRF System options configuration**

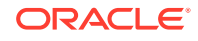

| Data Type            | Mandatory(<br>M)/<br>Optional(O)<br>Conditiona<br>I(C) | Cardin<br>ality | <b>Response</b><br>Codes     | <b>Description</b>                                                        |
|----------------------|--------------------------------------------------------|-----------------|------------------------------|---------------------------------------------------------------------------|
| ProblemDet<br>ails   | M                                                      |                 | 500 Internal<br>Server Error | The response body contains the<br>error reason of the request<br>message. |
| NrfSystemO<br>ptions | I M                                                    |                 | 200 OK                       | Response body contains the<br><b>OCNRF</b> current system options         |

<span id="page-19-0"></span>**Table 4-2 Data structures supported by the GET Response Body**

#### **PUT - Update NRF System options configuration**

#### **Table 4-3 Data structures supported by the PUT Request Body**

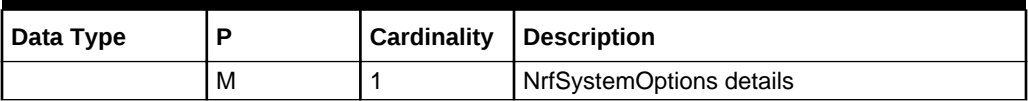

#### **Table 4-4 Data structures supported by the PUT Response Body**

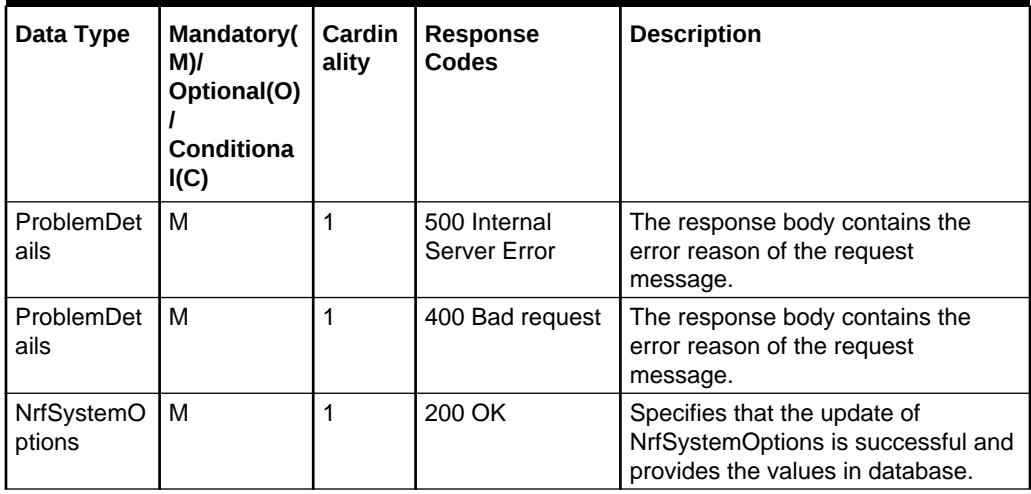

#### **REST Message Sample**

**Request\_Type**: GET and PUT

**URL**: *http://<k8s host>:<port>/nrf-configuration/v1/system-options*

```
{
    "generalSystemOptions": {
        "nrfPlmnList": [{
             "mcc": "310",
             "mnc": "14"
        }],
        "enableF3": true,
        "enableF5": true,
```
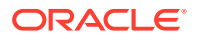

```
 "maximumHopCount": 3,
    "defaultLoad": 5,
    "defaultPriority": 100,
    "addPriorityInNFProfile": false,
    "addLoadInNFProfile": false
},
"nfScreeningSystemOptions": {
    "nfScreeningFeatureStatus": "DISABLED",
    "nfScreeningFailureHttpCode": 403
},
"nfAccessTokenSystemOptions": {
    "oauthTokenAlgorithm": "ES256",
    "oauthTokenExpiryTime": 3600,
    "authorizeRequesterNf": "ENABLED",
    "logicalOperatorForScope": "AND",
    "audienceType": "NF_INSTANCE_ID"
},
"nfManagementSystemOptions": {
    "nfHeartBeatTimer": 90,
    "nfHeartBeatMissAllowed": 3,
    "nfNotifyLoadThreshold": 5,
    "nrfSupportForProfileChangesInResponse": true,
    "subscriptionValidityDuration": 2160,
    "nrfSupportForProfileChangesInNotification": false,
    "nfProfileSuspendDuration": 168,
    "acceptAdditionalAttributes": false
},
"nfDiscoverSystemOptions": {
    "discoveryValidityPeriod": 3600,
    "profilesCountInDiscoveryResponse": 3,
    "discoveryResultLoadThreshold": 0
},
"slfSystemOptions": {
    "supportedNfTypeList": [],
    "preferredSubscriberIdType": "SUPI",
    "slfHostConfig": [{
        "nfInstanceId": "c56a4180-65aa-42ec-a945-5fd21dec0538",
        "apiVersions": [{
             "apiVersionInUri": "v1",
            "apiFullVersion": "15.5.0"
        }],
        "scheme": "http",
        "fqdn": "ocudrSlf-1-ingressgateway.ocnrf.svc.cluster.local",
        "priority": 100,
        "port": 80
   \{\cdot\},
    "rerouteOnResponseHttpStatusCodes": {
        "codeList": [134]
    },
    "slfFeatureStatus": "DISABLED"
},
"errorResponses": {
    "slfErrorResponses": [{
        "errorCondition": "SLF_Missing_Mandatory_Parameters",
        "errorCode": 400,
```
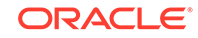

```
 "errorResponse": "Mandatory parameter missing for SLF Lookup"
    }, {
        "errorCondition": "SLF_GroupId_NotFound",
        "errorCode": 404,
        "errorResponse": "Group Id Not found from SLF"
    }, {
        "errorCondition": "SLF_Not_Reachable",
        "errorCode": 504,
        "errorResponse": "SLF not reachable"
    }],
    "nrfForwardingErrorResponses": [{
        "errorCondition": "NRF_Not_Reachable",
        "errorCode": 504,
        "errorResponse": "NRF not reachable"
    }, {
        "errorCondition": "NRF_Forwarding_Loop_Detection",
        "errorCode": 508,
        "errorResponse": "Loop Detected"
    }]
},
"forwardingSystemOptions": {
    "profileRetreivalForwardingEnabled": "DISABLED",
    "subscriptionForwardingEnabled": "DISABLED",
    "discoveryForwardingEnabled": "DISABLED",
    "accessTokenForwardingEnabled": "DISABLED",
    "nrfHostConfig": [{
        "nfInstanceId": "c56a4180-65aa-42ec-a945-5fd21dec0538",
        "apiVersions": [{
            "apiVersionInUri": "v1",
            "apiFullVersion": "15.5.0"
        }],
        "scheme": "http",
        "fqdn": "ocnrf-1-ingressgateway.ocnrf.svc.cluster.local",
        "priority": 100,
        "port": 80
    }],
    "nrfRerouteOnResponseHttpStatusCodes": {
        "pattern": "^[3,5][0-9]{2}$"
    }
}
```
}

#### <span id="page-22-0"></span>**Data Model**

#### **Note:**

At least one attribute must be present to ensure that the PUT request is not empty. **nrfPlmnList** is a mandatory parameter that needs to be configured before using OCNRF.

Presence in the JSON BODY in PUT HTTP method means any attribute(s) can be updated individually or together.

- O Optional
- M Mandatory
- C Conditional

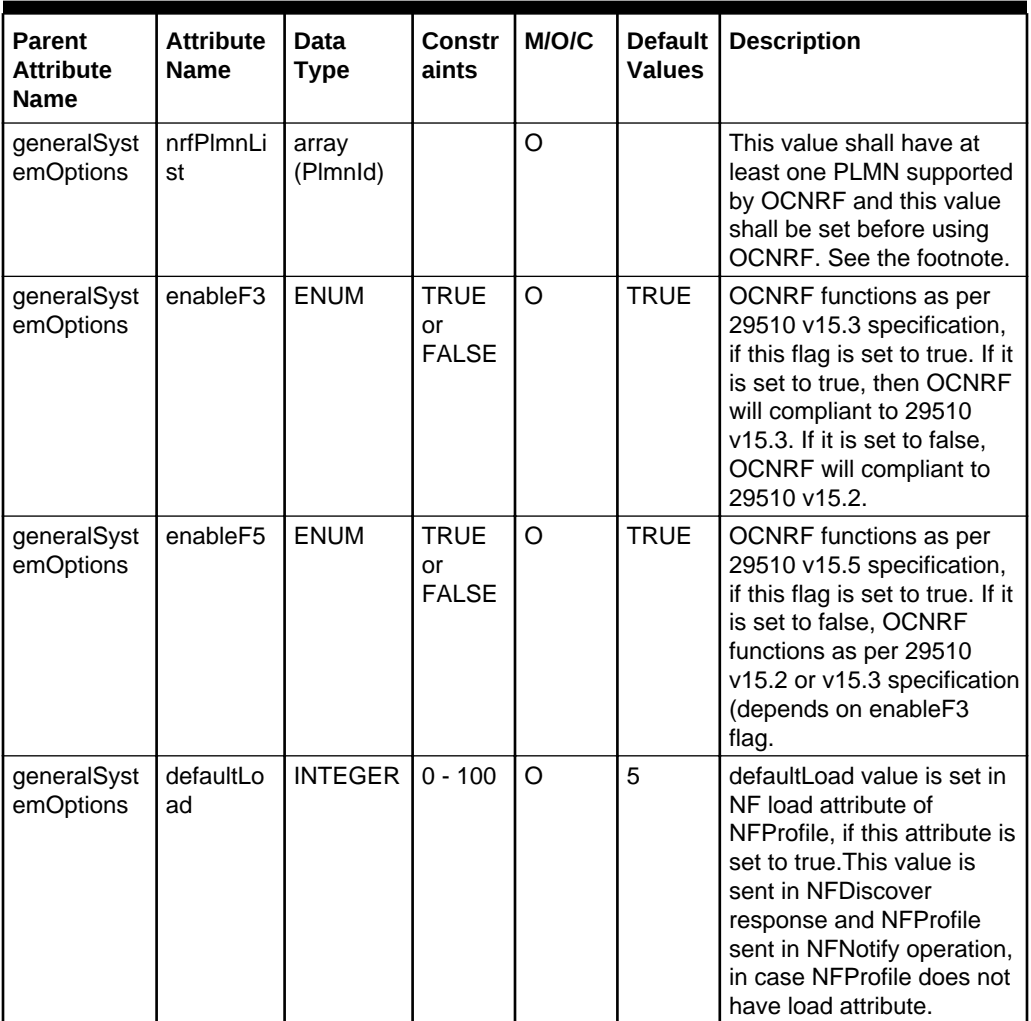

#### **Table 4-5 NrfSystemOptions - Parameters**

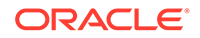

| <b>Parent</b><br><b>Attribute</b><br><b>Name</b> | <b>Attribute</b><br><b>Name</b> | Data<br><b>Type</b>             | Constr<br>aints       | <b>MIOIC</b> | <b>Default</b><br><b>Values</b> | <b>Description</b>                                                                                                    |
|--------------------------------------------------|---------------------------------|---------------------------------|-----------------------|--------------|---------------------------------|----------------------------------------------------------------------------------------------------|
| generalSyst<br>emOptions                         | defaultPri<br>ority             | <b>INTEGER</b>                  | $0 -$<br>65535        | $\Omega$     | 100                             | This attribute is default<br>value of NF Priority and will<br>be used if NFProfile does<br>not have priority attribute<br>set by NF.                                                                                                   |
| generalSyst<br>emOptions                         | addLoadl<br>nNFProfil<br>e      | <b>ENUM</b><br>(TRUE,<br>FALSE) | TRUE.<br><b>FALSE</b> | $\Omega$     | <b>FALSE</b>                    | Value of default NF load<br>will be set in NF Load<br>attribute of NFProfile while<br>sending in NFDiscover<br>response and NFProfile<br>sent in NFNotify operation,<br>in case NFProfile does not<br>have Load attribute.             |
| generalSyst<br>emOptions                         | addPriorit<br>yInNFProf<br>ile  | <b>ENUM</b><br>(TRUE,<br>FALSE) | TRUE,<br><b>FALSE</b> | $\Omega$     | <b>FALSE</b>                    | Value of default NF Priority<br>will be set in NF Priority<br>attribute of NFProfile while<br>sending in NFDiscover<br>response and NFProfile<br>sent in NFNotify operation,<br>in case NFProfile does not<br>have Priority attribute. |
| generalSyst<br>emOptions                         | maximum<br>HopCount             | <b>INTEGER</b>                  | >0                    | O            | 3                               | Maximum number of<br>Nodes (SLF/NRF's) that<br>OCNRF can communicate.<br>to service a request.                                                                                                    |

**Table 4-5 (Cont.) NrfSystemOptions - Parameters**

| <b>Parent</b><br><b>Attribute</b><br><b>Name</b> | Attribute<br><b>Name</b>                                   | Data<br>Type                    | <b>Constr</b><br>aints                    | <b>M/O/C</b> | <b>Default</b><br><b>Values</b>                                           | <b>Description</b>                                                                                                    |
|--------------------------------------------------|------------------------------------------------------------|---------------------------------|-------------------------------------------|--------------|---------------------------------------------------------------------------|----------------------------------------------------------------------------------------------------|
| forwardingS<br>ystemOption<br>s                  | nrfHostCo<br>nfig                                          | array<br>(NFConfig              |                                           | O            |                                                                           | This is used to configure<br>Primary and Secondary<br>NRF Details which is used<br>for forwarding various<br>requests.<br>It allows to configure<br>details of NRF like<br>apiVersion, scheme,<br>FQDN, port, etc.                                                                                                    |
|                                                  |                                                            |                                 |                                           |              |                                                                           | The only supported value<br>for apiVersionInUri is v1.<br>Hence the apiVersions<br>attribute must have at least<br>one data record with<br>apiVersionInUri attribute<br>values set as v1.                                                                                                    |
|                                                  |                                                            |                                 |                                           |              |                                                                           | This configuration allows<br>you to configure more than<br>2 NRF Details.                                                                                                    |
|                                                  |                                                            |                                 |                                           |              |                                                                           | NRF with highest priority is<br>considered as Primary<br>NRF for forwarding<br>messages. NRF with<br>second highest priority is<br>considered as Secondary<br>NRF for forwarding.                                                                                                    |
|                                                  |                                                            |                                 |                                           |              |                                                                           | To reset this attribute,<br>please send empty array,<br>for example:-<br>"nrfHostConfig": []<br>If this attribute is already                                                                                                    |
|                                                  |                                                            |                                 |                                           |              |                                                                           | set then there is no need to<br>provide the value again.<br>See the footnote.                                                                                                    |
| forwardingS<br>ystemOption<br>s                  | nrfRerout<br>eOnResp<br>onseHttp<br><b>StatusCo</b><br>des | Response<br>HttpStatu<br>sCodes | pattern<br>or<br>specific<br>code<br>list | O            | "pattern<br>$\mathbf{u}_\pm$<br>$"^{\prime}[3,5]$<br>$[0-9]$<br>${2}$ \$" | This configuration is used<br>to determine if the service<br>operation message needs<br>to forwarded to Secondary<br>NRF. After getting<br>response from primary<br>NRF, if response status<br>code from primary NRF<br>matches with the<br>configured response status<br>code list, then NRF<br>reroutes the request to the<br>secondary NRF. Refer<br>nfHostConfig for details for<br>Primary and Secondary<br>NRF details. See the<br>footnote. |

**Table 4-5 (Cont.) NrfSystemOptions - Parameters**

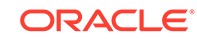

| <b>Parent</b><br><b>Attribute</b><br><b>Name</b> | <b>Attribute</b><br><b>Name</b>                     | Data<br>Type             | Constr<br>aints | <b>MIOIC</b> | <b>Default</b><br><b>Values</b> | <b>Description</b>                                                                                                    |
|--------------------------------------------------|-----------------------------------------------------|--------------------------|-----------------|--------------|---------------------------------|----------------------------------------------------------------------------------------------------|
| forwardingS<br>ystemOption<br>S                  | profileRetr<br>eivalForw<br>ardingStat<br><b>us</b> | Feature<br><b>Status</b> |                 | $\Omega$     | <b>DISABL</b><br>FD.            | This attribute controls the<br>forwarding of<br>NFProfileRetrieval service<br>operation messages. If the<br>flag is set to ENABLED<br>and NRF is not able to<br>complete the request due<br>to unavailability of any<br>matching profile, then NRF<br>forwards the<br>NfProfileRetrival request to<br>the configured NRF host(s)<br>and relays the response<br>received from forwarding<br>NRF to the Consumer NF.<br>If flag is DISABLED, NRF<br>will not forward the<br>NfProfileRetrival request in<br>any case. It will return a<br>response to consumer NF<br>without forwarding it. See<br>the footnote. |

**Table 4-5 (Cont.) NrfSystemOptions - Parameters**

| <b>Parent</b><br><b>Attribute</b><br><b>Name</b> | <b>Attribute</b><br><b>Name</b>          | <b>Data</b><br><b>Type</b>      | Constr<br>aints | <b>MIOIC</b> | <b>Default</b><br><b>Values</b> | <b>Description</b>                                                                                                    |
|--------------------------------------------------|------------------------------------------|---------------------------------|-----------------|--------------|---------------------------------|----------------------------------------------------------------------------------------------------|
| forwardingS<br>ystemOption<br>s                  | subscripti<br>onForwar<br>dingStatu<br>s | <b>Feature</b><br><b>Status</b> |                 | O            | <b>DISABL</b><br><b>ED</b>      | This attribute controls the<br>forwarding of<br>NFStatusSubscribe,<br>NFStatusUnsubscribe<br>service operation<br>messages. If the flag is set<br>to ENABLED and NRF is<br>not able to complete the<br>request due to<br>unavailability of any<br>matching profile, then NRF<br>forwards the<br>NfStatusSubscribe/<br>NfStatusUnSubscribe<br>request to the configured<br>NRF host(s) and relays the<br>response received from<br>forwarding NRF to the<br>Consumer NF. If flag is<br>DISABLED, NRF will not<br>forward the<br>NfStatusSubscribe/<br>NfStatusUnSubscribe<br>request in any case. It will<br>return a response to<br>consumer NF without<br>forwarding it. |
|                                                  |                                          |                                 |                 |              |                                 | Note: NfStatusSubscribe<br>forwarding is supported<br>only if the<br>NflnstanceIdCond<br>condition is requested in<br>the Subscription Request.<br>See the footnote.                                                                                                    |

**Table 4-5 (Cont.) NrfSystemOptions - Parameters**

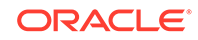

| <b>Parent</b><br><b>Attribute</b><br><b>Name</b> | <b>Attribute</b><br><b>Name</b>         | Data<br><b>Type</b>             | <b>Constr</b><br>aints | <b>M/O/C</b> | <b>Default</b><br><b>Values</b> | <b>Description</b>                                                                                                    |
|--------------------------------------------------|-----------------------------------------|---------------------------------|------------------------|--------------|---------------------------------|----------------------------------------------------------------------------------------------------|
| forwardingS<br>ystemOption<br>s                  | discovery<br>Forwardin<br>gStatus       | <b>Feature</b><br><b>Status</b> |                        | O            | <b>DISABL</b><br><b>ED</b>      | This attribute controls the<br>forwarding of NFDiscover<br>service operation<br>messages. If the flag is set<br>to ENABLED and NRF is<br>not able to complete the<br>request due to<br>unavailability of any<br>matching profile, then NRF<br>forwards the NfDiscover<br>request to the configured<br>NRF host(s) and relays the<br>response received from<br>forwarding NRF to the<br>Consumer NF. If flag is<br>DISABLED, NRF will not<br>forward the NfDiscover<br>request in any case. It will<br>return a response to<br>consumer NF without<br>forwarding it. See the<br>footnote.        |
| forwardingS<br>ystemOption<br>S                  | accessTo<br>kenForwa<br>rdingStatu<br>S | <b>Feature</b><br><b>Status</b> |                        | O            | <b>DISABL</b><br><b>ED</b>      | This attribute controls the<br>forwarding of AccessToken<br>service operation<br>messages. If the flag is set<br>to ENABLED and NRF is<br>not able to complete the<br>request due to<br>unavailability of any<br>matching Producer NF,<br>then NRF forwards the<br>AccessToken request to<br>the configured NRF host(s)<br>and relays the response<br>received from forwarding<br>NRF to the Consumer NF.<br>If flag is DISABLED, NRF<br>will not forward the<br>AccessToken request in<br>any case. It will return a<br>response to consumer NF<br>without forwarding it. See<br>the footnote. |
| nfScreening<br><b>SystemOptio</b><br>ns          | nfScreeni<br>ngFeature<br><b>Status</b> | <b>Feature</b><br><b>Status</b> |                        | $\Omega$     | <b>DISABL</b><br>ED.            | This attribute indicates if<br>NF Screening Feature is<br>enabled or not. See the<br>footnote.                                                                                                    |

**Table 4-5 (Cont.) NrfSystemOptions - Parameters**

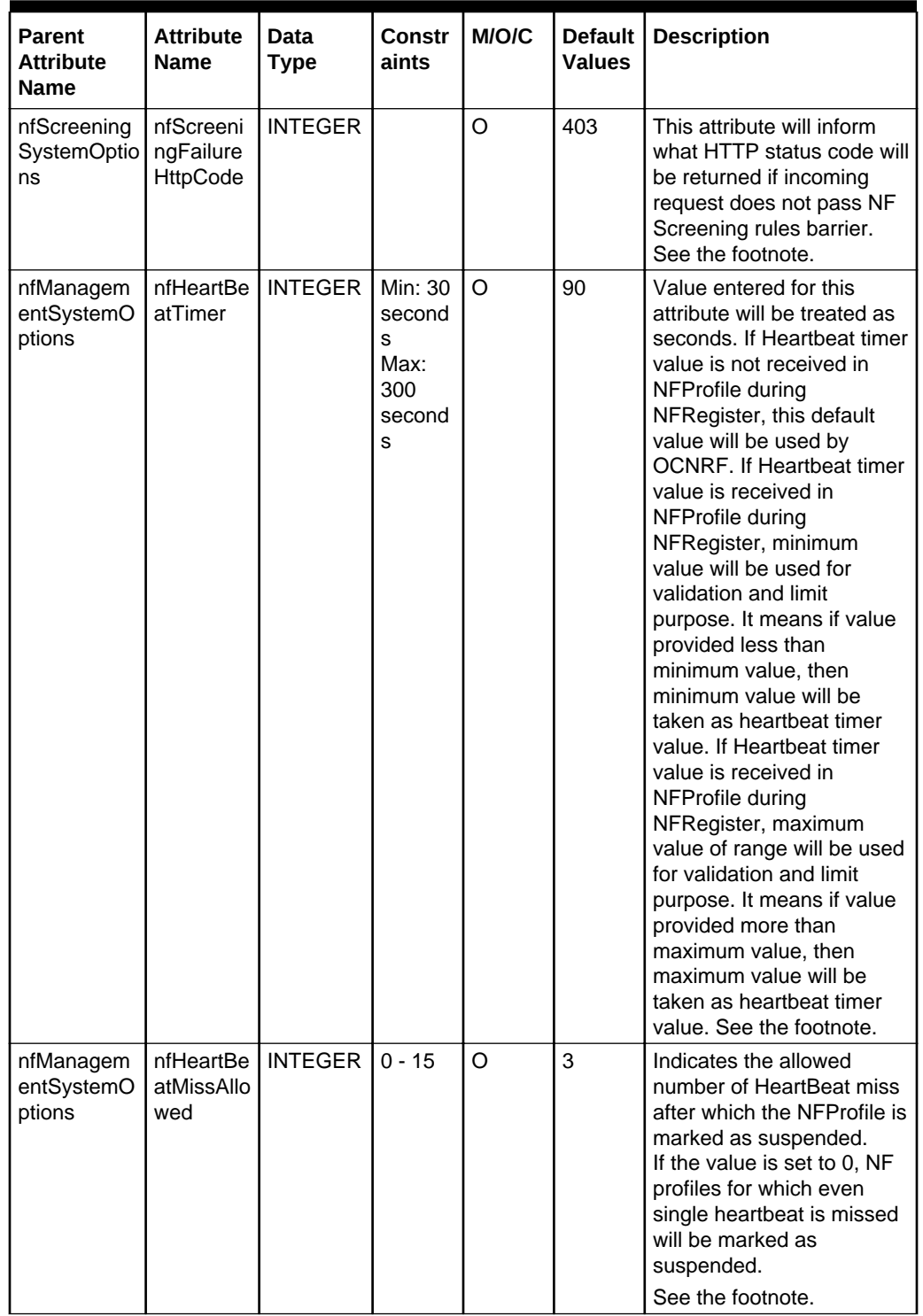

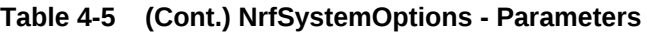

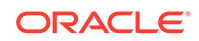

| <b>Parent</b><br><b>Attribute</b><br>Name | <b>Attribute</b><br><b>Name</b>                       | Data<br><b>Type</b>             | <b>Constr</b><br>aints                      | <b>M/O/C</b> | <b>Default</b><br><b>Values</b> | <b>Description</b>                                                                                                    |
|-------------------------------------------|-------------------------------------------------------|---------------------------------|---------------------------------------------|--------------|---------------------------------|----------------------------------------------------------------------------------------------------|
| nfManagem<br>entSystemO<br>ptions         | nfNotifyLo<br>adThresh<br>old                         | <b>INTEGER</b>                  | $0 - 99$                                    | O            | 5                               | Notification trigger will be<br>generated only when<br>difference between the<br>'load' value reported by NF<br>in most recent heartbeat<br>and the 'load' reported in<br>the last generated<br>notification more than<br>configured value of<br>loadThreshold parameter.<br>See the footnote.                                                                                                    |
| nfManagem<br>entSystemO<br>ptions         | nrfSuppor<br>tForProfile<br>Changesl<br>nRespons<br>e | <b>ENUM</b><br>(TRUE,<br>FALSE) | <b>TRUE</b><br>or<br><b>FALSE</b>           | $\Omega$     | <b>TRUE</b>                     | Flag to enable and disable<br>the feature which will tell<br><b>OCNRF</b> instead of<br>complete profile, send<br>mandatory attributes and<br>attributes modified by NRF<br>in the response of<br>NFRegister and NFUpdate<br>(full profile replacement)<br>service operations. See the<br>footnote.                                                                                                    |
| nfManagem<br>entSystemO<br>ptions         | subscripti<br>onValidity<br>Duration                  | <b>INTEGER</b>                  | 1 hour -<br>180<br>days<br>(4320)<br>hours) | O            | 2160                            | Value entered for this<br>attribute will be treated as<br>hours. If Validity time<br>attribute is not received in<br>SubscriptionData during<br>NFSubscribe, this default<br>value will be used for<br>calculation of validity time<br>(current time + default<br>duration). If Validity time<br>attribute is received in<br>SubscriptionData during<br>NFSubscribe, this is<br>minimum value will be<br>used for validation and limit<br>purpose. It means if value<br>provided is less than<br>(current time + minimum<br>value), then calculated<br>value with minimum<br>duration value will be<br>considered as validity time<br>of subscription and<br>similarly in case validity<br>time is more than (current<br>time + maximum duration),<br>then calculated value with<br>maximum duration will be<br>considered as validity time<br>of subscription. See the<br>footnote. |

**Table 4-5 (Cont.) NrfSystemOptions - Parameters**

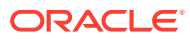

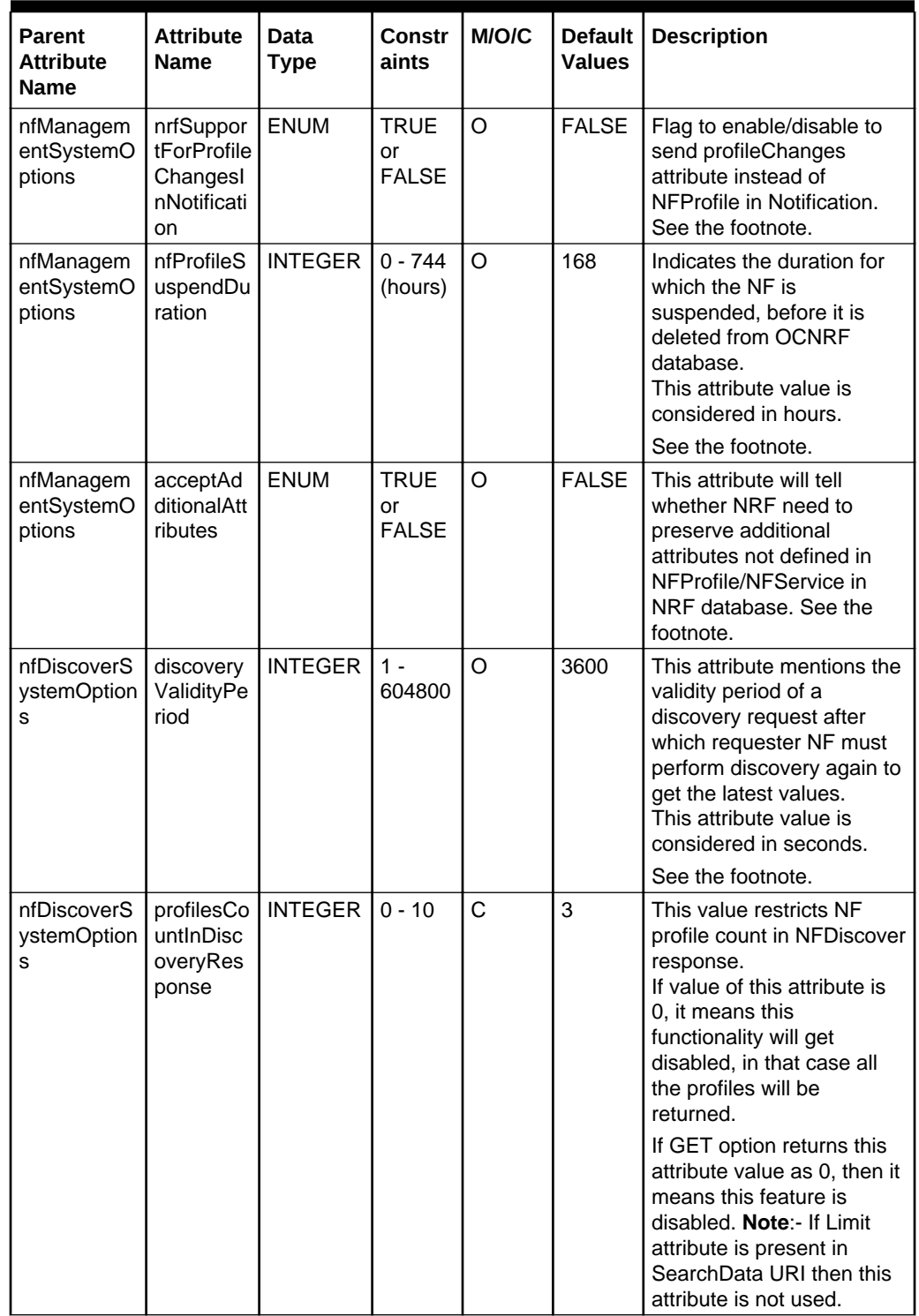

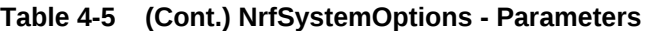

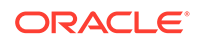

| <b>Parent</b><br><b>Attribute</b><br>Name | <b>Attribute</b><br><b>Name</b>          | <b>Data</b><br><b>Type</b>         | <b>Constr</b><br>aints | <b>M/O/C</b> | <b>Default</b><br><b>Values</b> | <b>Description</b>                                                                                                    |
|-------------------------------------------|------------------------------------------|------------------------------------|------------------------|--------------|---------------------------------|----------------------------------------------------------------------------------------------------|
| nfDiscoverS<br>ystemOption<br>Ś           | discovery<br>ResultLoa<br>dThreshol<br>d | <b>INTEGER</b>                     | $0 - 100$              | $\mathsf{C}$ | $\overline{0}$                  | This configuration is used<br>to select out profiles from<br>discovery response whose<br>load is more than the<br>configured value.<br>NFDiscover response<br>contains NF profiles with<br>load attribute value less<br>than or equal to this<br>configured value.<br>Value 0 indicates this<br>feature is disabled. |
| nfAccessTok<br>enSystemO<br>ptions        | oauthTok<br>enAlgorith<br>m              | <b>OauthTok</b><br>enAlgorith<br>m |                        | O            | <b>ES256</b>                    | Access token key<br>algorithm which will be<br>used to sign the oauth<br>token.                                                                                                    |
| nfAccessTok<br>enSystemO<br>ptions        | oauthTok<br>enExpiryT<br>ime             | <b>INTEGER</b>                     | $1 -$<br>604800        | O            | 3600                            | Oauth token expiry time.<br>This value is in seconds.                                                                                                    |
| nfAccessTok<br>enSystemO<br>ptions        | authorize<br>Requester<br>Nf             | <b>Feature</b><br><b>Status</b>    |                        | O            | <b>ENABL</b><br>ED              | This attribute validates the<br>requester NF is registered<br>with OCNRF or not.<br>OCNRF issues the access<br>token only to the registered<br>requester NFs.<br>If the value is Disabled,<br>OCNRF will issue token to<br>non-registered NFs as<br>well.                                                            |
| nfAccessTok<br>enSystemO<br>ptions        | audience<br>Type                         | <b>Audience</b><br><b>Type</b>     |                        | O            | NF_INS<br><b>TANCE</b><br>ID    | This value decides the<br>AudienceType in<br>AccessTokenClaim.<br><b>OCNRF</b> considers this<br>value only if<br>targetnflnstanceld is not<br>received in<br>AccessTokenRequest.                                                                                                    |

**Table 4-5 (Cont.) NrfSystemOptions - Parameters**

| <b>Parent</b><br><b>Attribute</b><br><b>Name</b> | <b>Attribute</b><br><b>Name</b> | Data<br><b>Type</b>                    | <b>Constr</b><br>aints | <b>MIOIC</b> | <b>Default</b><br><b>Values</b> | <b>Description</b>                                                                                                    |
|--------------------------------------------------|---------------------------------|----------------------------------------|------------------------|--------------|---------------------------------|----------------------------------------------------------------------------------------------------|
| nfAccessTok<br>enSystemO<br>ptions               | logicalOp<br>eratorFor<br>Scope | LogicalOp<br>eratorFor<br><b>Scope</b> |                        | $\Omega$     | <b>AND</b>                      | This value will decide<br>whether values in scope<br>will have relationship AND<br>or OR.<br>If value is AND, while<br>looking for producer<br>network function profiles,<br>token will be issued for<br>profiles matching all the<br>services-names present in<br>scope.<br>If value is OR, token will be<br>issued for profiles<br>matching any of the<br>services-names present in<br>scope. |
| slfSystemOp<br>tions                             | slfFeature<br><b>Status</b>     | <b>Feature</b><br><b>Status</b>        |                        | O            | <b>DISABL</b><br>ED             | Enables/disables the SLF<br>Feature. See NOTE 1.                                                                                                    |

**Table 4-5 (Cont.) NrfSystemOptions - Parameters**

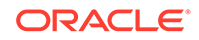

| <b>Parent</b><br><b>Attribute</b><br><b>Name</b> | <b>Attribute</b><br><b>Name</b> | Data<br>Type       | Constr<br>aints | <b>M/O/C</b> | <b>Default</b><br><b>Values</b> | <b>Description</b>                                                                                                    |
|--------------------------------------------------|---------------------------------|--------------------|-----------------|--------------|---------------------------------|----------------------------------------------------------------------------------------------------|
| slfSystemOp<br>tions                             | slfHostCo<br>nfig               | array<br>(NFConfig |                 | $\mathsf{C}$ |                                 | This is used to configure<br>Primary and Secondary<br>SLF Details which is used<br>for forwarding various<br>requests.<br>It allows to configure<br>details of SLF like<br>apiVersion, scheme,<br>FQDN, port, etc. |
|                                                  |                                 |                    |                 |              |                                 | The only supported value<br>for apiVersionInUri is v1.<br>Hence the apiVersions<br>attribute must have at least<br>one data record with<br>apiVersionInUri attribute<br>values set as v1.                          |
|                                                  |                                 |                    |                 |              |                                 | This configuration allows<br>you to configure more than<br>2 SLF Details.                                                                                                    |
|                                                  |                                 |                    |                 |              |                                 | SLF with highest priority is<br>considered as Primary SLF<br>for forwarding messages.<br>SLF with second highest<br>priority is considered as<br>Secondary SLF for<br>forwarding.                                  |
|                                                  |                                 |                    |                 |              |                                 | If supportedNfTypeList is<br>set, then operator must set<br>this attribute. This is<br>because this value will be<br>used to contact the<br>network function hosting<br>the SLF.                                   |
|                                                  |                                 |                    |                 |              |                                 | To reset this attribute,<br>please send empty array,<br>for example:-                                                                                                    |
|                                                  |                                 |                    |                 |              |                                 | "slfHostConfig": []                                                                                                    |
|                                                  |                                 |                    |                 |              |                                 | If this attribute is already<br>set then there is no need to<br>provide the value again.                                                                                                    |
|                                                  |                                 |                    |                 |              |                                 | See the footnote.                                                                                                    |

**Table 4-5 (Cont.) NrfSystemOptions - Parameters**

| <b>Parent</b><br><b>Attribute</b><br>Name | <b>Attribute</b><br>Name                            | <b>Data</b><br><b>Type</b>      | Constr<br>aints        | <b>M/O/C</b> | <b>Default</b><br><b>Values</b>                              | <b>Description</b>                                                                                                    |
|-------------------------------------------|-----------------------------------------------------|---------------------------------|------------------------|--------------|--------------------------------------------------------------|----------------------------------------------------------------------------------------------------|
| slfSystemOp<br>tions                      | supported<br><b>NfTypeLis</b><br>t                  | array                           |                        | Ċ            |                                                              | NF Type list for which SLF<br>need to be supported.<br>SLF look up will happen<br>only for NF Types<br>mentioned in this<br>configuration.<br>To reset this attribute, send<br>empty array, for<br>example:-"supportedNfTyp<br>eList": [1<br>If this value is set, then<br>slfHostConfig shall also be<br>set. See the footnote.       |
| slfSystemOp<br>tions                      | preferred<br>Subscribe<br>rldType                   | <b>Subscribe</b><br>rldType     | SUPI or<br><b>GPSI</b> | O            | <b>SUPI</b>                                                  | This attribute will only be<br>used, in case different type<br>of subscriber identifiers<br>(SUPI, GPSI) are present<br>in NFDiscover service<br>operation message, which<br>subscriber identifier shall<br>be used for the query to<br>SLF. See the footnote.                                                                         |
| slfSystemOp<br>tions                      | rerouteOn<br>Response<br><b>HttpStatu</b><br>sCodes | Response<br>HttpStatu<br>sCodes |                        | O            | "pattern<br>н.<br>$"^{\prime}$ [3,5]<br>$[0-9]$<br>${2}$ \$" | This attribute will be used<br>after getting response from<br>primary SLF (SLF Config<br>with highest priority), if<br>response code from<br>primary SLF is present/<br>matches this configuration,<br>then OCNRF will reroute<br>the SLF query to<br>secondary SLF (SLF<br>Config with second highest<br>priority). See the footnote. |
| errorRespon<br>ses                        | slfErrorRe<br>sponses                               | array<br>(ErrorInfo)            |                        | O            |                                                              | This attribute defines the<br>error responses which may<br>be sent during SLF<br>processing. This attribute<br>will allow to update the<br>error response code and<br>error response description<br>for preloaded error<br>conditions. See the<br>footnote.                                                                            |

**Table 4-5 (Cont.) NrfSystemOptions - Parameters**

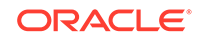

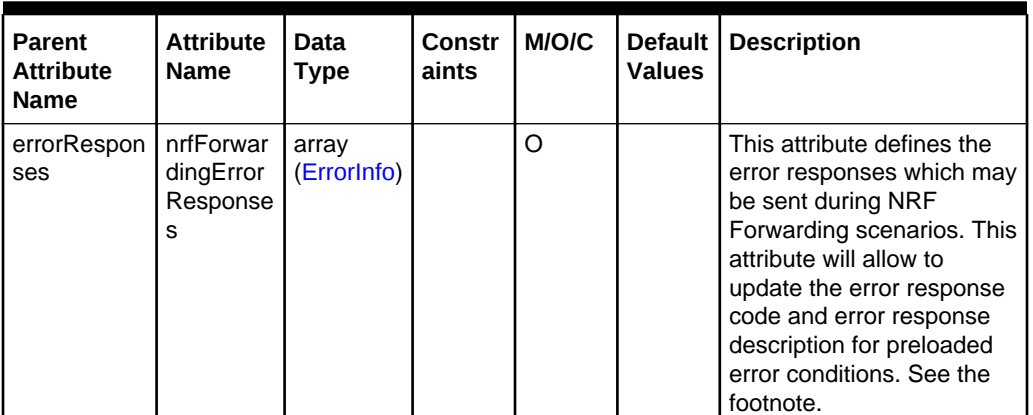

<span id="page-35-0"></span>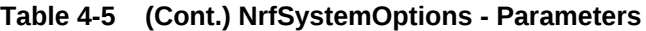

#### **Note:**

If the attribute is not present, existing value in database is used. It can be the default value or the last updated value. But at least one attribute must be present so that the PUT request is not empty.

**Table 4-6 General Data Types**

| Data Type         | Reference      |
|-------------------|----------------|
| NFType            | 3GPP TS 29.510 |
| INFServiceVersion | 3GPP TS 29.510 |
| l UriScheme       | 3GPP TS 29.510 |
| Fgdn              | 3GPP TS 29.510 |

#### **Table 4-7 Feature Status**

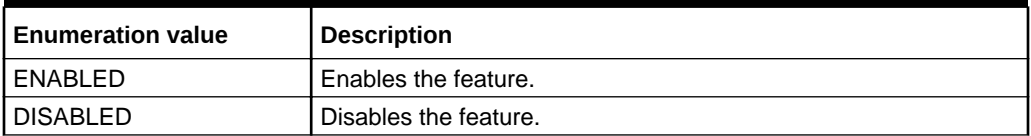

#### **Table 4-8 OauthTokenAlgorithm**

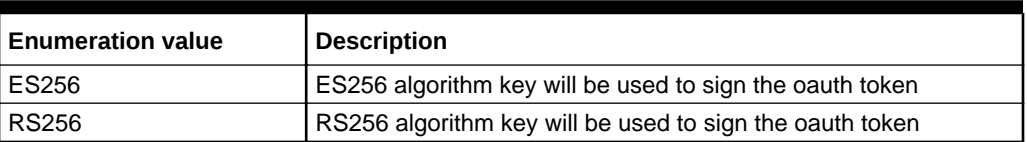

#### **Table 4-9 AudienceType**

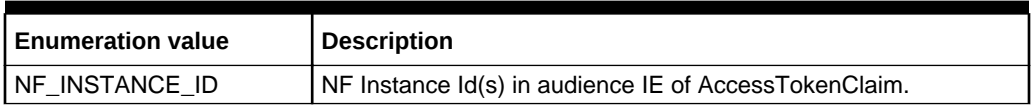

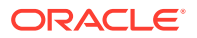
#### **Table 4-9 (Cont.) AudienceType**

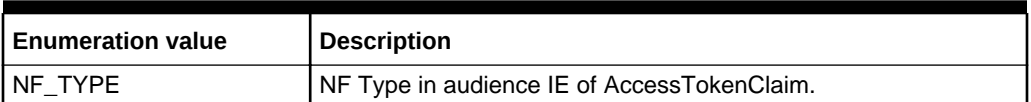

#### **Table 4-10 LogicalOperatorForScope**

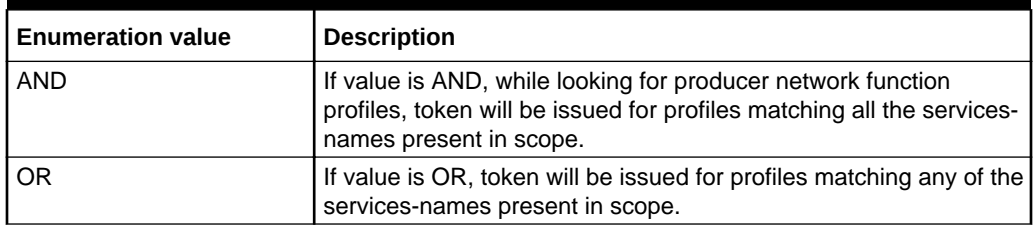

#### **Table 4-11 NFConfig**

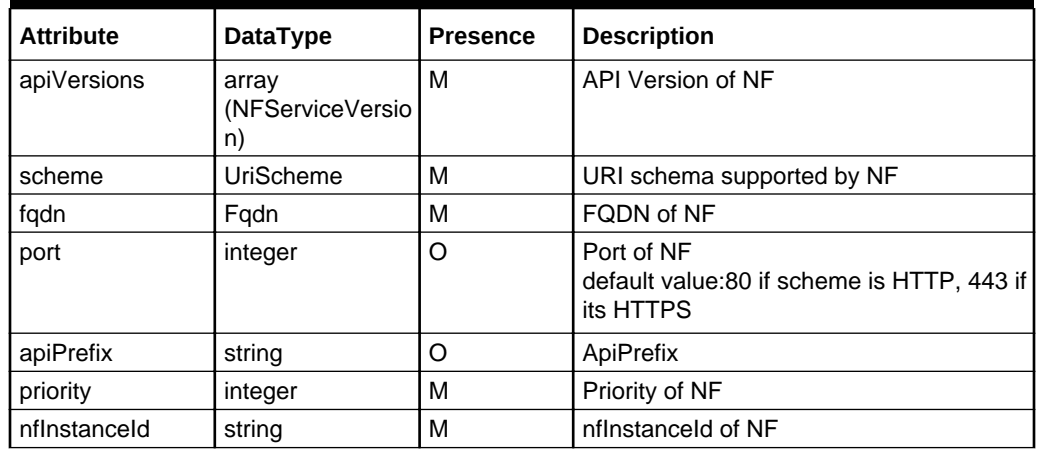

#### **Table 4-12 SubscriberIdType**

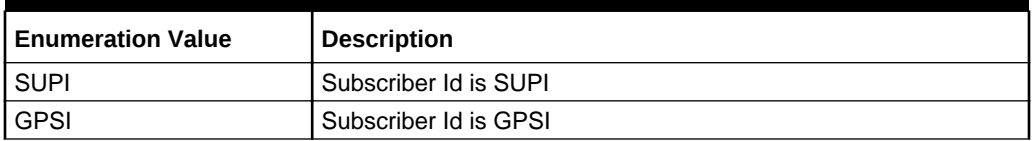

#### **Table 4-13 ErrorInfo**

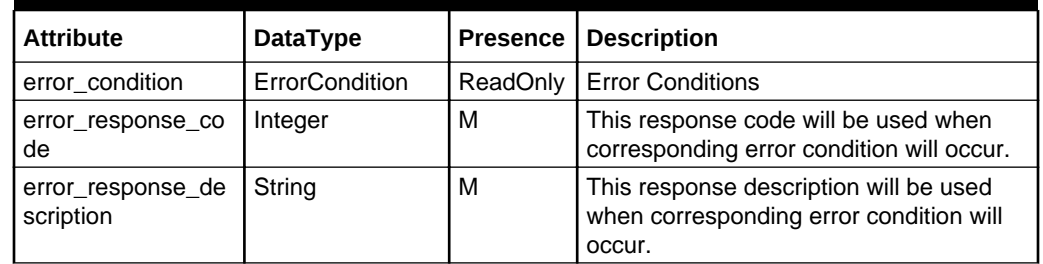

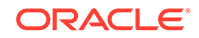

<span id="page-37-0"></span>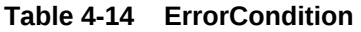

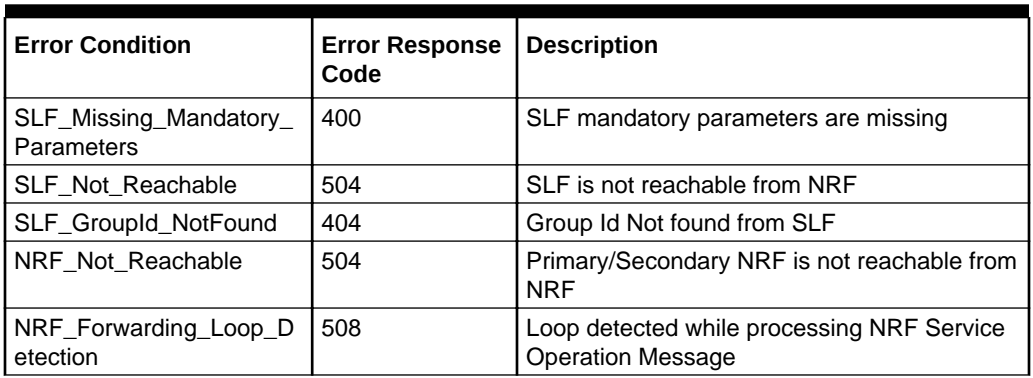

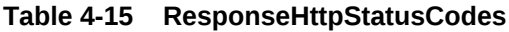

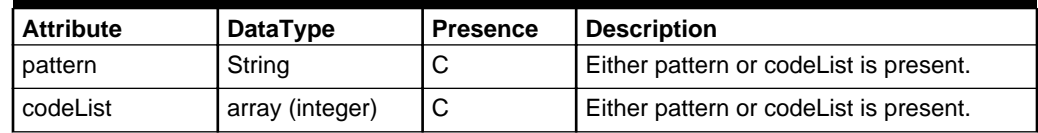

## Configuring NF Screening

This section provides information for configuring NF Screening.

**Table 4-16 Resources and Methods Overview**

| <b>Resource</b><br><b>Name</b>    | <b>Resource URI</b>                                                                       | <b>HTTP</b><br>Metho<br>d or<br>Custo<br>m<br><b>Operat</b><br>ion | <b>Description</b>                                                                     |
|-----------------------------------|-------------------------------------------------------------------------------------------|--------------------------------------------------------------------|----------------------------------------------------------------------------------------|
| screening-<br>rules (Store)       | {apiRoot}/nrf-<br>configuration/v1/<br>screening-rules                                    | GET                                                                | Returns all the screening rules                                                        |
| screening-<br>rules<br>(Document) | {apiRoot}/nrf-<br>configuration/v1/<br>screening-rules/<br>{nfScreeningRulesList<br>Type} | <b>GFT</b>                                                         | Returns screening rules corresponding to the<br>specified NF Screening Rule List Type. |
| screening-<br>rules<br>(Document) | {apiRoot}/nrf-<br>configuration/v1/<br>screening-rules/<br>{nfScreeningRulesList<br>Type} | <b>PUT</b>                                                         | Replace the complete specified NF Screening<br><b>Rule List Type</b>                   |
| screening-<br>rules<br>(Document) | {apiRoot}/nrf-<br>configuration/v1/<br>screening-rules/<br>{nfScreeningRulesList<br>Type} | <b>PATCH</b>                                                       | Partially updates the specified NF Screening<br>Rule List Type.                        |

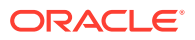

#### **Resource Standard Methods**

**PUT - Updates a particular screening rule** (except read only attributes)

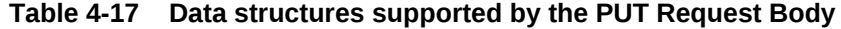

| Data Type                | <b>Mandatory</b> (<br>M)<br>Optional(O)<br>Conditiona<br>I(C) | Cardin<br>ality | <b>Description</b>                              |
|--------------------------|---------------------------------------------------------------|-----------------|-------------------------------------------------|
| <b>NfScreening Rules</b> | M                                                             |                 | NF Screening Rules which need to be<br>updated. |

**Table 4-18 Data structures supported by the PUT Response Body**

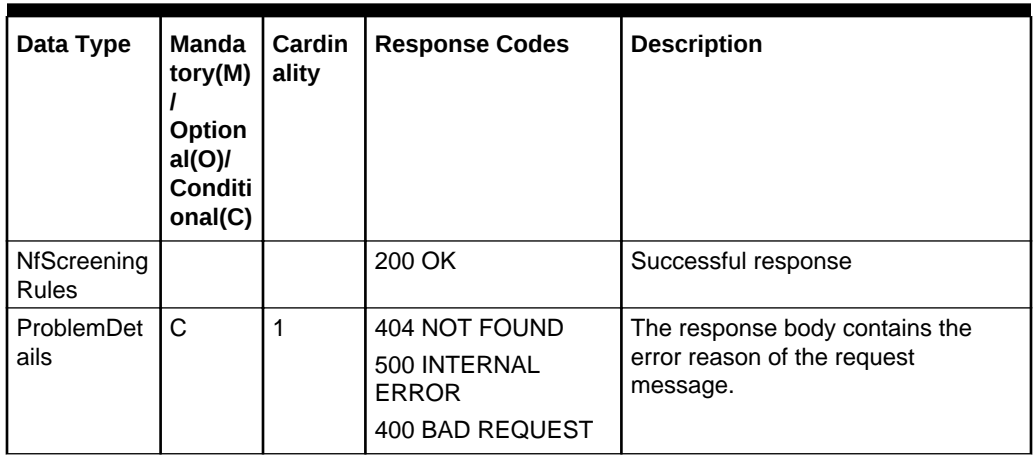

**PATCH - Updates partially a particular screening rule** (except read only attributes)

**Table 4-19 Data structures supported by the PATCH Request Body**

| Data Type     | Mandatory(<br>M)/<br>Optional(O)<br>Conditiona<br>I(C) | Cardin<br>ality | <b>Description</b>                                                                                                    |
|---------------|--------------------------------------------------------|-----------------|----------------------------------------------------------------------------------------------------|
| PatchDocument | М                                                      |                 | It contains the list of changes to be made to<br>the NF Screening Rule, according to the<br>JSON PATCH format specified in IETF RFC<br>6902 [13]. |

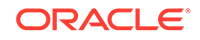

| Data Type             | Mandatory(<br>M)/<br>Optional(O)<br>Conditiona<br>I(C) | Cardin<br>ality | <b>Response</b><br>Codes                                                                       | <b>Description</b>                                                        |
|-----------------------|--------------------------------------------------------|-----------------|------------------------------------------------------------------------------------------------|---------------------------------------------------------------------------|
| NfScreeningRule<br>s  |                                                        |                 | 200 OK                                                                                         | Successful response                                                       |
| <b>ProblemDetails</b> | C                                                      |                 | 404 NOT<br><b>FOUND</b><br>500<br><b>INTERNAL</b><br><b>ERROR</b><br>400 BAD<br><b>REQUEST</b> | The response body contains the<br>error reason of the request<br>message. |

**Table 4-20 Data structures supported by the PATCH Response Body**

**GET - Collection of screening rules**

**Table 4-21 URI query parameters supported by the GET method**

| <b>Name</b>                        | Data Type                             | Mandatory(<br>M)/<br>Optional(O)<br>Conditiona<br>I(C) | Cardin<br>ality | <b>Description</b>                                                   |
|------------------------------------|---------------------------------------|--------------------------------------------------------|-----------------|----------------------------------------------------------------------|
| nfScreening<br>RulesListTy<br>рe   | NfScreeningRule<br>sListType          | $\Omega$                                               | 0.1             | The type of NF screening rules on<br>this basis of rules list type.  |
| nfScreening<br>RulesListSta<br>tus | <b>NfScreeningRule</b><br>sListStatus | O                                                      | 0.1             | Screening Rules List on the basis of<br>status (Enabled or Disabled) |

**Table 4-22 Data structures supported by the GET Response Body**

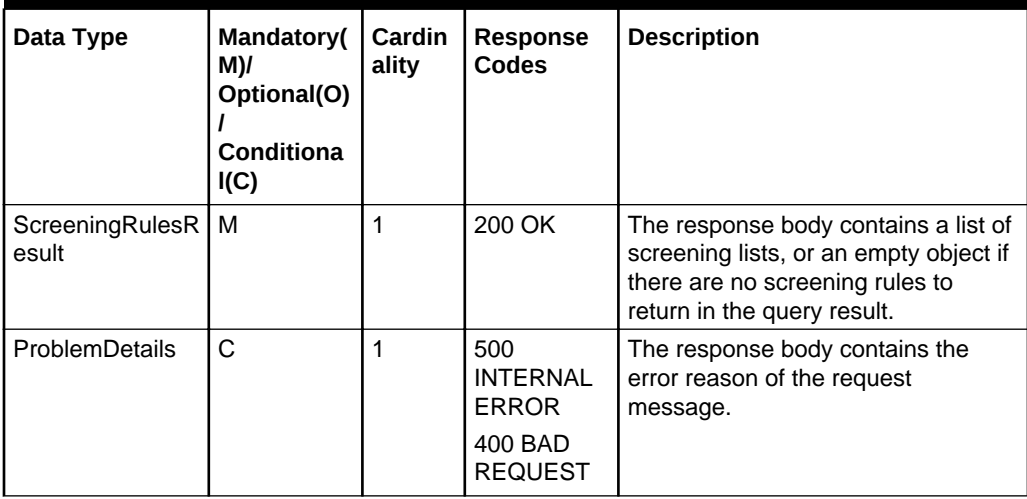

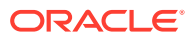

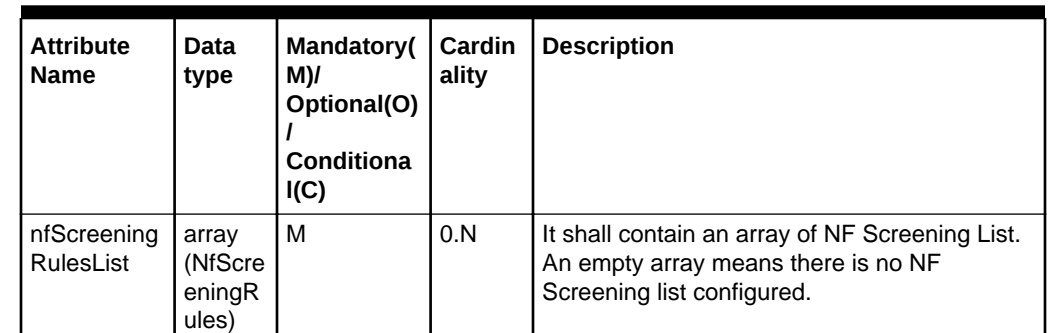

#### **Table 4-23 ScreeningRulesResult - Parameters**

**GET - Particular screening list rule**

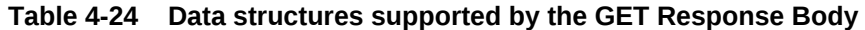

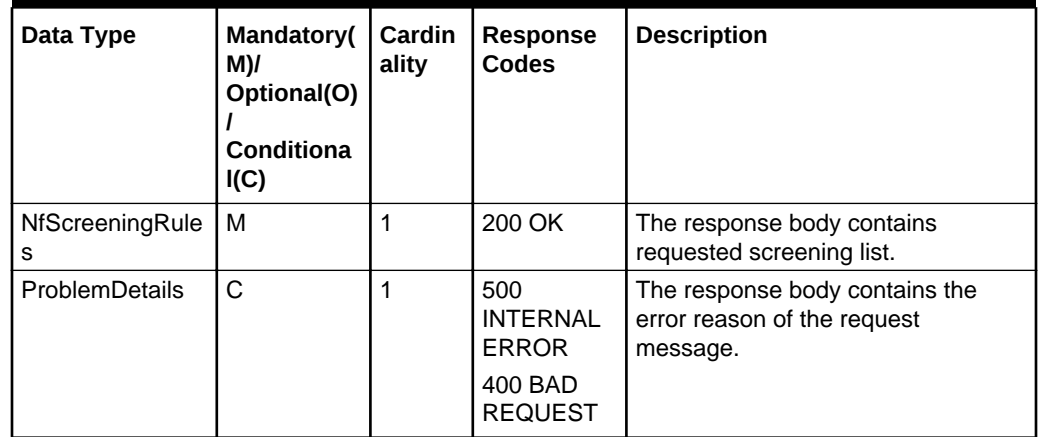

**REST message samples**

**Screening List Update**

**NF screening rules to update particular rule configuration (except read only attributes)**

**URL**: *http://host:port/nrf-configuration/v1/ screening-rules /CALLBACK\_URI* **Request\_Type**: PUT

**Content-Type**: *application/json* **Request Body**

**NF screening rules to get all of the configured rules**

```
{
    "nfScreeningType": "BLACKLIST",
    "nfScreeningRulesListStatus": "ENABLED",
    "globalScreeningRulesData": {
         "failureAction": "SEND_ERROR",
         "nfCallBackUriList": [
 {
                 "ipv4AddressRange":{
                     "start": "155.90.171.123",
```
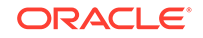

```
 "end": "233.123.19.165"
                },
                "ports":[10,20]
            },
            {
                "ipv6AddressRange":{
                    "start": "1001:cdba:0000:0000:0000:0000:3257:9652",
                    "end": "3001:cdba:0000:0000:0000:0000:3257:9652"
 }
 }
        ]
    },
     "amfScreeningRulesData": {
        "failureAction": "CONTINUE",
        "nfCallBackUriList": [
            {
                "fqdn": "ocnrf-d5g.oracle.com"
            },
 {
                "ipv4AddressRange":{
                    "start": "155.90.171.123",
                    "end": "233.123.19.165"
                },
                "ports":[10,20]
 }
        ]
    }
}
```
**URL**: *http://host:port/nrf-configuration/v1/ screening-rules /* **Request\_Type**: GET

```
Response Body
```
{

```
 "nfScreeningRulesList": [
     {
         "nfScreeningRulesListType": "NF_FQDN",
         "nfScreeningType": "BLACKLIST",
         "nfScreeningRulesListStatus": "DISABLED"
     },
     {
         "nfScreeningRulesListType": "NF_IP_ENDPOINT",
         "nfScreeningType": "BLACKLIST",
         "nfScreeningRulesListStatus": "ENABLED",
```

```
 "amfScreeningRulesData": {
                        "failureAction": "SEND_ERROR",
                        "nfIpEndPointList": [
\{ "ipv4Address": "198.21.87.192",
                                    "ports": [
                                         10,
 20
\sim 100 \sim 100 \sim 100 \sim 100 \sim 100 \sim 100 \sim 100 \sim 100 \sim 100 \sim 100 \sim 100 \sim 100 \sim 100 \sim 100 \sim 100 \sim 100 \sim 100 \sim 100 \sim 100 \sim 100 \sim 100 \sim 100 \sim 100 \sim 100 \sim 
 }
 ]
                  }
            },
            {
                  "nfScreeningRulesListType": "CALLBACK_URI",
                  "nfScreeningType": "BLACKLIST",
                  "nfScreeningRulesListStatus": "ENABLED",
                  "globalScreeningRulesData": {
                        "failureAction": "SEND_ERROR",
                        "nfCallBackUriList": [
\{ "fqdn": "ocnrf-d5g.oracle.com",
                                    "ports": [
                                         10,
 20
\sim 100 \sim 100 \sim 100 \sim 100 \sim 100 \sim 100 \sim 100 \sim 100 \sim 100 \sim 100 \sim 100 \sim 100 \sim 100 \sim 100 \sim 100 \sim 100 \sim 100 \sim 100 \sim 100 \sim 100 \sim 100 \sim 100 \sim 100 \sim 100 \sim 
 }
```
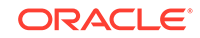

```
 ]
 }
        },
        {
            "nfScreeningRulesListType": "PLMN_ID",
            "nfScreeningType": "BLACKLIST",
            "nfScreeningRulesListStatus": "DISABLED"
        },
        {
            "nfScreeningRulesListType": "NF_TYPE_REGISTER",
            "nfScreeningType": "WHITELIST",
            "nfScreeningRulesListStatus": "ENABLED",
            "globalScreeningRulesData": {
               "failureAction": "SEND_ERROR",
               "nfTypeList": [
                   "AMF",
                   "SMF",
                   "PCF"
 ]
 }
        }
    ]
```
#### **NF screening rules to get a particular configured rule**

**URL**: *http://host:port/nrf-configuration/v1/ screening-rules /CALLBACK\_URI* **Request\_Type**: GET

#### **Response Body**

{

}

```
 "nfScreeningRulesListType": "CALLBACK_URI",
    "nfScreeningType": "BLACKLIST",
    "nfScreeningRulesListStatus": "ENABLED",
    "globalScreeningRulesData": {
        "failureAction": "SEND_ERROR",
        "nfCallBackUriList": [
            {
                "ipv4AddressRange": {
                    "start": "155.90.171.123",
                    "end": "233.123.19.165"
               },
                "ports": [
                   10,
 20
 ]
            },
            {
                "ipv6AddressRange": {
                    "start": "1001:cdba:0000:0000:0000:0000:3257:9652",
                    "end": "3001:cdba:0000:0000:0000:0000:3257:9652"
 }
 }
        ]
    },
    "amfScreeningRulesData": {
        "failureAction": "SEND_ERROR",
        "nfCallBackUriList": [
            {
```
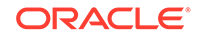

```
 "fqdn": "ocnrf-d5g.oracle.com"
           },
           {
              "ipv4AddressRange": {
                  "start": "155.90.171.123",
                  "end": "233.123.19.165"
              },
              "ports": [
                 10,
 20
 ]
 }
       ]
    }
```
#### **NF screening rules for partial rule update**

}

http://host:port/nrf-configuration/v1/screening-rules/CALLBACK\_URI **Request\_Type**: PATCH

#### **Content-Type**: *application/json-patch+json* **Request Body**

```
\mathbb{I} {"op":"remove","path":"/globalScreeningRulesData/nfCallBackUriList/2/
ports/0"},
     {"op":"replace","path":"/globalScreeningRulesData/
failureAction","value": "CONTINUE"}
]
```
**URL**: *http://host:port/nrf-configuration/v1/ screening-rules /CALLBACK\_URI* **Request\_Type**: PATCH

**Content-Type**: *application/json-patch+json*

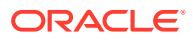

#### **Response Body**

```
[{"op":"add","path":"/nrfScreeningRulesData","value": {"failureAction": 
"SEND_ERROR","nfCallBackUriList": [{"ipv4AddressRange":{"start" : 
"189.163.192.10","end": "190.178.127.10"}}]}}]
```
#### **Table 4-25 NfScreeningRules - Parameters**

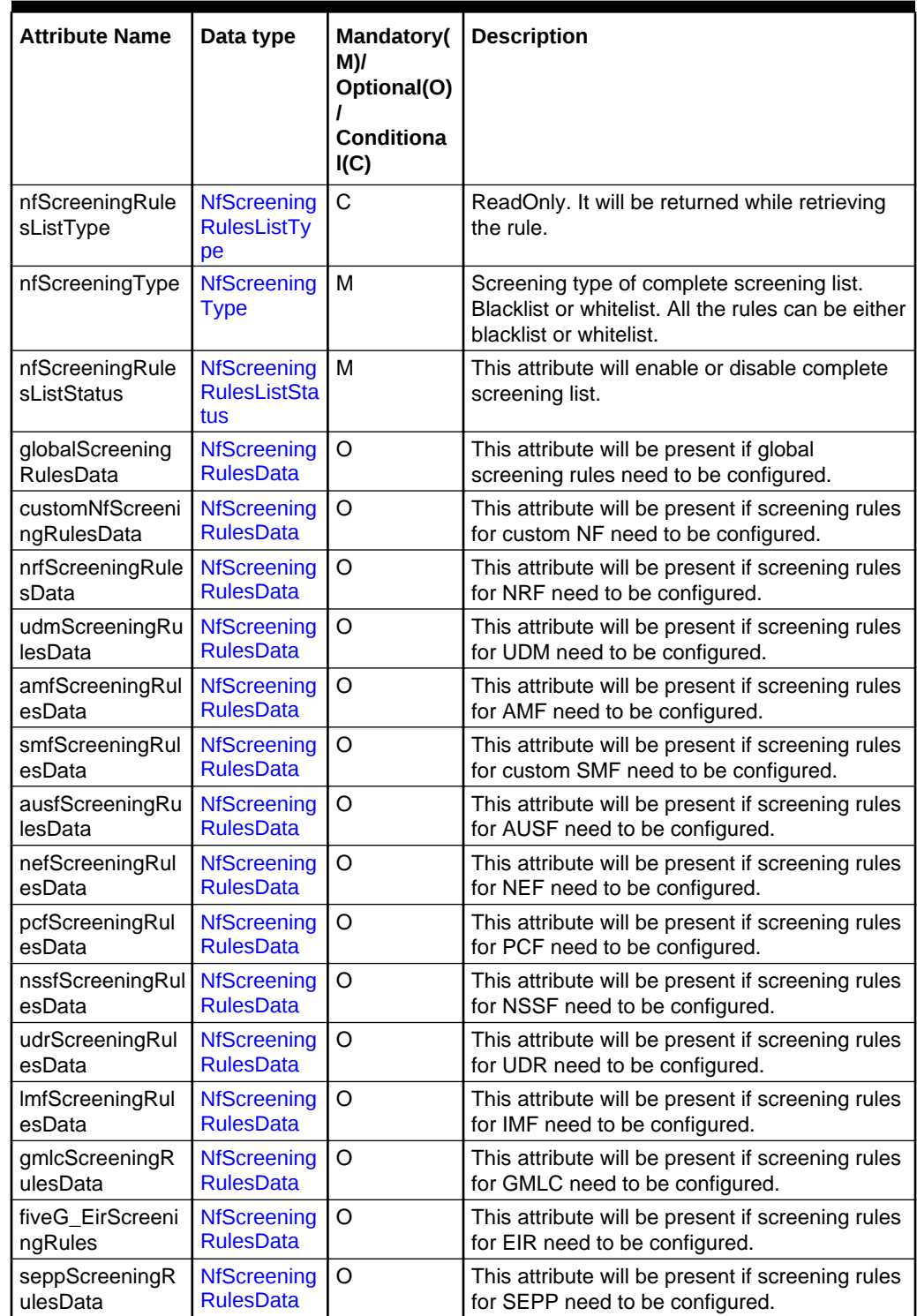

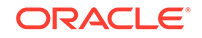

| <b>Attribute Name</b> | Data type          | Mandatory(<br>M)/<br>Optional(O)<br>Conditiona<br>I(C) | <b>Description</b>                                |
|-----------------------|--------------------|--------------------------------------------------------|---------------------------------------------------|
| upfScreeningRul       | <b>NfScreening</b> | ∩                                                      | This attribute will be present if screening rules |
| esData                | <b>RulesData</b>   |                                                        | for UPF need to be configured.                    |
| n3iwfScreeningR       | <b>NfScreening</b> | $\Omega$                                               | This attribute will be present if screening rules |
| ulesData              | <b>RulesData</b>   |                                                        | for IWF need to be configured.                    |
| afScreeningRule       | <b>NfScreening</b> | $\Omega$                                               | This attribute will be present if screening rules |
| sData                 | <b>RulesData</b>   |                                                        | for AF need to be configured.                     |
| udsfScreeningRu       | <b>NfScreening</b> | $\Omega$                                               | This attribute will be present if screening rules |
| lesData               | <b>RulesData</b>   |                                                        | for UDSF need to be configured.                   |
| bsfScreeningRul       | <b>NfScreening</b> | $\Omega$                                               | This attribute will be present if screening rules |
| esData                | <b>RulesData</b>   |                                                        | for BSF need to be configured.                    |
| chfScreeningRul       | <b>NfScreening</b> | O                                                      | This attribute will be present if screening rules |
| esData                | <b>RulesData</b>   |                                                        | for CHF need to be configured.                    |
| nwdafScreening        | <b>NfScreening</b> | $\Omega$                                               | This attribute will be present if screening rules |
| <b>RulesData</b>      | <b>RulesData</b>   |                                                        | forNWDAF need to be configured.                   |

<span id="page-47-0"></span>**Table 4-25 (Cont.) NfScreeningRules - Parameters**

**Table 4-26 NfScreeningRulesData - Parameters**

| <b>Attribute Name</b> | Data type                | Mandatory(<br>M)/<br>Optional(O)<br>Conditiona<br>I(C) | <b>Description</b>                                                                                                    |
|-----------------------|--------------------------|--------------------------------------------------------|----------------------------------------------------------------------------------------------------|
| failureAction         | <b>FailureActio</b><br>n | м                                                      | Indicates what action needs to be taken during<br>failure.                                                                                     |
| nfFqdn                | <b>NfFqdn</b>            | C                                                      | If this attribute is present in message it<br>shouldn't be null. This attribute will be present<br>if screeningListType is NF_FQDN.            |
| nfCallBackUriList     | array(NfCall<br>BackUri) | C                                                      | If this attribute is present in message it<br>shouldn't be null. This attribute will be present<br>if screeningListType is CALLBACK_URI.       |
| nflpEndPointList      | array(NflpEn<br>dPoint)  | $\mathsf{C}$                                           | If this attribute is present in message it<br>shouldn't be null. This attribute may be<br>present if screeningListType is<br>NF_IP_ENDPOINT.   |
| plmnList              | array(Plmnld   C         |                                                        | If this attribute is present in message it<br>shouldn't be null. This attribute may be<br>present if screeningListType is PLMN_ID.             |
| nfTypeList            | array(NfTyp<br>eList)    | C                                                      | If this attribute is present in message it<br>shouldn't be null. This attribute may be<br>present if screeningListType is<br>NF_TYPE_REGISTER. |

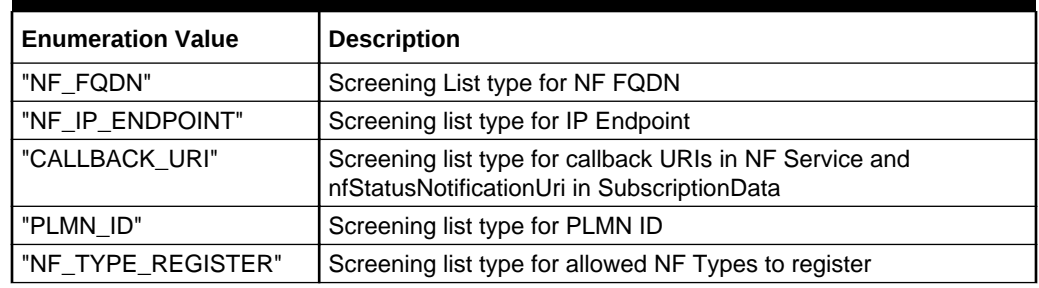

#### <span id="page-48-0"></span>**Table 4-27 NfScreeningRulesListType - Parameters**

#### **Table 4-28 NfScreeningType - Parameters**

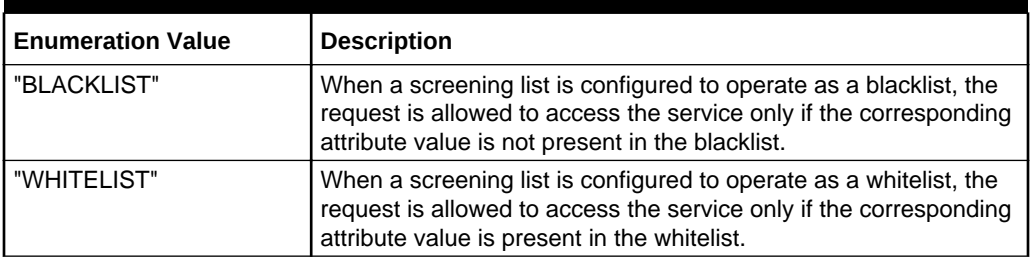

#### **Table 4-29 NfScreeningRulesListStatus - Parameters**

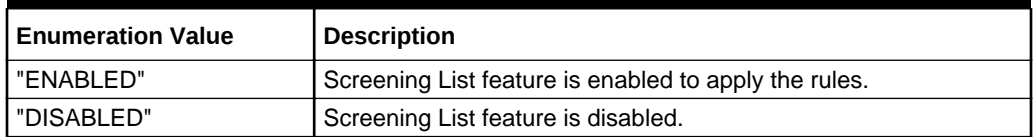

#### **Table 4-30 FailureAction - Parameters**

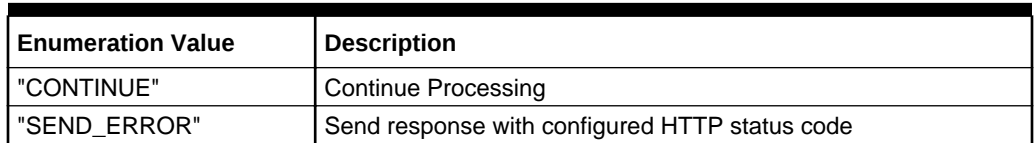

#### **Table 4-31 NfFqdn - Parameters**

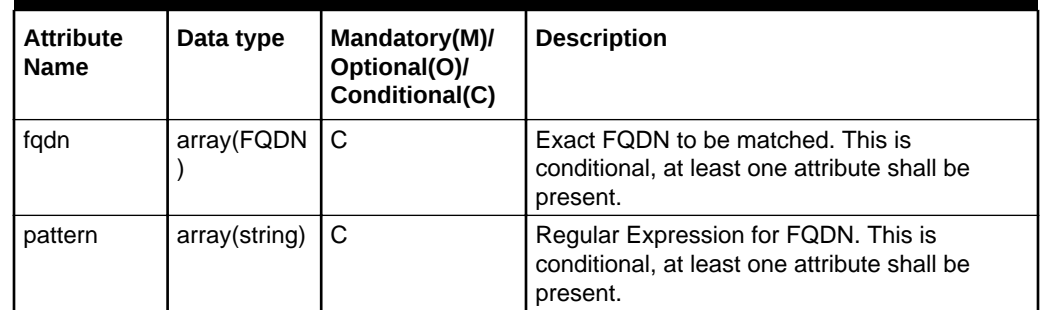

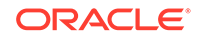

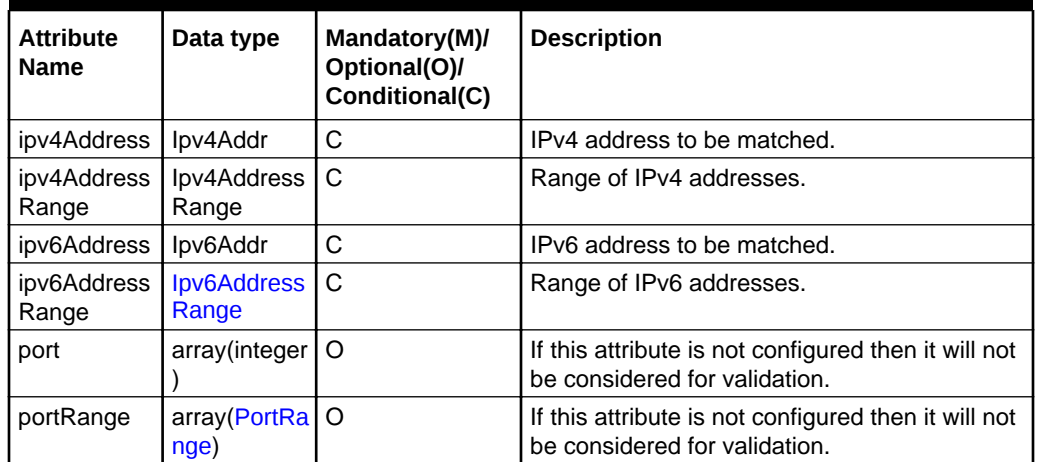

<span id="page-49-0"></span>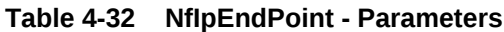

#### **Note:**

Depending on the conditions, only one of the ipv4Address, ipv4AddressRange, ipv6Address, and ipv6AddressRange attributes can be present.

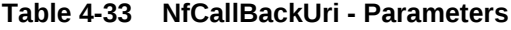

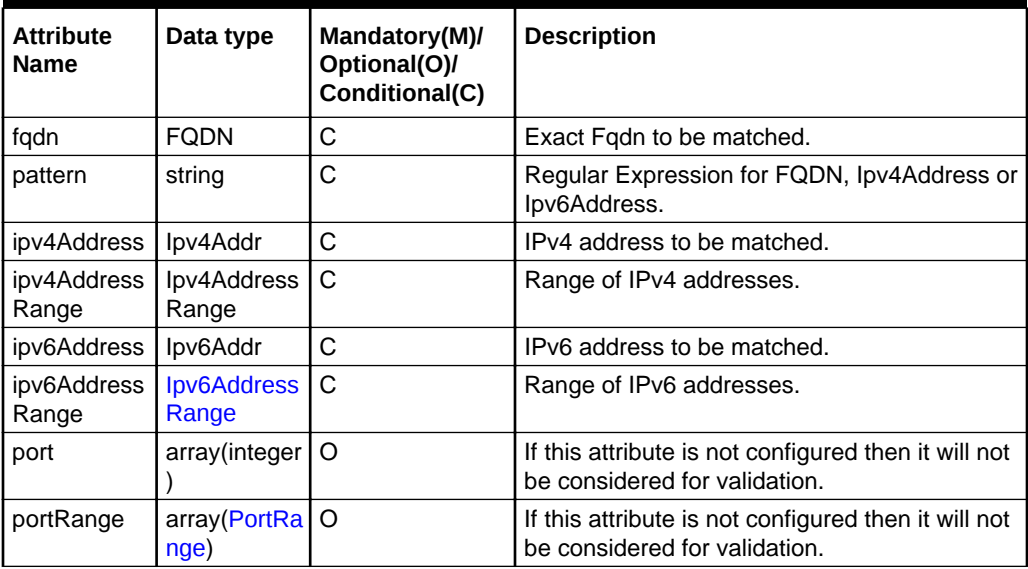

#### **Note:**

Depending on the conditions, only one of the fqdn, pattern, ipv4Address, ipv4AddressRange, ipv6Address, and ipv6AddressRange attributes can be present.

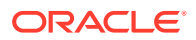

| <b>Attribute</b><br><b>Name</b> | Data type | Mandatory(<br>M)/<br>Optional(O)<br>Conditiona<br>I(C) | <b>Description</b>                               |
|---------------------------------|-----------|--------------------------------------------------------|--------------------------------------------------|
| start                           | integer   | M                                                      | First value identifying the start of port range. |
| end                             | integer   | M                                                      | Last value identifying the end of port range.    |

<span id="page-50-0"></span>**Table 4-34 PortRange - Parameters**

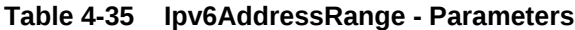

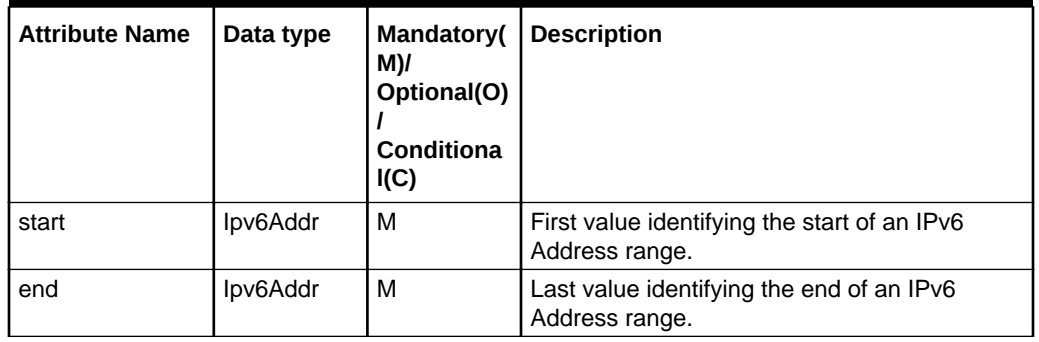

#### **Table 4-36 Common data types**

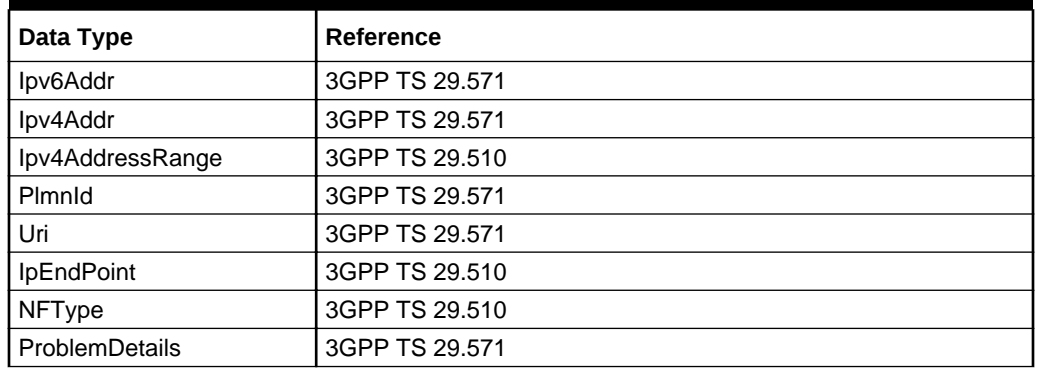

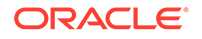

# 5 Configuring OCNRF using CNC Console

This section provides information for configuring Oracle Communications Network Repository Function.

### CNC Console Interface

#### **CNC Console Login**

Following is the procedure to login to CNC Console:

- **1.** Open any browser.
- **2.** Enter the URL: *http://<host name>:<port number>*.
- **3.** Enter valid credentials.
- **4.** Click **Log in**. The CNC Console interface is displayed.

#### **Figure 5-1 CNC Console**

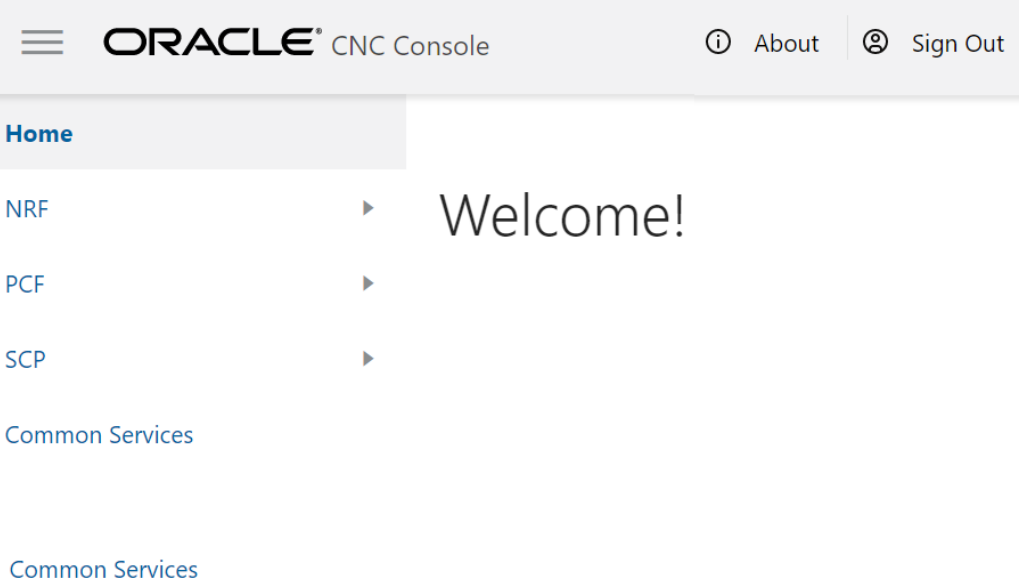

#### **Top Ribbon**

The top ribbon has following options:

- **1.** About
- **2.** Sign Out
- **3.** Help

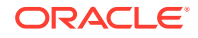

#### **Note:**

The Collapse button at the left side allows the user to collapse the left pane. Help navigates to the swagger.

#### **Left Pane - NFs and APIs**

The left pane displays the list of Network Functions and respective APIs.

#### **Right Pane - Details View**

The right pane displays details of the parameters that can be updated in the selected API.

### **OCNRF Configuration**

This section provides configuration steps for OCNRF parameters using CNC Console.

### Screening Rules

NF Screening supports the functionality to screen the service requests received from 5G Network Functions (NFs) before allowing access to OCNRF services. In this feature, OCNRF screens the incoming service operations from NFs on the basis of some attributes against set of rules configured at OCNRF. OCNRF processes the required services only if screening is successful. This feature provides extra security by restricting the NF that can use the service of OCNRF.

Using the screening lists, operator can decide which NF can access the services provided by OCNRF by configuring attributes based on the requirement.

#### CALL BACK URI

Screening list type for callback URIs in NF Service and nfStatusNotificationUri in SubscriptionData.

NRF screens the callback URI present in the request before allowing access to management service. Host present in callback URI (FQDN+port or IP+port) must be used for screening. In CALLBACK URI, the attributes that can be modified are FQDN, Port and IP address.

#### Configuring Callback URI Parameters

To configure Callback URI parameters follow the procedure:

- **1.** From the left navigation menu, navigate to **NRF > Screening Rules > CALLBACK URI**. Select **CALLBACK URI**.
- **2.** Click **Edit** from the top right side to edit or update a CALLBACK URI parameter. The screen is enabled for modification.
- **3.** Enter the values for the attributes as per the requirement. Refer to [Configuring NF](#page-37-0) [Screening](#page-37-0) for more information in parameter values and description.
- **4.** Click **Save**.

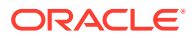

#### **Modifying NF Callback URIs**

The user can add, edit and delete the NF Callback URIs.

#### **Adding the NF Callback URIs**

To add a NF Callback URIs:

- **1.** Click **Add** from the top left of the NF Callback URI table. The **Add NF Callback URI** Screen appears.
- **2.** Enter the attribute values. Refer to [Configuring NF Screening](#page-37-0) for more information in parameter values and description.
- **3.** Click **Save**.

#### **Editing the NF Callback URIs**

To edit an existing NF Callback URIs:

- **1.** Click **Edit** from the top left of the NF Callback URI table. The **Edit NF Callback URI** Screen appears.
- **2.** Enter the attribute values.
- **3.** Click **Save**.

#### **Deleting the NF Callback URIs Parameters**

To delete a NF Callback URIs Parameter:

- **1.** Click **Delete** from the action items of NF Callback URIs Screen. The *" Do you want to delete the record"* message appears.
- **2.** Click **OK** to delete the parameter.

#### NF FQDN

NRF screens the Fully Qualified Domain Name (FQDN) present in the request before allowing access to management service.

In NF FQDN, the attributes that can be modified are pattern, fqdn in NFProfile and fqdn in NFService.

#### Configuring NF FQDN Parameters

To configure NF FQDN parameters follow the procedure:

- **1.** From the left navigation menu, navigate to **NRF > Screening Rules > NF FQDN**. Select **FQDN**.
- **2.** Click **Edit** from the top right side to edit or update a NF FQDN parameter. The screen is enabled for modification.
- **3.** Enter the values for the attributes as per the requirement. Refer to [Configuring NF](#page-37-0) [Screening](#page-37-0) for more information in parameter values and description.
- **4.** Click **Save**.

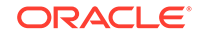

#### **Modifying NF FQDN**

The user can add, edit or delete the NF FQDN.

#### **Adding the NF FQDN**

To add a NF FQDN:

- **1.** Click **Add** from the top left of the NF FQDN table. The **Add NF FQDN** Screen appears.
- **2.** Enter the attribute values. Refer to [Configuring NF Screening](#page-37-0) for more information in parameter values and description.
- **3.** Click **Save**.

#### **Editing the NF FQDN**

To edit an existing NF FQDN:

- **1.** Click **Edit** from the top left of the NF FQDN table. The **Edit NF FQDN** Screen appears.
- **2.** Enter the attribute values.
- **3.** Click **Save**.

#### **Deleting the NF FQDN Parameters**

To delete a NF FQDN Parameter:

- **1.** Click **Delete** from the action items of NF FQDN Screen. The *" Do you want to delete the record"* message appears.
- **2.** Click **OK** to delete the parameter.

#### NF IP Endpoint

NRF screens the IP endpoint(s) present in the request before allowing access to management service.

#### Configuring NF IP Endpoint parameters

To configure NF IP Endpoint parameters follow the procedure:

- **1.** From the left navigation menu, navigate to **NRF > Screening Rules > NF IP Endpoint**. Select **NF IP Endpoint**.
- **2.** Click **Edit** from the top right side to edit or update a NF IP Endpoint parameters. The screen is enabled for modification.
- **3.** Enter the values for the attributes as per the requirement. Refer to [Configuring NF](#page-37-0) [Screening](#page-37-0) for more information in parameter values and description.
- **4.** Click **Save**.

#### **Modifying NF IP Endpoint**

The user can add, edit or delete the NF IP Endpoint.

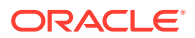

#### **Adding the NF IP Endpoint**

To add a NF IP Endpoint:

- **1.** Click **Add** from the top left of the NF IP Endpoint table. The **Add NF IP Endpoint** Screen appears.
- **2.** Enter the attribute values. Refer to [Configuring NF Screening](#page-37-0) for more information in parameter values and description.
- **3.** Click **Save**.

#### **Editing the NF IP Endpoint**

To edit an existing NF IP Endpoint:

- **1.** Click **Edit** from the top left of the NF IP Endpoint table. The **Edit NF IP Endpoint** Screen appears.
- **2.** Enter the attribute values. Refer to [Configuring NF Screening](#page-37-0) for more information in parameter values and description.
- **3.** Click **Save**.

#### **Deleting the NF IP Endpoint Parameters**

To delete a NF IP Endpoint Parameters:

- **1.** Click **Delete** from the action items of NF IP Endpoint Screen. The *" Do you want to delete the record"* message appears.
- **2.** Click **OK** to delete the parameter.

#### NF Type Register

NRF screens the NF type present in the in-coming service request.

#### Configuring NF IP Type Register parameters

Following is the procedure to configure NF IP Type Register parameters:

- **1.** From the left navigation menu, navigate to **NRF > Screening Rules > NF IP Type Register**. Select **NF IP Type Register**.
- **2.** Click **Edit** from the top right side to edit or update a NF IP Type Register parameters. The screen is enabled for modification.
- **3.** Enter the values for the attributes as per the requirement. Refer to [Configuring NF](#page-37-0) [Screening](#page-37-0) for more information in parameter values and description.
- **4.** Click **Save**.

**Modifying NF IP Type Register**

The user can add, edit or delete the NF IP Type Register.

#### **Adding the NF IP Type Register**

To add a NF IP Type Register:

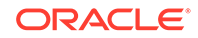

- **1.** Click **Add** from the top left of the NF IP Type Register table. The **Add NF IP Type Register** Screen appears.
- **2.** Enter the attribute values. Refer to [Configuring NF Screening](#page-37-0) for more information in parameter values and description.
- **3.** Click **Save**.

#### **Editing the NF IP Type Register**

To edit an existing NF IP Type Register:

- **1.** Click **Edit** from the top left of the NF IP Type Register table. The **Edit NF IP Type Register** Screen appears.
- **2.** Enter the attribute values.
- **3.** Click **Save**.

#### **Deleting the NF IP Type Register Parameters**

To delete a NF IP Type Register Parameters:

- **1.** Click **Delete** from the action items of NF IP Type Register Screen. The *" Do you want to delete the record"* message appears.
- **2.** Click **OK** to delete the parameter.

#### PLMN ID Parameters

NRF screens the PLMN Id present in the request before allowing access to management service.

#### Configuring PLMN ID Parameters

To configure PLMN ID parameters follow the procedure:

- **1.** From the left navigation menu, navigate to **NRF > Screening Rules > NF IP Type Register PLMN ID**. Select **PLMN ID**.
- **2.** Click **Edit** from the top right side to edit or update a PLMN ID parameters. The screen is enabled for modification.
- **3.** Enter the values for the attributes as per the requirement. Refer to [Configuring NF](#page-37-0) [Screening](#page-37-0) for more information in parameter values and description.
- **4.** Click **Save**.

#### **Modifying PLMN ID**

The user can add, edit or delete the PLMN ID.

#### **Adding the PLMN ID**

To add a PLMN ID:

- **1.** Click **Add** from the top left of the PLMN ID table. The **Add PLMN ID** Screen appears.
- **2.** Enter the attribute values. Refer to NRF User's Guide for more information in attribute values and description.

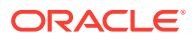

**3.** Click **Save**.

#### **Editing the PLMN ID**

To edit an existing PLMN ID:

- **1.** Click **Edit** from the top left of the PLMN ID table. The **Edit PLMN ID** Screen appears.
- **2.** Enter the attribute values.
- **3.** Click **Save**.

#### **Deleting the PLMN ID Parameters**

To delete a PLMN ID Parameters:

- **1.** Click **Delete** from the action items of PLMN ID Screen. The *" Do you want to delete the record"* message appears.
- **2.** Click **OK** to delete the parameter.

### System Options

This section explains the procedure to configure system options.

### Configuring System Options parameters

To configure system options parameters follow the procedure:

- **1.** From the left navigation menu, navigate to **NRF > Screening Rules > System Options**. Select **System Options**.
- **2.** Click **Edit** from the top right side to edit or update a system options parameters. The screen is enabled for modification.
- **3.** Enter the values for the attributes as per the requirement. Refer to [General](#page-18-0) [Configurations](#page-18-0) for more information in parameter values and description.
- **4.** Click **Save**.

#### **Modifying Configuration list**

The user can add, edit or delete the Configuration list such as NRF PLMN , Forwarding System Option, SLF Host Config, SLF Error Responses parameters or NRF Forwarding Error Responses.

#### **Adding Configuration list**

To add a Configuration list:

- **1.** Click **Edit** from the top left of the System Options screen. The **Edit System Options** Screen is enabled to edit.
- **2.** Click **Add** from the top left of the Configuration list table. The **Add** Screen appears.
- **3.** Enter the attribute values. Refer to [General Configurations](#page-18-0) for more information in parameter values and description.
- **4.** Click **Save**.

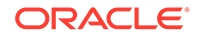

#### **Editing Configuration list**

To edit an existing Configuration list:

- **1.** Click **Edit** from the top left of the System Options screen. The **System Options** Screen is enabled to edit.
- **2.** Click **Edit** from the Configuration list. Refer to [General Configurations](#page-18-0) for more information in parameter values and description.
- **3.** Enter the attribute values.
- **4.** Click **Save**.

#### **Deleting Configuration list**

To delete a Configuration list:

- **1.** Click **Edit** from the top left of the System Options screen. The **System Options** Screen is enabled to edit.
- **2.** Click **Delete** from the action items. The *" Do you want to delete the record"* message appears.
- **3.** Click **OK** to delete the parameter.
- **4.** Click **Save**.

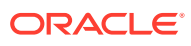

# 6 OCNRF Metrics, KPIs, and Alerts

### OCNRF Metrics

This section includes information about Metrics for Oracle Communications Network Repository Function.

#### **Note:**

Sample OCNRF dashboard for Grafana is delivered to the customer through OCNRF Custom Templates. Metrics and functions used to achieve KPI are covered in OCNRF Custom Templates. Refer to Oracle Help Center site for the information about OCNRF Custom Templates.

#### **Dimensions Legend for the Metrics**

The following table includes the details about the metrics dimensions:

#### **Table 6-1 Dimensions Legend**

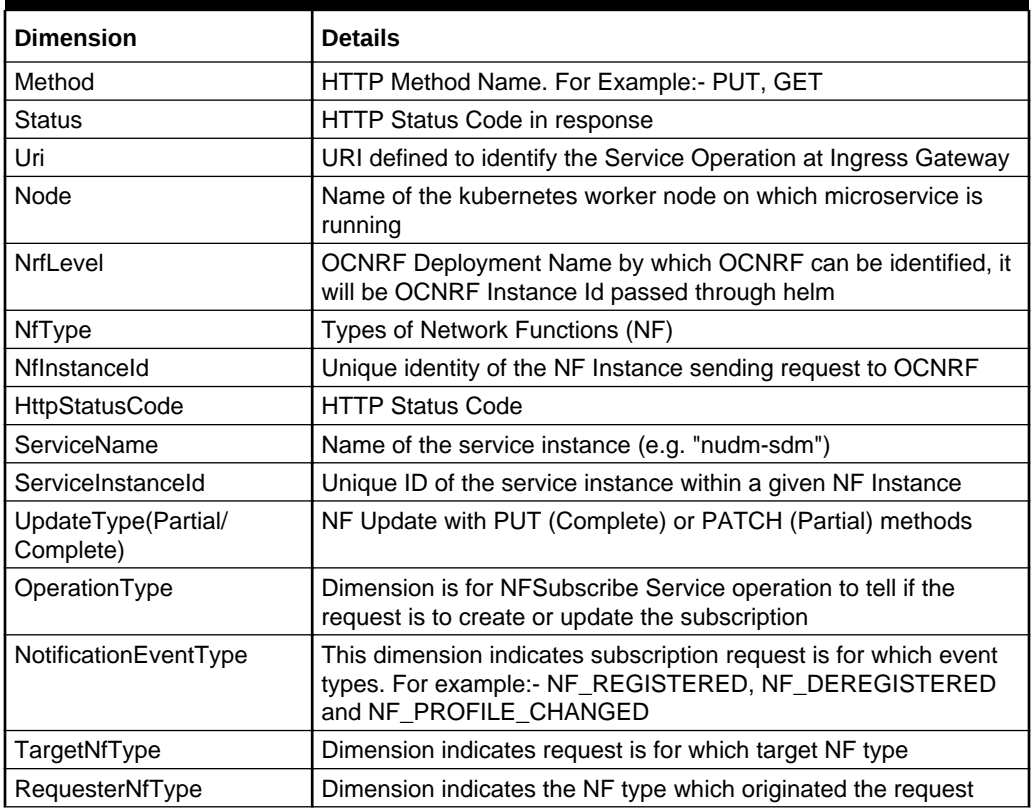

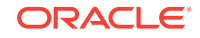

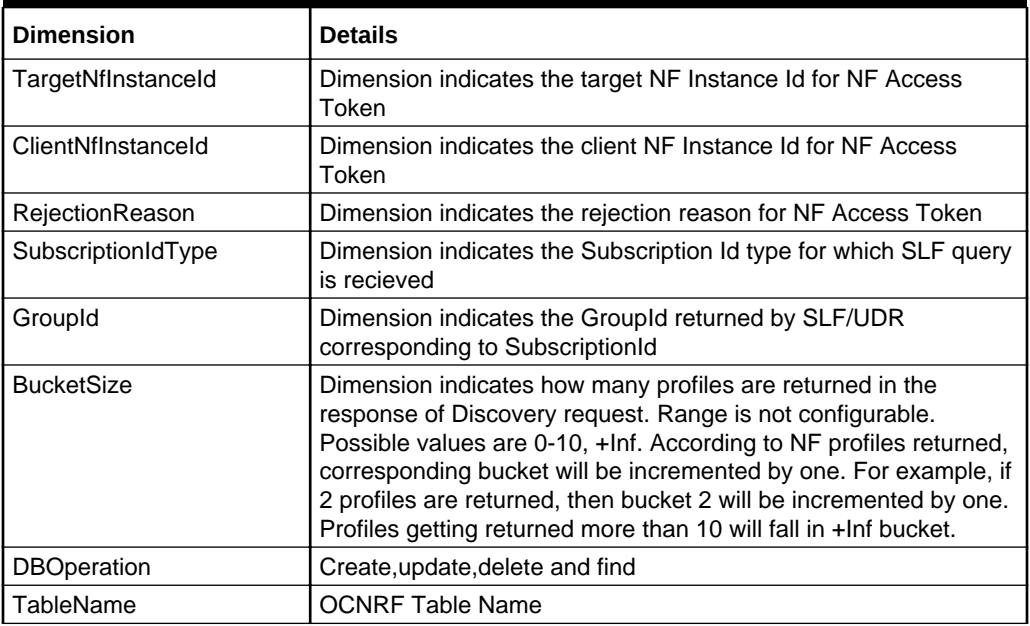

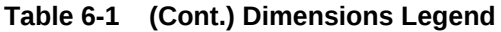

#### **Table 6-2 OCNRF Metrics**

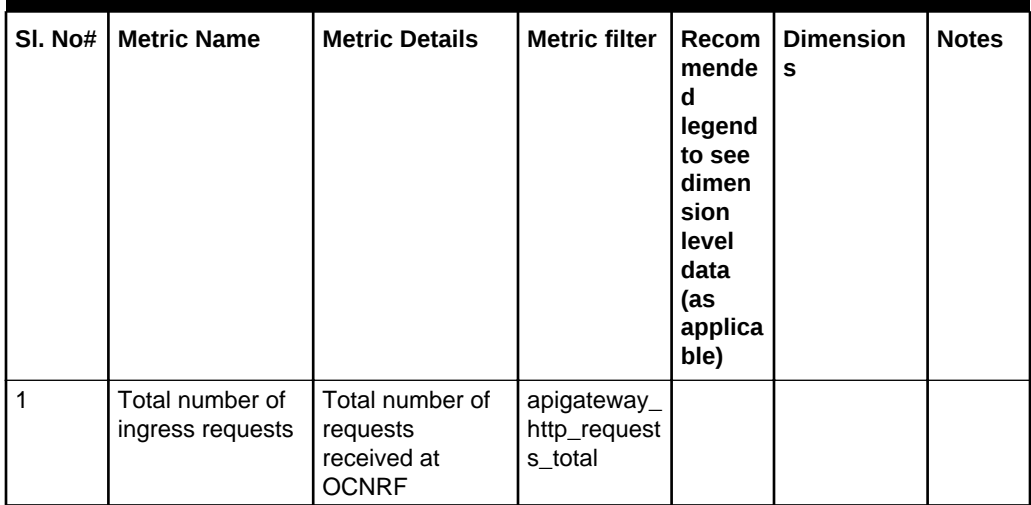

| SI. No#        | <b>Metric Name</b>                                       | <b>Metric Details</b>                                                                   | <b>Metric filter</b>                                                                                                    | Recom<br>mende<br>d<br>legend<br>to see<br>dimen<br>sion<br>level<br>data<br>(as<br>applica<br>ble) | <b>Dimension</b><br>s                                                                                                    | <b>Notes</b> |
|----------------|----------------------------------------------------------|-----------------------------------------------------------------------------------------|----------------------------------------------------------------------------------------------------|----------------------------------------------------------------------------------------------------|----------------------------------------------------------------------------------------------------|--------------|
| $\overline{c}$ | NF Register<br><b>Success</b>                            | Total number of<br>successful<br>NFRegister<br>service<br>operations at<br><b>OCNRF</b> | apigateway_<br>http_respon<br>ses_total{St<br>atus=\"201<br>CREATED<br>$\Upsilon$ ,Uri=~<br>\".*nnrf-<br>nfm/v1/nf-<br>instances.*<br>\",Method=<br>\"PUT\"} |                                                                                                    | Method-<br><b>HTTP</b><br>method of<br>request<br>Status -<br>status code<br>in HTTP<br>response<br>Uri- URI<br>from the<br>request line<br>Node-Name<br>of the<br>kubernetes<br>worker node<br>on which<br>microservice<br>is running |              |
| 3              | NF Update<br><b>Success</b><br>(Complete<br>Replacement) | Total number of<br>successful<br>NFUpdate<br>service<br>operations at<br><b>OCNRF</b>   | apigateway_<br>http_respon<br>ses_total{St<br>atus=\"200<br>OK\",Uri=~<br>\".*nnrf-<br>nfm/v1/nf-<br>instances.*<br>\",Method=<br>\"PUT\"}                   |                                                                                                    | Method-<br><b>HTTP</b><br>method of<br>request<br>Status -<br>status code<br>in HTTP<br>response<br>Uri- URI<br>from the<br>request line<br>Node-Name<br>of the<br>kubernetes<br>worker node<br>on which<br>microservice<br>is running |              |

**Table 6-2 (Cont.) OCNRF Metrics**

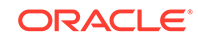

| SI. No# $ $ | <b>Metric Name</b>                             | <b>Metric Details</b>                                                                                  | <b>Metric filter</b>                                                                                                    | Recom<br>mende<br>d<br>legend<br>to see<br>dimen<br>sion<br>level<br>data<br>(as<br>applica<br>ble) | <b>Dimension</b><br>s                                                                                                    | <b>Notes</b> |
|-------------|------------------------------------------------|----------------------------------------------------------------------------------------------------|----------------------------------------------------------------------------------------------------|----------------------------------------------------------------------------------------------------|----------------------------------------------------------------------------------------------------|--------------|
| 4           | NF Update<br>Success (Partial<br>Replacement)  | Total number of<br>successful<br>NFUpdate<br>service<br>operations at<br><b>OCNRF</b>                  | apigateway_<br>http_respon<br>ses_total{St<br>atus= $\sim$ \".*2.*<br>$\Upsilon$ ,Uri=~<br>\".*nnrf-<br>$nfm/v1/nf-$<br>instances.*<br>\",Method=<br>\"PATCH\"} |                                                                                                    | Method-<br><b>HTTP</b><br>method of<br>request<br>Status -<br>status code<br>in HTTP<br>response<br>Uri- URI<br>from the<br>request line<br>Node-Name<br>of the<br>kubernetes<br>worker node<br>on which<br>microservice<br>is running |              |
| 5           | NF List/Profile<br>Retrieval<br><b>Success</b> | Total number of<br>successful NF<br>List/Profile<br>retrieval service<br>operations at<br><b>OCNRF</b> | apigateway_<br>http_respon<br>ses_total{St<br>atus=~\".*2.*<br>$\Upsilon$ ,Uri=~<br>\".*nnrf-<br>nfm/v1/nf-<br>instances.*<br>\",Method=<br>\"GET\"}            |                                                                                                    | Method-<br><b>HTTP</b><br>method of<br>request<br>Status -<br>status code<br>in HTTP<br>response<br>Uri- URI<br>from the<br>request line<br>Node-Name<br>of the<br>kubernetes<br>worker node<br>on which<br>microservice<br>is running |              |

**Table 6-2 (Cont.) OCNRF Metrics**

| SI. No#        | <b>Metric Name</b>               | <b>Metric Details</b>                                                                     | <b>Metric filter</b>                                                                                                    | Recom<br>mende<br>d<br>legend<br>to see<br>dimen<br>sion<br>level<br>data<br>(as<br>applica<br>ble) | <b>Dimension</b><br>s                                                                                                    | <b>Notes</b> |
|----------------|----------------------------------|-------------------------------------------------------------------------------------------|----------------------------------------------------------------------------------------------------|----------------------------------------------------------------------------------------------------|----------------------------------------------------------------------------------------------------|--------------|
| 6              | Access Token<br><b>Success</b>   | Total number of<br>successful<br>Access Token<br>service<br>operations at<br><b>OCNRF</b> | apigateway_<br>http_respon<br>ses_total{St<br>atus=\"200<br>OK\", Uri=~<br>\".*/oauth2/<br>token $*\Lambda$ "}                                              |                                                                                                    | Method-<br><b>HTTP</b><br>method of<br>request<br>Status -<br>status code<br>in HTTP<br>response<br>Uri- URI<br>from the<br>request line<br>Node-Name<br>of the<br>Kubernetes<br>worker node<br>on which<br>micro-<br>service is<br>running |              |
| $\overline{7}$ | NF De-register<br><b>Success</b> | Total number of<br>successful<br>service<br>operations at<br><b>OCNRF</b>                 | apigateway_<br>http_respon<br>ses_total{St<br>$atus='204$<br>NO_CONTE<br>NT\", Uri=~<br>\".*nnrf-<br>nfm/v1/nf-<br>instances.*<br>\",Method=<br>\"DELETE\"} |                                                                                                    | Method-<br><b>HTTP</b><br>method of<br>request<br>Status -<br>status code<br>in HTTP<br>response<br>Uri- URI<br>from the<br>request line<br>Node-Name<br>of the<br>Kubernetes<br>worker node<br>on which<br>micro-<br>service is<br>running |              |

**Table 6-2 (Cont.) OCNRF Metrics**

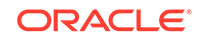

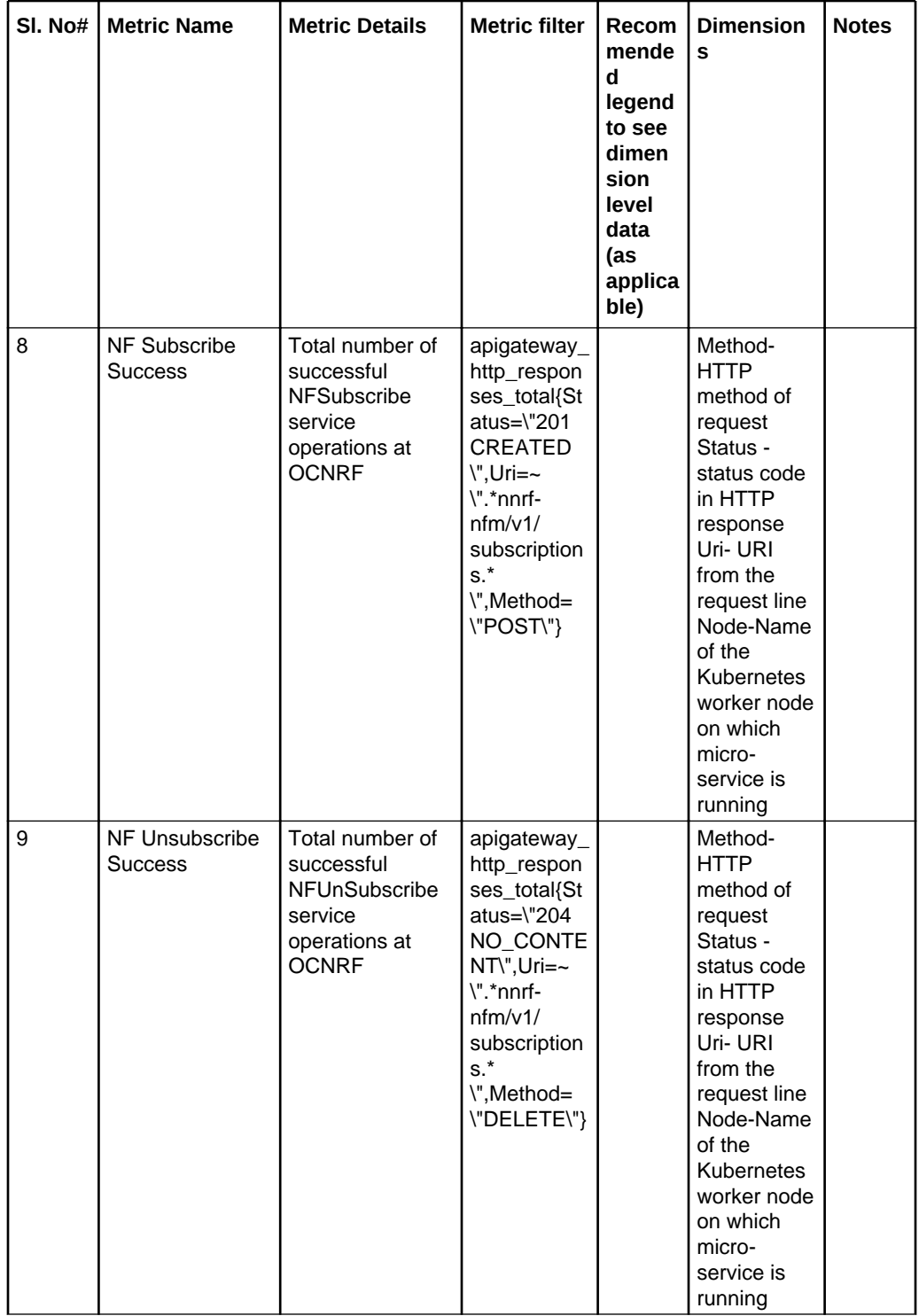

#### **Table 6-2 (Cont.) OCNRF Metrics**

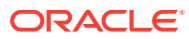

| SI. No# | <b>Metric Name</b>              | <b>Metric Details</b>                                                                                                 | <b>Metric filter</b>                                                                                                    | Recom<br>mende<br>d<br>legend<br>to see<br>dimen<br>sion<br>level<br>data<br>(as<br>applica<br>ble) | <b>Dimension</b><br>s                                                                                                    | <b>Notes</b> |
|---------|---------------------------------|----------------------------------------------------------------------------------------------------|----------------------------------------------------------------------------------------------------|----------------------------------------------------------------------------------------------------|----------------------------------------------------------------------------------------------------|--------------|
| 10      | NF Discover<br><b>Success</b>   | Total number of<br>successful<br>NFDiscover<br>service<br>operations at<br><b>OCNRF</b>                               | apigateway_<br>http_respon<br>ses_total{St<br>atus= $\sim$ \"2.*<br>$\Upsilon$ ,Uri=~<br>\".*nnrf-<br>disc/v1/nf-<br>instances.*<br>\",Method=<br>\"GET\"} |                                                                                                    | Method-<br><b>HTTP</b><br>method of<br>request<br>Status -<br>status code<br>in HTTP<br>response<br>Uri- URI<br>from the<br>request line<br>Node-Name<br>of the<br>Kubernetes<br>worker node<br>on which<br>micro-<br>service is<br>running |              |
| 11      | 4xx Responses<br>(NF-Instances) | Total number of<br>4xx responses<br>(NfRegister/<br>NfUpdate/<br>NfDelete/<br>NfProfileRetrieval<br>/NfListRetrieval) | apigateway_<br>http_respon<br>ses_total{St<br>atus=~"4.*",<br>Uri=~".*nnrf-<br>nfm/v1/nf-<br>instances.*"}                                                 |                                                                                                    | Method-<br><b>HTTP</b><br>method of<br>request<br>Status -<br>status code<br>in HTTP<br>response<br>Uri- URI<br>from the<br>request line<br>Node-Name<br>of the<br>kubernetes<br>worker node<br>on which<br>microservice<br>is running      |              |

**Table 6-2 (Cont.) OCNRF Metrics**

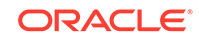

| SI. No# | <b>Metric Name</b>               | <b>Metric Details</b>                                               | <b>Metric filter</b>                                                                                               | Recom<br>mende<br>d<br>legend<br>to see<br>dimen<br>sion<br>level<br>data<br>(as<br>applica<br>ble) | <b>Dimension</b><br>s                                                                                                    | <b>Notes</b> |
|---------|----------------------------------|---------------------------------------------------------------------|----------------------------------------------------------------------------------------------------|----------------------------------------------------------------------------------------------------|----------------------------------------------------------------------------------------------------|--------------|
| 12      | 4xx Responses<br>(Subscriptions) | Total number of<br>4xx responses<br>(NfSubscribe/<br>NfUnsubscribe) | apigateway_<br>http_respon<br>ses_total{St<br>atus=~"4.*",<br>Uri=~".*nnrf-<br>nfm/v1/<br>subscription<br>$s.*"\}$ |                                                                                                    | Method-<br><b>HTTP</b><br>method of<br>request<br>Status -<br>status code<br>in HTTP<br>response<br>Uri- URI<br>from the<br>request line<br>Node-Name<br>of the<br>kubernetes<br>worker node<br>on which<br>microservice<br>is running |              |
| 13      | 4xx Responses<br>(Discovery)     | Total number of<br>4xx responses<br>(NfDiscover)                    | apigateway_<br>http_respon<br>ses_total{St<br>atus=~"4.*",<br>Uri=~".*nnrf-<br>disc/v1/nf-<br>instances.*"}        |                                                                                                    | Method-<br><b>HTTP</b><br>method of<br>request<br>Status -<br>status code<br>in HTTP<br>response<br>Uri- URI<br>from the<br>request line<br>Node-Name<br>of the<br>kubernetes<br>worker node<br>on which<br>microservice<br>is running |              |

**Table 6-2 (Cont.) OCNRF Metrics**

| SI. No# | <b>Metric Name</b>              | <b>Metric Details</b>                                                                                                 | <b>Metric filter</b>                                                                                       | Recom<br>mende<br>d<br>legend<br>to see<br>dimen<br>sion<br>level<br>data<br>(as<br>applica<br>ble) | <b>Dimension</b><br>S                                                                                                    | <b>Notes</b> |
|---------|---------------------------------|----------------------------------------------------------------------------------------------------|----------------------------------------------------------------------------------------------------|----------------------------------------------------------------------------------------------------|----------------------------------------------------------------------------------------------------|--------------|
| 14      | 4xx Responses<br>(AccessToken)  | Total number of<br>4xx<br>responses(NfAcc<br>essToken)                                                                | apigateway_<br>http_respon<br>ses_total{St<br>atus=~"4.*",<br>Uri=~".*oaut<br>h2/token.*"}                 |                                                                                                    | Method-<br><b>HTTP</b><br>method of<br>request<br>Status -<br>status code<br>in HTTP<br>response<br>Uri-URI<br>from the<br>request line<br>Node-Name<br>of the<br>kubernetes<br>worker node<br>on which<br>microservice<br>is running  |              |
| 15      | 5xx Responses<br>(NF-Instances) | Total number of<br>5xx responses<br>(NfRegister/<br>NfUpdate/<br>NfDelete/<br>NfProfileRetrieval<br>/NfListRetrieval) | apigateway_<br>http_respon<br>ses_total{St<br>atus=~"5.*",<br>Uri=~".*nnrf-<br>nfm/v1/nf-<br>instances.*"} |                                                                                                    | Method-<br><b>HTTP</b><br>method of<br>request<br>Status -<br>status code<br>in HTTP<br>response<br>Uri- URI<br>from the<br>request line<br>Node-Name<br>of the<br>kubernetes<br>worker node<br>on which<br>microservice<br>is running |              |

**Table 6-2 (Cont.) OCNRF Metrics**

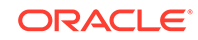

| SI. No# | <b>Metric Name</b>               | <b>Metric Details</b>                                               | <b>Metric filter</b>                                                                                               | Recom<br>mende<br>d<br>legend<br>to see<br>dimen<br>sion<br>level<br>data<br>(as<br>applica<br>ble) | <b>Dimension</b><br>s                                                                                                    | <b>Notes</b> |
|---------|----------------------------------|---------------------------------------------------------------------|----------------------------------------------------------------------------------------------------|----------------------------------------------------------------------------------------------------|----------------------------------------------------------------------------------------------------|--------------|
| 16      | 5xx Responses<br>(Subscriptions) | Total number of<br>5xx responses<br>(NfSubscribe/<br>NfUnsubscribe) | apigateway_<br>http_respon<br>ses_total{St<br>atus=~"5.*",<br>Uri=~".*nnrf-<br>nfm/v1/<br>subscription<br>$s.*"\}$ |                                                                                                    | Method-<br><b>HTTP</b><br>method of<br>request<br>Status -<br>status code<br>in HTTP<br>response<br>Uri- URI<br>from the<br>request line<br>Node-Name<br>of the<br>kubernetes<br>worker node<br>on which<br>microservice<br>is running |              |
| 17      | 5xx Responses<br>(Discovery)     | Total number of<br>5xx responses<br>(NfDiscover)                    | apigateway_<br>http_respon<br>ses_total{St<br>atus=~"5.*",<br>Uri=~".*nnrf-<br>disc/v1/nf-<br>instances.*"}        |                                                                                                    | Method-<br><b>HTTP</b><br>method of<br>request<br>Status -<br>status code<br>in HTTP<br>response<br>Uri- URI<br>from the<br>request line<br>Node-Name<br>of the<br>kubernetes<br>worker node<br>on which<br>microservice<br>is running |              |

**Table 6-2 (Cont.) OCNRF Metrics**

| SI. No# | <b>Metric Name</b>                        | <b>Metric Details</b>                                  | <b>Metric filter</b>                                                                      | Recom<br>mende<br>d<br>legend<br>to see<br>dimen<br>sion<br>level<br>data<br>(as<br>applica<br>ble) | <b>Dimension</b><br>s                                                                                                    | <b>Notes</b> |
|---------|-------------------------------------------|--------------------------------------------------------|-------------------------------------------------------------------------------------------|----------------------------------------------------------------------------------------------------|----------------------------------------------------------------------------------------------------|--------------|
| 18      | 5xx Responses<br>(AccessToken)            | Total number of<br>5xx<br>responses(NfAcc<br>essToken) | apigateway_<br>http_respon<br>ses_total{St<br>atus=~"5.*",<br>Uri=~".*oaut<br>h2/token.*" |                                                                                                    | Method-<br><b>HTTP</b><br>method of<br>request<br>Status -<br>status code<br>in HTTP<br>response<br>Uri- URI<br>from the<br>request line<br>Node-Name<br>of the<br>kubernetes<br>worker node<br>on which<br>microservice<br>is running |              |
| 19      | NfRegistrations<br>Total                  | Number of<br>Registration<br>Requests<br>received      | ocnrf_nfRegi<br>ster_rx_requ<br>ests_total                                                | <b>NfRegis</b><br>trations<br>Total                                                                 | NrfLevel<br>Nflnstanceld<br>RequesterNf<br>Type                                                                                                    |              |
| 20      | NfRegistrations<br><b>Responses Total</b> | Number of<br>Registration<br>Responses sent.           | ocnrf_nfRegi<br>ster_tx_resp<br>onses total                                               | <b>NfRegis</b><br>trations<br>Respon<br>ses<br>Total                                                | NrfLevel,<br>Nflnstanceld<br>RequesterNf<br>Type,<br>HttpStatusC<br>ode                                                                                                    |              |

**Table 6-2 (Cont.) OCNRF Metrics**

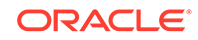

| SI. No# | <b>Metric Name</b>                   | <b>Metric Details</b>                                                                   | <b>Metric filter</b>                                                  | Recom<br>mende<br>d<br>legend<br>to see<br>dimen<br>sion<br>level<br>data<br>(as<br>applica<br>ble)                                                          | <b>Dimension</b><br>s                                                                                            | <b>Notes</b> |
|---------|--------------------------------------|-----------------------------------------------------------------------------------------|-----------------------------------------------------------------------|----------------------------------------------------------------------------------------------------|----------------------------------------------------------------------------------------------------|--------------|
| 21      | NfRegistrations<br>Per Service Total | Number of<br>Registrations<br>received and<br>processed<br>successfully per<br>Service. | ocnrf_nfRegi<br>ster_rx_requ<br>ests_succes<br>s_perServic<br>e_total | <b>NfRegis</b><br>trations<br>Per<br>Service<br>[ servic<br>eName<br>ţ.<br>{{ servic<br>eName<br>}},<br>nflnstan<br>celd :-<br>{{Nflnst<br>anceld}<br>$\}$ ] | NrfLevel,<br>Nflnstanceld<br>ServiceNam<br>е.<br>ServiceInsta<br>nceld                                           |              |
| 22      | NFUpdates Total                      | Number of<br><b>Update Requests</b><br>received.                                        | ocnrf_nfUpd<br>ate_rx_requ<br>ests_total                              | NfUpda<br>tes<br>Total                                                                                                    | NrfLevel<br>Nflnstanceld<br>RequesterNf<br>Type<br>UpdateTyp<br>e(Partial/<br>Complete)                          |              |
| 23      | <b>NFUpdates</b><br>Responses Total  | Number of<br>Update<br>Responses sent.                                                  | ocnrf_nfUpd<br>ate_tx_requ<br>ests_total                              | NfUpda<br>tes<br>Respon<br>ses<br>Total                                                                                                    | NrfLevel,<br>Nflnstanceld<br>RequesterNf<br>Type,<br>UpdateTyp<br>e(Partial/<br>Complete),<br>HttpStatusC<br>ode |              |

**Table 6-2 (Cont.) OCNRF Metrics**

| SI. No# | <b>Metric Name</b>                              | <b>Metric Details</b>                                                               | <b>Metric filter</b>                                                | Recom<br>mende<br>d<br>legend<br>to see<br>dimen<br>sion<br>level<br>data<br>(as<br>applica<br>ble)                                                                          | <b>Dimension</b><br>S                                                                                               | <b>Notes</b> |
|---------|-------------------------------------------------|-------------------------------------------------------------------------------------|---------------------------------------------------------------------|----------------------------------------------------------------------------------------------------|----------------------------------------------------------------------------------------------------|--------------|
| 24      | NFUpdates Per<br>Service Total                  | Number of<br>NfUpdates<br>received and<br>processed<br>successfully per<br>Service. | ocnrf_nfUpd<br>ate_rx_requ<br>ests_succes<br>s_perServic<br>e total | <b>NFUpd</b><br>ates<br>Per<br>Service<br>[ servic<br>eName<br>ţ.<br>{{ servic<br>eName<br>}},<br>servicel<br>nstance<br>$Id$ :-<br>{{Servic<br>elnstan<br>$\text{celd}\}$ ] | NrfLevel,<br>Updatetype<br>$=$ (Partial/<br>Complete),<br>Nflnstanceld<br>ServiceNam<br>е,<br>ServiceInsta<br>nceld |              |
| 25      | Heartbeat<br><b>Requests Total</b>              | Number of<br>Heartbeat<br>Requests<br>received                                      | ocnrf_nfHea<br>rtbeat_rx_re<br>quests_total                         |                                                                                                    | NrfLevel,<br>Nflnstanceld<br>RequesterNf<br><b>Type</b>                                                             |              |
| 26      | Heartbeat<br>Responses Total                    | Number of<br>Heartbeat<br>Responses sent                                            | ocnrf_nfHea<br>rtbeat_tx_re<br>sponses_tot<br>al                    |                                                                                                    | Nrflevel,<br>Nflnstanceld<br>RequesterNf<br>Type,<br><b>HttpStatusC</b><br>ode                                      |              |
| 27      | NF De-<br>Registration<br><b>Requests Total</b> | Number of De-<br>registration<br>requests<br>received                               | ocnrf_nfDer<br>egister_rx_r<br>equests_tota<br>I                    |                                                                                                    | NrfLevel,<br>Nflnstanceld<br>RequesterNf<br><b>Type</b>                                                             |              |
| 28      | NF De-<br>Registration<br>Responses Total       | Number of De-<br>registration<br>responses sent                                     | ocnrf_nfDer<br>egister_tx_r<br>esponses_to<br>tal                   |                                                                                                    | NrfLevel,<br>Nflnstanceld<br>RequesterNf<br>Type,<br>HttpStatusC<br>ode                                             |              |

**Table 6-2 (Cont.) OCNRF Metrics**

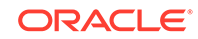
| SI. No# | <b>Metric Name</b>                                      | <b>Metric Details</b>                                                                               | <b>Metric filter</b>                                                    | Recom<br>mende<br>d<br>legend<br>to see<br>dimen<br>sion<br>level<br>data<br>(as<br>applica<br>ble)                                                               | <b>Dimension</b><br>S                                                   | <b>Notes</b> |
|---------|---------------------------------------------------------|----------------------------------------------------------------------------------------------------|-------------------------------------------------------------------------|----------------------------------------------------------------------------------------------------|-------------------------------------------------------------------------|--------------|
| 29      | NF De-<br><b>Registrations Per</b><br>Service Total     | Number of De-<br>registration<br>requests<br>received and<br>process<br>successfully per<br>Service | ocnrf_nfDer<br>egister_rx_r<br>equests_suc<br>cess_perSer<br>vice_total | NFDere<br>gistratio<br>n Per<br>Service<br>[ servic<br>eName<br>÷.<br>{{ servic<br>eName<br>}},<br>servicel<br>nstance<br>Id:-<br>{{Servic<br>elnstan<br>celd}} ] | NrfLevel,<br>ServiceNam<br>е,<br>ServiceInsta<br>nceld,<br>Nflnstanceld |              |
| 30      | <b>NF List Retrieval</b><br><b>Requests Total</b>       | Number of<br>NFListRetrieval<br>requests<br>received                                                | ocnrf_nfList<br>Retrieval_rx<br>_requests_t<br>otal                     |                                                                                                    | NrfLevel,<br>RequesterNf<br><b>Type</b>                                 |              |
| 31      | <b>NF List Retrieval</b><br>Responses Total             | Number of<br>NFListRetrieval<br>responses sent                                                      | ocnrf_nfList<br>Retrieval_tx<br>_responses_<br>total                    |                                                                                                    | NrfLevel,<br>RequesterNf<br>Type,<br>HttpStatusC<br>ode                 |              |
| 32      | <b>NF Profile</b><br>Retrieval<br><b>Requests Total</b> | Number of<br>NFProfileRetriev<br>al requests<br>received                                            | ocnrf_nfProfi<br>leRetrieval_r<br>x_requests_t<br>otal                  |                                                                                                    | NrfLevel,<br>Nflnstanceld                                               |              |
| 33      | <b>NF Profile</b><br>Retrieval<br>Responses Total       | Number of<br>NFProfileRetriev<br>al responses sent                                                  | ocnrf_nfProfi<br>leRetrieval_t<br>x_responses<br>_total                 |                                                                                                    | NrfLevel,<br>Nflnstanceld<br><b>HttpStatusC</b><br>ode                  |              |
| 34      | Number of<br><b>Heartbeats</b><br>missed                | Number of<br>heartbeats<br>missed.                                                                  | ocnrf_heartb<br>eat_missed_<br>total                                    |                                                                                                    | NrfLevel,<br>NfType,<br>Nflnstanceld                                    |              |
| 35      | <b>NF Status</b><br>Subscribe<br><b>Requests Total</b>  | Number of<br><b>NStatusSubscrib</b><br>e requests<br>received                                       | ocnrf_nfStat<br>usSubscribe<br>_rx_request<br>s_total                   |                                                                                                    | NrfLevel,<br>RequesterNf<br>Type,<br>OperationTy<br>рe                  |              |

**Table 6-2 (Cont.) OCNRF Metrics**

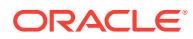

| SI. No# $\parallel$ | <b>Metric Name</b>                                               | <b>Metric Details</b>                                     | <b>Metric filter</b>                                     | Recom<br>mende<br>d<br>legend<br>to see<br>dimen<br>sion<br>level<br>data<br>(as<br>applica<br>ble) | <b>Dimension</b><br>$\mathbf{s}$                                                          | <b>Notes</b> |
|---------------------|------------------------------------------------------------------|-----------------------------------------------------------|----------------------------------------------------------|----------------------------------------------------------------------------------------------------|-------------------------------------------------------------------------------------------|--------------|
| 36                  | <b>NF Status</b><br>Subscribe<br>Responses Total                 | Number of<br>NfStatusSubscrib<br>e responses sent         | ocnrf_nfStat<br>usSubscribe<br>_tx_respons<br>es_total   |                                                                                                    | NrfLevel,<br>RequesterNf<br>Type,<br>HttpStatusC<br>ode,<br>OperationTy<br>pe             |              |
| 37                  | <b>NF Status</b><br>UnSubscribe<br><b>Requests Total</b>         | Number of<br>NfStatusUnsubsc<br>ribe requests<br>received | ocnrf_nfStat<br>usUnsubscri<br>be_rx_reque<br>sts_total  |                                                                                                    | NrfLevel,<br>RequesterNf<br>Type                                                          |              |
| 38                  | <b>NF Status</b><br><b>UnSubscribe</b><br>Responses Total        | Number of<br>NfStatusUnsubsc<br>ribe responses<br>sent    | ocnrf_nfStat<br>usUnsubscri<br>be_tx_respo<br>nses_total |                                                                                                    | NrfLevel,<br>RequesterNf<br>Type,<br>HttpStatusC<br>ode                                   |              |
| 39                  | <b>NF Status</b><br><b>Notifications</b><br><b>Requests Sent</b> | Number of<br><b>NfStatusNotify</b><br>requests sent       | ocnrf_nfStat<br>usNotify_tx_<br>requests_tot<br>al       |                                                                                                    | NrfLevel,<br>NotificationE<br>ventType,<br>TargetNfTyp<br>e                               |              |
| 40                  | <b>NF Status</b><br>Notifications<br>Responses<br>Received       | Number of<br>NfStatusNotify<br>responses<br>received      | ocnrf_nfStat<br>usNotify_rx_<br>responses_t<br>otal      |                                                                                                    | NrfLevel,<br>NotificationE<br>ventType,<br>TargetNfTyp<br>e.<br><b>HttpStatusC</b><br>ode |              |

**Table 6-2 (Cont.) OCNRF Metrics**

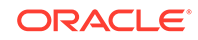

| SI. No# | <b>Metric Name</b>                                          | <b>Metric Details</b>                                                                                               | <b>Metric filter</b>                                   | Recom<br>mende<br>d<br>legend<br>to see<br>dimen<br>sion<br>level<br>data<br>(as<br>applica<br>ble)                                   | <b>Dimension</b><br>S                                                                 | <b>Notes</b>                                                                                                    |
|---------|-------------------------------------------------------------|----------------------------------------------------------------------------------------------------|--------------------------------------------------------|----------------------------------------------------------------------------------------------------|---------------------------------------------------------------------------------------|----------------------------------------------------------------------------------------------------|
| 41      | <b>NF Status</b><br>Notifications<br><b>Requests Failed</b> | Number of<br>NfStatusNotify<br>requests failed to<br>sent out<br>ocnrf_nfStatusNo<br>tify_requests_fail<br>ed_total | ocnrf_nfStat<br>usNotify_req<br>uests_failed<br>_total |                                                                                                    | NrfLevel,<br>NotificationE<br>ventType,<br>TargetNfTyp<br>e                           | This<br>metric<br>indicate<br>s<br>whether<br>Notifica<br>tion<br>messag<br>e failed<br>to sent<br>out<br>from<br><b>OCNRF</b><br>(includi<br>ng<br>Egress<br>gatewa<br>y too) |
| 42      | NfDiscover<br><b>Requests Total</b>                         | Number of<br>NfDiscover<br>Requests<br>received                                                                     | ocnrf_nfDisc<br>over_rx_req<br>uests_total             | NfDisco<br>ver Req<br>[Target<br>$Nf$ :-<br>{{ Targe<br>tNfType<br>}},<br>Reques<br>terNfTy<br>pe:<br>{{Requ<br>esterNf<br>$Type\}$ ] | NrfLevel,<br>TargetNfTyp<br>e,<br>RequesterNf<br><b>Type</b>                          |                                                                                                    |
| 43      | NfDiscover<br>Responses Total                               | Number of<br>NfDiscover<br>responses sent                                                                           | ocnrf_nfDisc<br>over_tx_res<br>ponses_total            |                                                                                                    | NrfLevel,<br>TargetNfTyp<br>e,<br>RequesterNf<br>Type,<br><b>HttpRespon</b><br>seCode |                                                                                                    |

**Table 6-2 (Cont.) OCNRF Metrics**

| SI. No# | <b>Metric Name</b>              | <b>Metric Details</b>                                                                                                    | <b>Metric filter</b>                                                  | Recom<br>mende<br>d<br>legend<br>to see<br>dimen<br>sion<br>level<br>data<br>(as<br>applica<br>ble)                              | <b>Dimension</b><br>S.                               | <b>Notes</b> |
|---------|---------------------------------|----------------------------------------------------------------------------------------------------|-----------------------------------------------------------------------|----------------------------------------------------------------------------------------------------|------------------------------------------------------|--------------|
| 44      | NFDiscover Per<br>Service Total | Number of<br>NfDiscover<br>requests<br>received and<br>processed<br>successfully per<br>Service                                                                                                    | ocnrf_nfDisc<br>over_rx_req<br>uests_succe<br>ss_perServi<br>ce_total | <b>NFDisc</b><br>over<br>Per<br>Service<br>[ servic<br>eName<br>÷.<br>{{ servic<br>eName<br>$\}$ ]                               | NrfLevel,<br>RequesterNf<br>Type,<br>ServiceNam<br>e |              |
| 45      | Discovered<br>profiles          | Number of<br>Profiles returned<br>in discovery<br>response.<br>Depending on<br>bucket size and<br>corresponding<br>value will tell how<br>many profiles are<br>returned in<br>discovery<br>response. | ocnrf_nfDisc<br>over_profiles<br>discovered<br>_count_total           | Discove<br>red<br>profiles<br>[Target<br>NfType<br>÷.<br>{{Target<br>NfType}<br>},<br><b>Bucket</b><br>ţ.<br>{{ Buck<br>$et$ } ] | NrfLevel,<br>TargetNfTyp<br>e.<br><b>BucketSize</b>  |              |
| 46      | Active<br>Registrations         | Number of active<br>registered NFs at<br>any point of time                                                                                                    | ocnrf_active<br>_registration<br>s_count_tota                         | Active<br>Registr<br>ations<br>[ NfTyp<br>$e-$<br>{{ NfTy<br>pe }},<br>NrfLeve<br>ŀ<br>{{ NrfLe<br>vel }} ]                      | NfType,<br>NrfLevel                                  |              |

**Table 6-2 (Cont.) OCNRF Metrics**

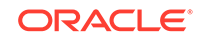

| SI. No# l | <b>Metric Name</b>                                          | <b>Metric Details</b>                                                                                                    | <b>Metric filter</b>                              | Recom<br>mende<br>d<br>legend<br>to see<br>dimen<br>sion<br>level<br>data<br>(as<br>applica<br>ble) | <b>Dimension</b><br>S                                            | <b>Notes</b>                                                                                                    |
|-----------|-------------------------------------------------------------|----------------------------------------------------------------------------------------------------|---------------------------------------------------|----------------------------------------------------------------------------------------------------|------------------------------------------------------------------|----------------------------------------------------------------------------------------------------|
| 47        | Avg NRF Latency<br>taken by NRF<br>specific<br>microservice | Time taken by<br>NRF specific<br>microservice to<br>process the<br>service<br>operation(NfRegi<br>ster/NfUpdate/<br>NfDelete/<br>NfProfileRetrieval<br>/NfListRetrieval/<br>NfHeartbeat/<br>NfDiscover/<br>NfSubscribe/<br>NfUnsubscribe/<br>NfAccessToken) | ocnrf_messa<br>ge_processi<br>ng_time_sec<br>onds | Avg<br><b>NRF</b><br>Latency<br>{{ Servi<br>ceOper<br>ation }}<br>{{ Requ<br>esterNf<br>Type }}     | NrfLevel,<br>RequesterNf<br>Type,<br><b>ServiceOper</b><br>ation | Latency<br>calculat<br>ed by<br>this<br>metric<br>doesn't<br>include<br>time<br>taken<br>by<br><b>OCNRF</b><br><b>API</b><br>gatewa<br>у. |
| 48        | Avg NRF Latency                                             | Time (in<br>microseconds) to<br>process an<br>ingress request.<br>Measured from<br>when the request<br>is received to<br>when the<br>response is sent                                                                                                    | apigateway_<br>request_late<br>ncy_second<br>s    | Avg<br><b>NRF</b><br>Latency                                                                        |                                                                  |                                                                                                    |
| 49        | <b>OCNRF</b><br>database<br>operations                      | Database<br>operation count<br>corresponding to<br>every service<br>operation                                                                                                    | ocnrf_dbmet<br>ric_total                          | Method<br><b>DBOpe</b><br>ration,<br>NrfLeve<br>I.<br><b>HttpSta</b><br>tusCod<br>e                 |                                                                  |                                                                                                    |

**Table 6-2 (Cont.) OCNRF Metrics**

| SI. No# | <b>Metric Name</b>                       | <b>Metric Details</b>                                                                                                    | <b>Metric filter</b>                                | Recom<br>mende<br>d<br>legend<br>to see<br>dimen<br>sion<br>level<br>data<br>(as<br>applica<br>ble)                                                           | <b>Dimension</b><br>S | <b>Notes</b> |
|---------|------------------------------------------|----------------------------------------------------------------------------------------------------|-----------------------------------------------------|----------------------------------------------------------------------------------------------------|-----------------------|--------------|
| 50      | Database<br>operation round<br>trip time | Time (in<br>microseconds)<br>taken by<br>database<br>operation<br>corresponding to<br>every service<br>operation<br>NfRegister/<br>NfUpdate/<br>NfDelete/<br>NfProfileRetrieval<br>/NfListRetrieval/<br>NfHeartbeat/<br>NfDiscover/<br>NfSubscribe/<br>NfUnsubscribe/<br>NfAccessToken) | ocnrf_dbmet<br>rics_round_t<br>rip_time_sec<br>onds | Method<br><b>DBOpe</b><br>ration,<br>Service<br>Operati<br>on,<br>TableN<br>ame:<br>(NRF<br>Table<br>Names)<br>NrfLeve<br>I.<br><b>HttpSta</b><br>tusCod<br>e |                       |              |

**Table 6-2 (Cont.) OCNRF Metrics**

In the above NRF Metrics table, 4xx and 5xx are the error codes in REST API.

**Table 6-3 NF Screening specific metrics**

| SI. No#        | <b>Metric Name</b>                                                 | <b>Metric Details</b>                                                                                                   | <b>Metric filter</b>                                       | <b>Servic</b><br>е<br><b>Operat</b><br>ion | <b>Dimension</b><br>s | <b>Notes</b>                             |
|----------------|--------------------------------------------------------------------|----------------------------------------------------------------------------------------------------|------------------------------------------------------------|--------------------------------------------|-----------------------|------------------------------------------|
|                | <b>Total NF</b><br>Requests for<br>which Screening<br>Failed       | The total number<br>of requests for<br>which screening<br>failed against NF<br><b>FQDN</b> screening<br>list.           | ocnrf nfScre<br>ening_nfFqd<br>n requestFa<br>iled total   | NFRegi<br>ster,<br><b>NFUpd</b><br>ate     | NRF level<br>NF type  | See<br>Note 1<br>below<br>this<br>table. |
| $\mathfrak{p}$ | <b>Total NF</b><br>Requests<br>Rejected due to<br>Screening Failed | The total number<br>of requests<br>rejected because<br>screening failed<br>against NF<br><b>FQDN</b> screening<br>list. | ocnrf nfScre<br>ening_nfFqd<br>n requestRe<br>jected total | NFRegi<br>ster,<br><b>NFUpd</b><br>ate     | NRF level<br>NF type  | See<br>Note 1<br>below<br>this<br>table. |

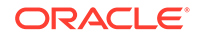

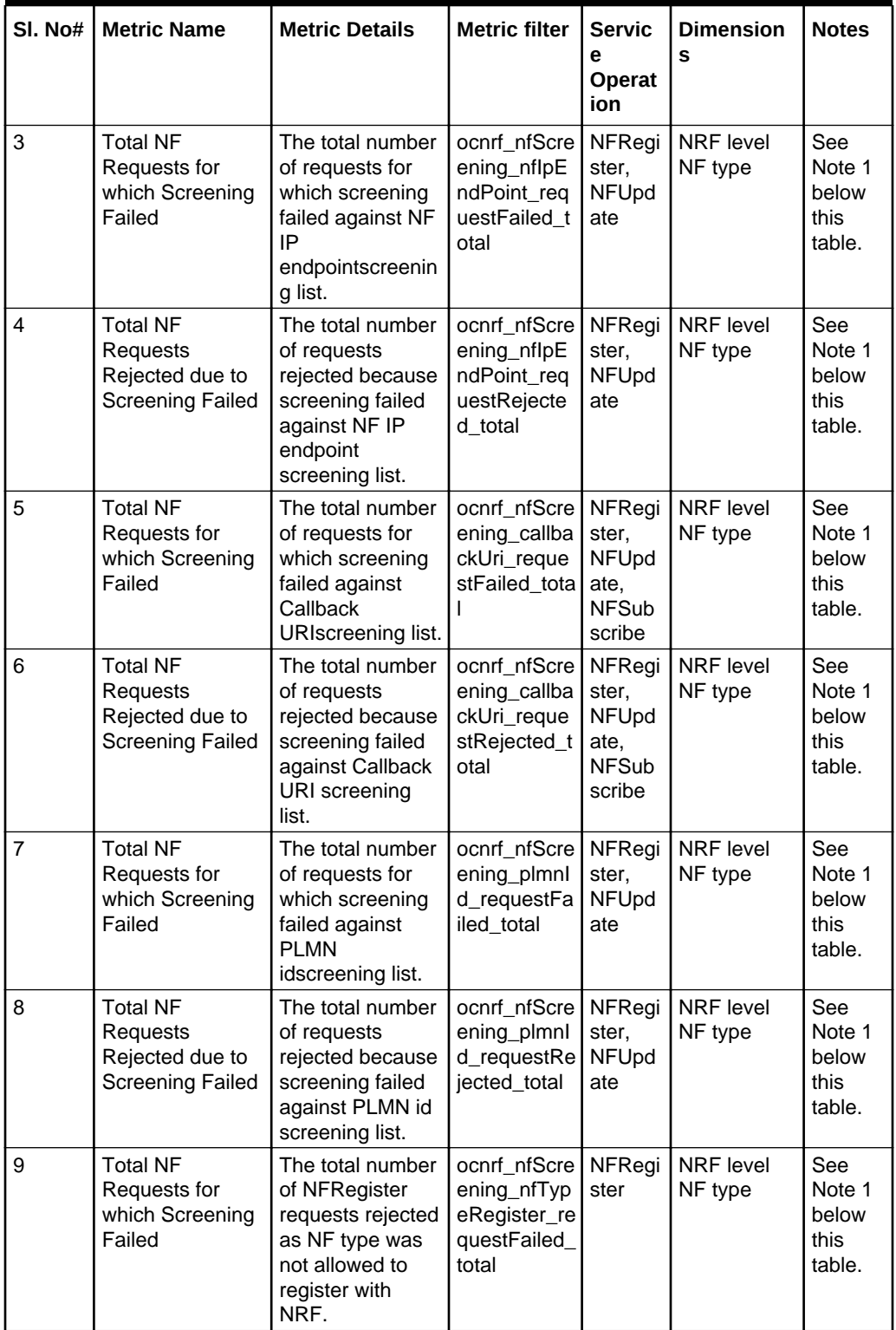

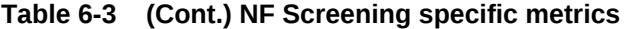

| SI. No# | <b>Metric Name</b>                                                 | <b>Metric Details</b>                                                                                                | <b>Metric filter</b>                                                   | <b>Servic</b><br>е<br><b>Operat</b><br>ion                               | <b>Dimension</b><br>s       | <b>Notes</b>                             |
|---------|--------------------------------------------------------------------|----------------------------------------------------------------------------------------------------|------------------------------------------------------------------------|--------------------------------------------------------------------------|-----------------------------|------------------------------------------|
| 10      | Total NF<br>Requests<br>Rejected due to<br><b>Screening Failed</b> | The total number<br>of NFRegister<br>requests for<br>which screening<br>failed against NF<br>type screening<br>list. | ocnrf nfScre<br>ening nfTyp<br>eRegister_re<br>questReject<br>ed total | <b>NFRegi</b><br>ster                                                    | <b>NRF</b> level<br>NF type | See<br>Note 1<br>below<br>this<br>table. |
| 11      | NF Screening not  <br>applied Internal<br>Error                    | The total number<br>of times<br>screening not<br>applied due to<br>internal error.                                   | ocnrf_nfScre<br>ening notAp<br>plied_Intern<br>alError total           | <b>NFRegi</b><br>ster,<br><b>NFUpd</b><br>ate,<br><b>NFSub</b><br>scribe | <b>NRF</b> level<br>NF type | See<br>Note 1<br>below<br>this<br>table. |

**Table 6-3 (Cont.) NF Screening specific metrics**

#### **Note:**

In the above "NF Screening metrics" table, the dimension NF Type is a requester NF Type.

**NF Access token metrics**

#### **Table 6-4 NF Access token metrics**

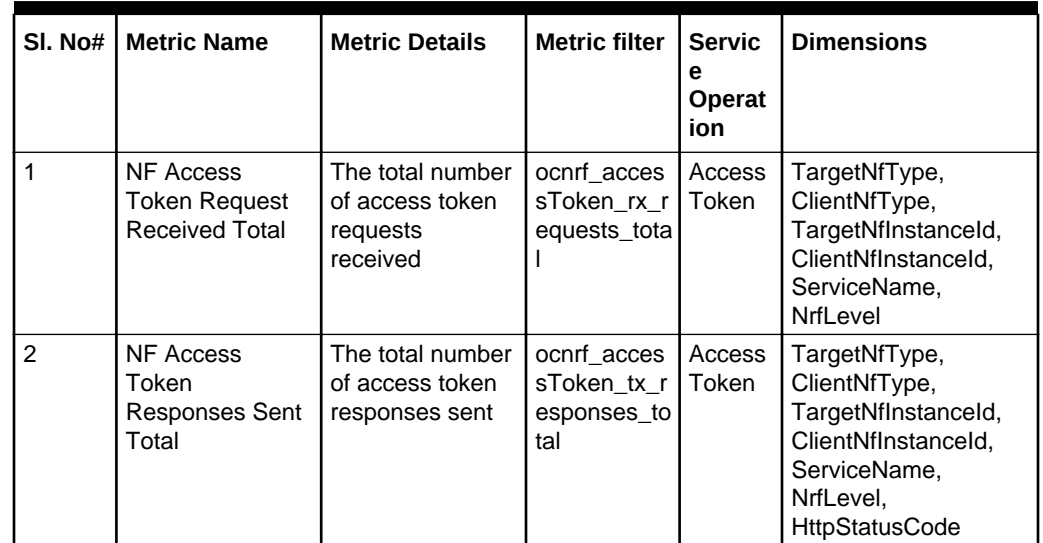

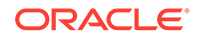

| SI. No# | <b>Metric Name</b>                                                                                          | <b>Metric Details</b>                                                                                                    | <b>Metric filter</b>                        | <b>Servic</b><br>e<br>Operat<br>ion | <b>Dimensions</b>                                                                                                    |
|---------|----------------------------------------------------------------------------------------------------|----------------------------------------------------------------------------------------------------|---------------------------------------------|-------------------------------------|----------------------------------------------------------------------------------------------------|
| 3       | <b>NF Access</b><br><b>Token Request</b><br>Rejected<br>(ClientNotAuthori<br>zed)                           | Number of<br>access token<br>request for which<br>client authorized<br>failed<br>RejectionReason<br>ClientNotAuthoriz<br>ed                                                                                                    | ocnrf_acces<br>sToken_tx_r<br>ejected_total | Access<br>Token                     | TargetNfType,<br>ClientNfType,<br>TargetNflnstanceld,<br>ClientNfInstanceId,<br>ServiceName,<br>NrfLevel,<br>RejectionReason<br><b>HttpStatusCode</b><br>RejectionReason =<br><b>ClientNotAuthorized</b>                    |
| 4       | <b>NF Access</b><br><b>Token Request</b><br>Rejected<br>(ProducerWithRe<br>questedScopeNo<br>tFound)        | Number of<br>access token not<br>granted because<br>of no producer<br>instance<br>registered for<br>service/s in the<br>scope<br>RejectionReason<br><b>ProducerWithRe</b><br>questedScopeNo<br>tFound                                                                            | ocnrf_acces<br>sToken_tx_r<br>ejected_total | Access<br>Token                     | TargetNfType,<br>ClientNfType,<br>TargetNflnstanceld,<br>ClientNflnstanceId,<br>ServiceName,<br>NrfLevel,<br>RejectionReason<br><b>HttpStatusCode</b><br>RejectionReason =<br><b>ProducerWithRequest</b><br>edScopeNotFound |
| 5       | <b>NF Access</b><br><b>Token Request</b><br>Rejected<br>(ProducerWithRe<br>questedNfInstanc<br>eldNotFound) | Number of<br>access token not<br>granted because<br>of no producer<br>instance<br>registered for No<br>producer<br>instance is<br>registered at all<br>for provided<br>target Instance Id<br>in request.<br>RejectionReason<br>ProducerWithRe<br>questedNfInstanc<br>eldNotFound | ocnrf_acces<br>sToken_tx_r<br>ejected_total | Access<br>Token                     | TargetNfType,<br>ClientNfType,<br>TargetNflnstanceld,<br>ClientNflnstanceId,<br>ServiceName,<br>NrfLevel,<br>RejectionReason<br>HttpStatusCode<br>RejectionReason =<br>ProducerWithRequest<br>edNfInstanceIdNotFo<br>und    |
| 6       | NF Access<br><b>Token Request</b><br>Rejected<br>(InconsistentSco<br>pe)                                    | Number of<br>access token not<br>granted because<br>services in the<br>scope belong to<br>different NF<br>types.<br>RejectionReason<br>$=$<br>InconsistentScop<br>е                                                                                                    | ocnrf_acces<br>sToken_tx_r<br>ejected_total | Access<br>Token                     | TargetNfType,<br>ClientNfType,<br>TargetNflnstanceId,<br>ClientNflnstanceId,<br>ServiceName,<br>NrfLevel,<br>RejectionReason<br>HttpStatusCode<br>RejectionReason =<br>InconsistentScope                                    |

**Table 6-4 (Cont.) NF Access token metrics**

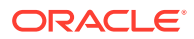

| SI. No#        | <b>Metric Name</b>                                                                   | <b>Metric Details</b>                                                                                                    | <b>Metric filter</b>                        | <b>Servic</b><br>e<br>Operat<br>ion | <b>Dimensions</b>                                                                                                    |
|----------------|--------------------------------------------------------------------------------------|----------------------------------------------------------------------------------------------------|---------------------------------------------|-------------------------------------|----------------------------------------------------------------------------------------------------|
| $\overline{7}$ | <b>NF Access</b><br><b>Token Request</b><br>Rejected<br>(ConsumerNFTy<br>peMismatch) | Number of<br>access token not<br>granted because<br>consumer NF<br>type in profile is<br>not matching with<br>the access token<br>request.<br>RejectionReason<br>ConsumerNFTyp<br>eMismatch | ocnrf_acces<br>sToken_tx_r<br>ejected_total | Access<br>Token                     | TargetNfType,<br>ClientNfType,<br>TargetNflnstanceld,<br>ClientNflnstanceId,<br>ServiceName,<br>NrfLevel,<br>RejectionReason<br><b>HttpStatusCode</b><br>RejectionReason =<br>ConsumerNFTypeMis<br>match |
| 8              | <b>NF Access</b><br><b>Token Request</b><br>Rejected<br>(ProducerNFTyp<br>eMismatch) | Number of<br>access token not<br>granted because<br>producer NF type<br>in profile is not<br>matching with the<br>access token<br>request.<br>RejectionReason<br>ProducerNFType<br>Mismatch | ocnrf_acces<br>sToken_tx_r<br>ejected_total | Access<br>Token                     | TargetNfType,<br>ClientNfType,<br>TargetNflnstanceld,<br>ClientNflnstanceId,<br>ServiceName,<br>NrfLevel,<br>RejectionReason<br><b>HttpStatusCode</b><br>RejectionReason =<br>ProducerNFTypeMis<br>match |
| 9              | <b>NF Access</b><br><b>Token Request</b><br>Rejected<br>(InternalError)              | Number of<br>access token not<br>granted because<br>failure at NRF<br>due to internal<br>error.<br>RejectionReason<br>$=$ InternalError                                                     | ocnrf_acces<br>sToken_tx_r<br>ejected_total | Access<br>Token                     | TargetNfType,<br>ClientNfType,<br>TargetNflnstanceld,<br>ClientNflnstanceId,<br>ServiceName,<br>NrfLevel,<br>RejectionReason<br><b>HttpStatusCode</b><br>RejectionReason =<br>ProducerNFTypeMis<br>match |

**Table 6-4 (Cont.) NF Access token metrics**

**NRF-SLF specific metrics**

**Table 6-5 NRF-SLF specific metrics**

| SI. No# | <b>Metric Name</b>                                                    | <b>Metric Details</b>                                             | <b>Metric filter</b>           | <b>Servic</b><br>е<br><b>Operat</b><br>ion | <b>Dimensions</b>                |
|---------|-----------------------------------------------------------------------|-------------------------------------------------------------------|--------------------------------|--------------------------------------------|----------------------------------|
|         | <b>Discover</b><br>Request<br><b>Received For</b><br><b>SLF Total</b> | The total number<br>of NF Discover<br>request received<br>for SLF | ocnrf nfDiscover<br>ests total | <b>NFDisc</b><br>over                      | TargetNfType,<br><b>NRFLevel</b> |

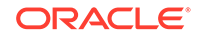

| SI. No#        | <b>Metric Name</b>                                       | <b>Metric Details</b>                                                                          | <b>Metric filter</b>                                | <b>Servic</b><br>е<br><b>Operat</b><br>ion | <b>Dimensions</b>                                                                                                    |
|----------------|----------------------------------------------------------|------------------------------------------------------------------------------------------------|-----------------------------------------------------|--------------------------------------------|----------------------------------------------------------------------------------------------------|
| $\overline{2}$ | <b>Discover</b><br><b>Response Sent</b><br>For SLF Total | The total number<br>of NF Discover<br>responses sent<br>for SLF                                | ocnrf_nfDiscover<br>ForSLF_tx_resp<br>onses_total   | <b>NFDisc</b><br>over                      | TargetNfType,<br>NRFLevel,<br>HttpStatusCode,<br>RejectionReason<br>Possible Reject<br>reasons:-<br>RejectionReason<br>SLFCommunicati<br>onFailure<br>RejectionReason<br>MandatoryParam<br>sMissing<br>RejectionReason<br>SLFConfiguration<br>Missing<br>RejectionReason<br>GroupIdNotFoun<br>d<br>RejectionReason<br>= ErrorFromSLF<br>RejectionReason<br>$=$ InternalError<br>RejectionReason<br>= *NotApplicable<br>*NotApplicable is<br>applicable for 2xx<br>Status code |
| 3              | <b>SLF Query</b><br><b>Requests Sent</b><br>Total        | The total number<br>of SLF query<br>request sent                                               | ocnrf_SLF_tx_re<br>quests_total                     | <b>NFDisc</b><br>over                      | TargetNfType,<br>NRFLevel,<br>SubscriptionIdTy<br>рe                                                                                                    |
| 4              | SLF Query<br>Responses<br><b>Received Total</b>          | of SLF query<br>response<br>received                                                           | The total number   ocnrf_SLF_rx_re<br>sponses_total | NFDisc<br>over                             | TargetNfType,<br>NRFLevel,<br>SubscriptionIdTy<br>pe, HttpStatusCo<br>de, GroupId                                                                                                    |
| 5              | <b>SLF Round Trip</b><br><b>Time Total</b>               | Time (in<br>microseconds)<br>after sending<br>query to SLF and<br>getting response<br>from SLF | ocnrf_slf_round_t<br>rip_time_seconds               | <b>NFDisc</b><br>over                      | TargetNfType,<br>SubscriptionIdTy<br>pe,<br>HttpStatusCode,<br>GroupId,<br>NrfLevel, SLF<br>ApiRoot                                                                                                    |

**Table 6-5 (Cont.) NRF-SLF specific metrics**

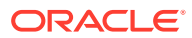

### **NRF Forwarding Metrics**

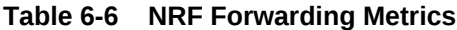

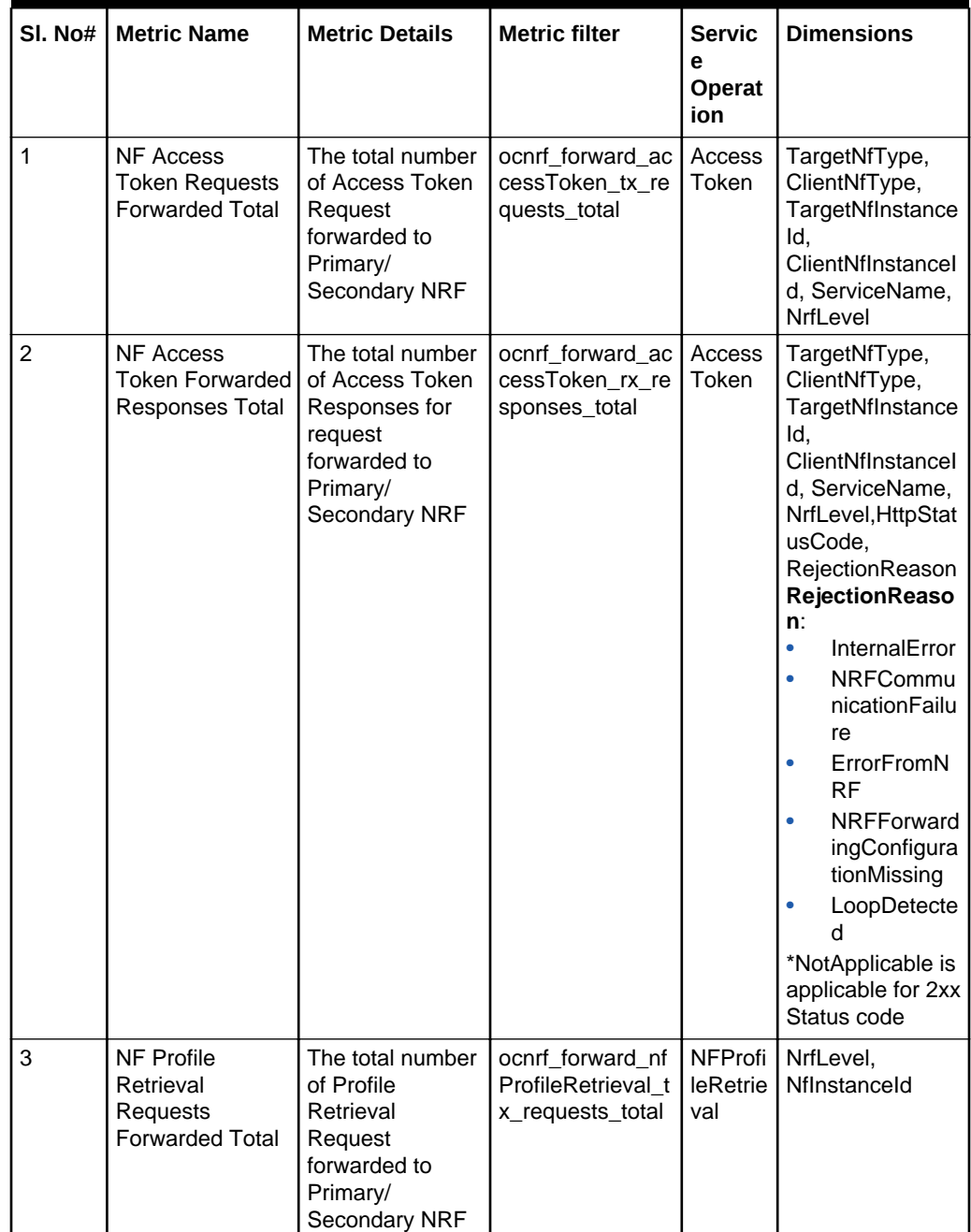

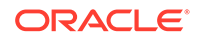

| SI. No# | <b>Metric Name</b>                                                  | <b>Metric Details</b>                                                                                                   | <b>Metric filter</b>                                            | <b>Servic</b><br>е<br>Operat<br>ion                                      | <b>Dimensions</b>                                                                                                    |
|---------|---------------------------------------------------------------------|----------------------------------------------------------------------------------------------------|-----------------------------------------------------------------|--------------------------------------------------------------------------|----------------------------------------------------------------------------------------------------|
| 4       | <b>NF Profile</b><br>Retrieval<br>Forwarded<br>Responses Total      | The total number<br>of Profile<br>Retrieval<br>Responses for<br>Request<br>forwarded to<br>Primary/<br>Secondary NRF    | ocnrf_forward_nf<br>ProfileRetrieval_r<br>x_responses_tot<br>al | <b>NFProfi</b><br>leRetrie<br>val                                        | NrfLevel,<br>Nflnstanceld,<br>HttpStatusCode,<br>RejectionReason<br><b>RejectionReaso</b><br>n:<br>InternalError<br>$\bullet$<br><b>NRFCommu</b><br>$\bullet$<br>nicationFailu<br>re<br>ErrorFromN<br><b>RF</b><br>NRFForward<br>$\bullet$<br>ingConfigura<br>tionMissing<br>LoopDetecte<br>d<br>*NotApplicable is<br>applicable for 2xx<br>Status code |
| 5       | <b>NF Status</b><br>Subscribe<br>Forwarded<br><b>Requests Total</b> | The total number<br>of Status<br>Subscribe<br>Request<br>forwarded to<br>Primary/<br>Secondary NRF                      | ocnrf_forward_nf<br>StatusSubscribe<br>tx_requests_total        | <b>NFStat</b><br>usSubs<br>cribe,<br><b>NFStat</b><br>usUnsu<br>bscribe  | NrfLevel,<br>RequesterNfType<br>, OperationType                                                                                                    |
| 6       | <b>NF Status</b><br>Subscribe<br>Forwarded<br>Responses Total       | The total number<br>of Responses for<br><b>Status Subscribe</b><br>Request<br>forwarded to<br>Primary/<br>Secondary NRF | ocnrf_forward_nf<br>StatusSubscribe<br>rx_responses_tot<br>al   | <b>NFStat</b><br>usSubs<br>cribe,<br><b>NFStat</b><br>usUnsu<br>bscribe, | NrfLevel,<br>RequesterNfType<br>HttpStatusCode,<br>OperationType,<br>RejectionReason<br><b>RejectionReaso</b><br>n:<br>InternalError<br><b>NRFCommu</b><br>nicationFailu<br>re<br>ErrorFromN<br><b>RF</b><br><b>NRFForward</b><br>ingConfigura<br>tionMissing<br>LoopDetecte<br>d<br>*NotApplicable is<br>applicable for 2xx<br>Status code             |

**Table 6-6 (Cont.) NRF Forwarding Metrics**

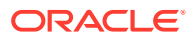

| SI. No#        | <b>Metric Name</b>                                        | <b>Metric Details</b>                                                                                                    | <b>Metric filter</b>                                | <b>Servic</b><br>е<br>Operat<br>ion                                                                                                    | <b>Dimensions</b>                                                                                                    |
|----------------|-----------------------------------------------------------|----------------------------------------------------------------------------------------------------|-----------------------------------------------------|----------------------------------------------------------------------------------------------------|----------------------------------------------------------------------------------------------------|
| $\overline{7}$ | <b>NF Discovery</b><br>Forwarded<br><b>Requests Total</b> | The total number<br>of NF Discovery<br>Request<br>forwarded to<br>Primary/<br>Secondary NRF                                                                                                    | ocnrf_forward_nf<br>Discover_tx_requ<br>ests_total  | <b>NFDisc</b><br>over                                                                                                    | NrfLevel,<br>TargetNfType,<br>RequesterNfType                                                                                                    |
| 8              | <b>NF Discovery</b><br>Forwarded<br>Responses Total       | The total number<br>of Responses for<br><b>NF Discovery</b><br>Request<br>forwarded to<br>Primary/<br>Secondary NRF                                                                                                    | ocnrf_forward_nf<br>Discover_rx_resp<br>onses_total | <b>NFDisc</b><br>over                                                                                                    | NrfLevel,<br>TargetNfType,<br>RequesterNfType<br>HttpResponseCo<br>de.<br>RejectionReason<br><b>RejectionReaso</b><br>n:<br>InternalError<br>$\bullet$<br>NrfCommuni<br>$\bullet$<br>cationFailure<br>NrfForwardin<br>gConfigurati<br>onMissing<br>LoopDetecte<br>$\bullet$<br>d<br>ErrorFromNrf<br>*NotApplicable is<br>applicable for 2xx<br>Status code |
| 9              | Avg Latency for<br><b>NRF Message</b><br>Forwarding       | Time taken by<br>NRF specific<br>microservice to<br>forward the<br>message to other<br>Primary/<br>Secondary NRF<br>with the service<br>operation:<br>(NFProfileRetriev<br>al/NFDiscover/<br><b>NFStatusSubscri</b><br>be/<br>NfStatusUnsubsc<br>ribe/<br>AccessToken) | ocnrf_forward_ro<br>und_trip_time_se<br>conds       | <b>NFStat</b><br>usSubs<br>cribe,<br><b>NFStat</b><br>usUnsu<br>bscribe,<br>NFProfi<br>leRetrie<br>val,<br><b>NFDisc</b><br>over,<br>Access<br>Token | NrfLevel,<br>RequesterNfType<br>ServiceOperation                                                                                                    |

**Table 6-6 (Cont.) NRF Forwarding Metrics**

# OCNRF KPIs

This section includes information about KPIs for Oracle Communications Network Repository Function (OCNRF).

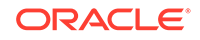

## **Note:**

Sample OCNRF dashboard for Grafana is delivered to the customer through OCNRF Custom Templates. Metrics and functions used to achieve KPI are already covered in OCNRF Custom Templates. Please view the Oracle Help Center site for the information about OCNRF Custom Templates.

#### **Table 6-7 KPI Details**

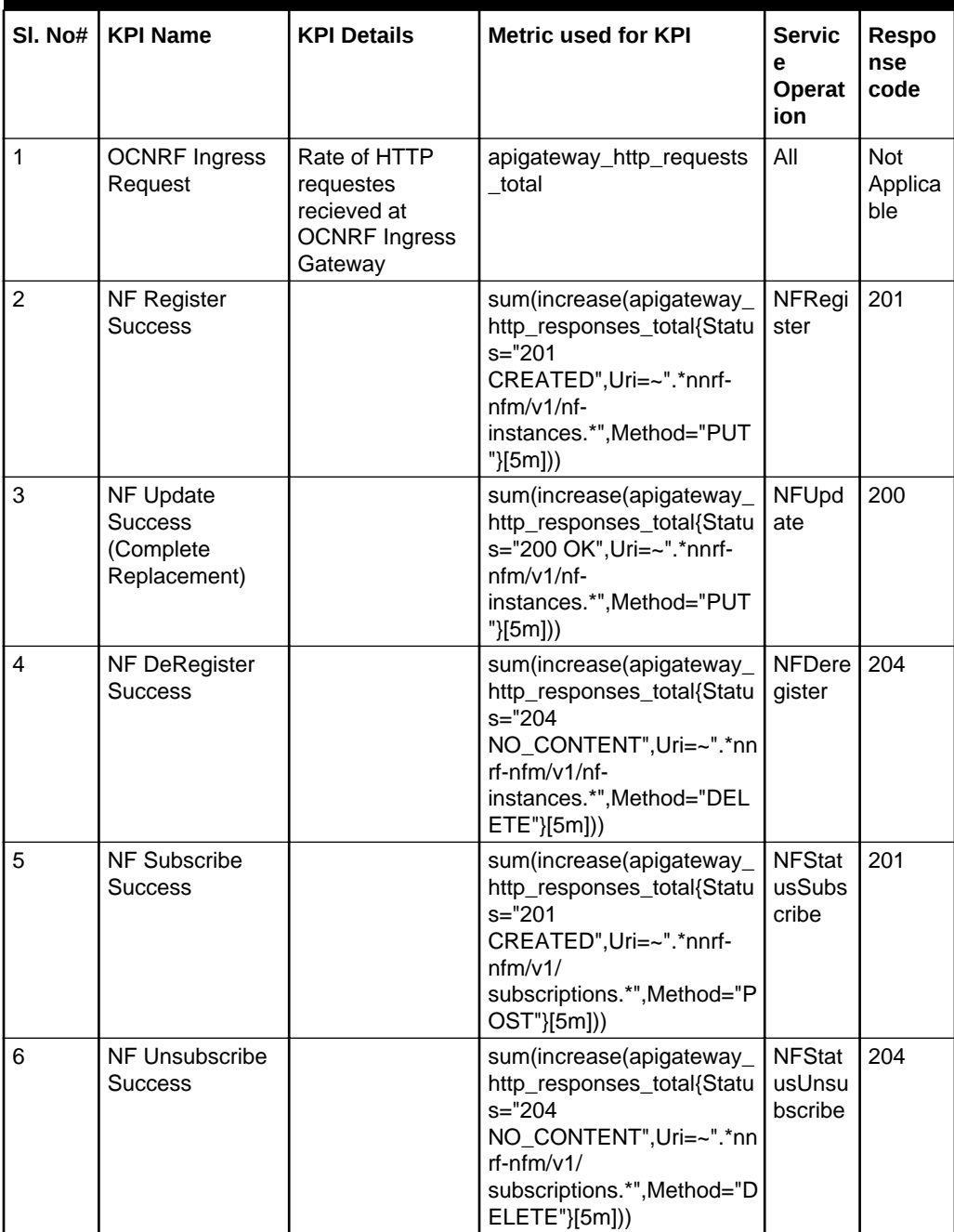

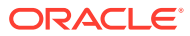

| SI. No#        | <b>KPI Name</b>                      | <b>KPI Details</b> | <b>Metric used for KPI</b>                                                                                                    | <b>Servic</b><br>e<br><b>Operat</b><br>ion                                | <b>Respo</b><br>nse<br>code |
|----------------|--------------------------------------|--------------------|----------------------------------------------------------------------------------------------------|---------------------------------------------------------------------------|-----------------------------|
| $\overline{7}$ | <b>NF Discover</b><br><b>Success</b> |                    | sum(increase(apigateway<br>http_responses_total{Statu<br>s=~"2.*", Uri=~".*nnrf-<br>disc/v1/nf-<br>instances.*", Method="GET<br>"}[5m])) | <b>NFDisc</b><br>over                                                     | 200                         |
| 8              | 4xx Responses<br>(NF-Instances)      |                    | sum(increase(apigateway_<br>http_responses_total{Statu<br>s=~"4.*", Uri=~".*nnrf-<br>nfm/v1/nf-instances.*"}<br>[5m])                    | <b>NFRegi</b><br>ster/<br><b>NFUpd</b><br>ate/<br><b>NFDere</b><br>gister | 4xx                         |
| 9              | 4xx Responses<br>(Subscriptions)     |                    | sum(increase(apigateway_<br>http_responses_total{Statu<br>s=~"4.*", Uri=~".*nnrf-<br>nfm/v1/subscriptions.*"}<br>[5m])                   | <b>NFStat</b><br>usSubs<br>cribe/<br><b>NFStat</b><br>usUnsu<br>bscribe   | 4xx                         |
| 10             | 4xx Responses<br>(Discovery)         |                    | sum(increase(apigateway_<br>http_responses_total{Statu<br>s=~"4.*", Uri=~".*nnrf-<br>disc/v1/nf-instances.*"}<br>[5m])                   | <b>NFDisc</b><br>over                                                     | 4xx                         |
| 11             | 5xx Responses<br>(NF-Instances)      |                    | sum(increase(apigateway_<br>http_responses_total{Statu<br>s=~"5.*", Uri=~".*nnrf-<br>nfm/v1/nf-instances.*"}<br>[5m])                    | NFRegi<br>ster/<br><b>NFUpd</b><br>ate/<br><b>NFDere</b><br>gister        | 5xx                         |
| 12             | 5xx Responses<br>(Subscriptions)     |                    | asum(increase(apigateway<br>_http_responses_total{Stat<br>us=~"5.*", Uri=~".*nnrf-<br>nfm/v1/subscriptions.*"}<br>[5m])                  | <b>NFStat</b><br>usSubs<br>cribe/<br><b>NFStat</b><br>usUnsu<br>bscribe   | 5xx                         |
| 13             | 5xx Responses<br>(Discovery)         |                    | sum(increase(apigateway_<br>http_responses_total{Statu<br>s=~"5.*", Uri=~".*nnrf-<br>disc/v1/nf-instances.*"}<br>[5m])                   | <b>NFDisc</b><br>over                                                     | 5xx                         |

**Table 6-7 (Cont.) KPI Details**

# OCNRF Alerts

This section includes information about alerts for OCNRF.

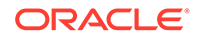

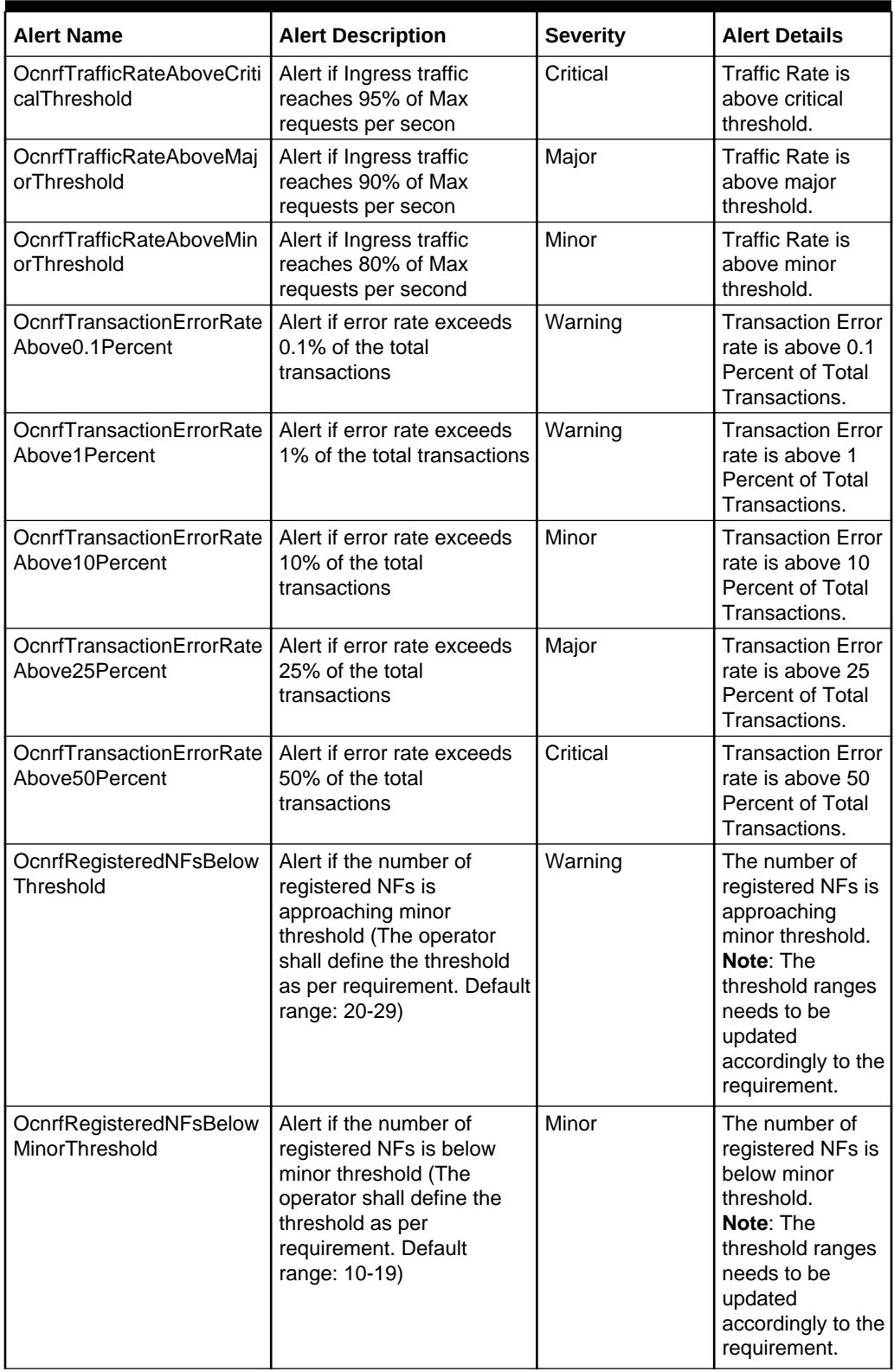

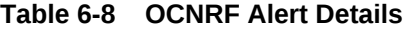

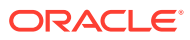

| <b>Alert Name</b>                                   | <b>Alert Description</b>                                                                                                    | <b>Severity</b> | <b>Alert Details</b>                                                                                                    |
|-----------------------------------------------------|----------------------------------------------------------------------------------------------------|-----------------|----------------------------------------------------------------------------------------------------|
| OcnrfRegisteredNFsBelow<br>MajorThreshold           | Alert if the number of<br>registered NFs is below<br>major threshold (The<br>operator shall define the<br>threshold as per<br>requirement. Default<br>range: $2-9$ )   | Major           | The number of<br>registered NFs is<br>below major<br>threshold.<br>Note: The<br>threshold ranges<br>needs to be<br>updated<br>accordingly to the<br>requirement.    |
| <b>OcnrfRegisteredNFsBelow</b><br>CriticalThreshold | Alert if the number of<br>registered NFs is below<br>critical threshold (The<br>operator shall define the<br>threshold as per<br>requirement. Default<br>range: $<$ 2) | Critical        | The number of<br>registered NFs is<br>below critical<br>threshold.<br>Note: The<br>threshold ranges<br>needs to be<br>updated<br>accordingly to the<br>requirement. |

<span id="page-89-0"></span>**Table 6-8 (Cont.) OCNRF Alert Details**

### **Note:**

Max requests/sec in consideration is 1000/second

# OCNRF Alert Configuration

Follow the steps below for OCNRF Alert configuration in Prometheus:

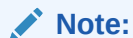

- **1.** By default Namespace for OCNRF is ocnrf that must be update as per the deployment.
- **2.** The ocnrf-config-1.6.1.0.0.zip file can be downloaded from OHC. Unzip the ocnrf-config-1.6.1.0.0.zip package after downloading to get NrfAlertrules-1.6.1.yaml file.

### **Note:**

Alert file is packaged along with OCNRF Custom Templates. Download the file from OHC. Refer to OCNRF Installation and Upgrade guide for more details.

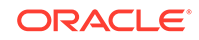

#### **Procedure**

**1.** Take Backup of current configuration map of Prometheus:

```
kubectl get configmaps _NAME_-server -o yaml -n _Namespace_ > /tmp/
tempConfig.yaml
```
**2.** Check and add OCNRF Alert file name inside Prometheus configuration map:

```
sed -i '/etc\/config\/alertsnrf/d' /tmp/tempConfig.yaml
sed -i '/rule_files:/a\ \- /etc/config/alertsnrf' /tmp/tempConfig.yaml
```
**3.** Update configuration map with updated file name of OCNRF alert file:

kubectl replace configmap \_NAME\_-server -f /tmp/tempConfig.yaml

**4.** Add OCNRF Alert rules in configuration map under file name of OCNRF alert file:

```
kubectl patch configmap _NAME_-server -n _Namespace_--type merge --patch
"$(cat ~/NrfAlertrules.yaml)"
```
#### **Note:**

The Prometheus server takes an updated configuration map that is automatically reloaded after approximately 60 seconds. Refresh the Prometheus GUI to confirm that the OCNRF Alerts have been reloaded.

#### **OCNRF Alert Config Details**

#### **Note:**

- By default the NameSpace is set to *ocnrf*. Update it according to the requirement.
- Update the number of registered NFs according to the requirement.
- Max request/sec in consideration is 1000 requests /second

## Disabling Alerts

This section explains the procedure to disable the alerts in OCNRF.

- **1.** Edit **NrfAlertrules.yaml** file to remove specific alert.
- **2.** Remove complete content of the specific alert from the **NrfAlertrules.yaml** file. For example: If you want to remove OcnrfTrafficRateAboveMinorThreshold alert, remove the complete content:

```
## ALERT SAMPLE START##
```
 - alert: OcnrfTrafficRateAboveMinorThreshold annotations:

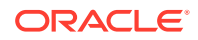

```
 description: 'Ingress traffic Rate is above minor threshold i.e. 800 
mps (current value is: {{ $value }})'
           summary: 'Traffic Rate is above 80 Percent of Max requests per 
second(1000)'
         expr: 
sum(rate(oc_ingressgateway_http_requests_total{app_kubernetes_io_name="ingressgat
eway",kubernetes_namespace="ocnrf"}[2m])) >= 800 < 900
         labels:
           severity: Minor
## ALERT SAMPLE END##
```
**3.** Perform Alert configuration. See [OCNRF Alert Configuration](#page-89-0) section above for details.

# Configuring SNMP Notifier

This section describes the procedure to configuring SNMP Notifier.

#### **Configure and Validate Alerts in Prometheus Server**

Refer to [OCNRF Alert Configuration](#page-89-0) section for procedure to configure the alerts.

#### **Validating Alerts**

After configuring the alerts in Prometheus server, a user can verify that by following steps:

- Open the Prometheus server from your browser using the <IP>:<Port>
- Navigate to **Status >> Rules**
- Search Ocnrf. OcnrfAlerts list is displayed.

#### **Note:**

If you are unable to see the alerts, it means the alert file is not loaded in a proper format which the Prometheus server accepts. Modify the file and try again.

#### **Configuring SNMP-Notifier**

Configure the IP and port of the SNMP trap receiver in the SNMP Notifier using the following procedure:

**1.** Execute the following command to edit the deployment:

kubectl edit deploy <snmp\_notifier\_deployment\_name> -n <namespace>

#### Example:

\$ kubectl edit deploy occne-snmp-notifier -n occne-infra

**2.** Edit the destination as follows:

--snmp.destination=<destination\_ip>:<destination\_port>

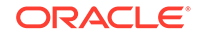

Example:

```
--snmp.destination=10.75.203.94:162
```
#### **Checking SNMP Traps**

Following is an example on how to capture the logs of the trap receiver server to view the generated SNMP traps:

```
$ docker logs <trapreceiver_server>
```
#### **MIB Files for OCNRF**

There are two MIB files which are used to generate the traps. The user need to update these files along with the Alert file in order to fetch the traps in their environment.

- OCNRF-MIB-TC-1.6.1.mib This is considered as OCNRF top level mib file, where the Objects and their data types are defined.
- OCNRF-MIB-1.6.1.mib This file fetches the Objects from the top level mib file and based on the Alert notification, these objects can be selected for display.

### **Note:**

MIB files are packaged along with OCNRF Custom Templates. Download the file from OHC. Refer to OCNRF Installation and Upgrade guide for more details.

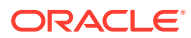